### **By: Eli White**

*Vice President — One for All Events*  **[www.oneforall.events](http://www.oneforall.events)**

### **eliw.com - @eliw**

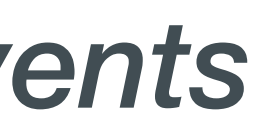

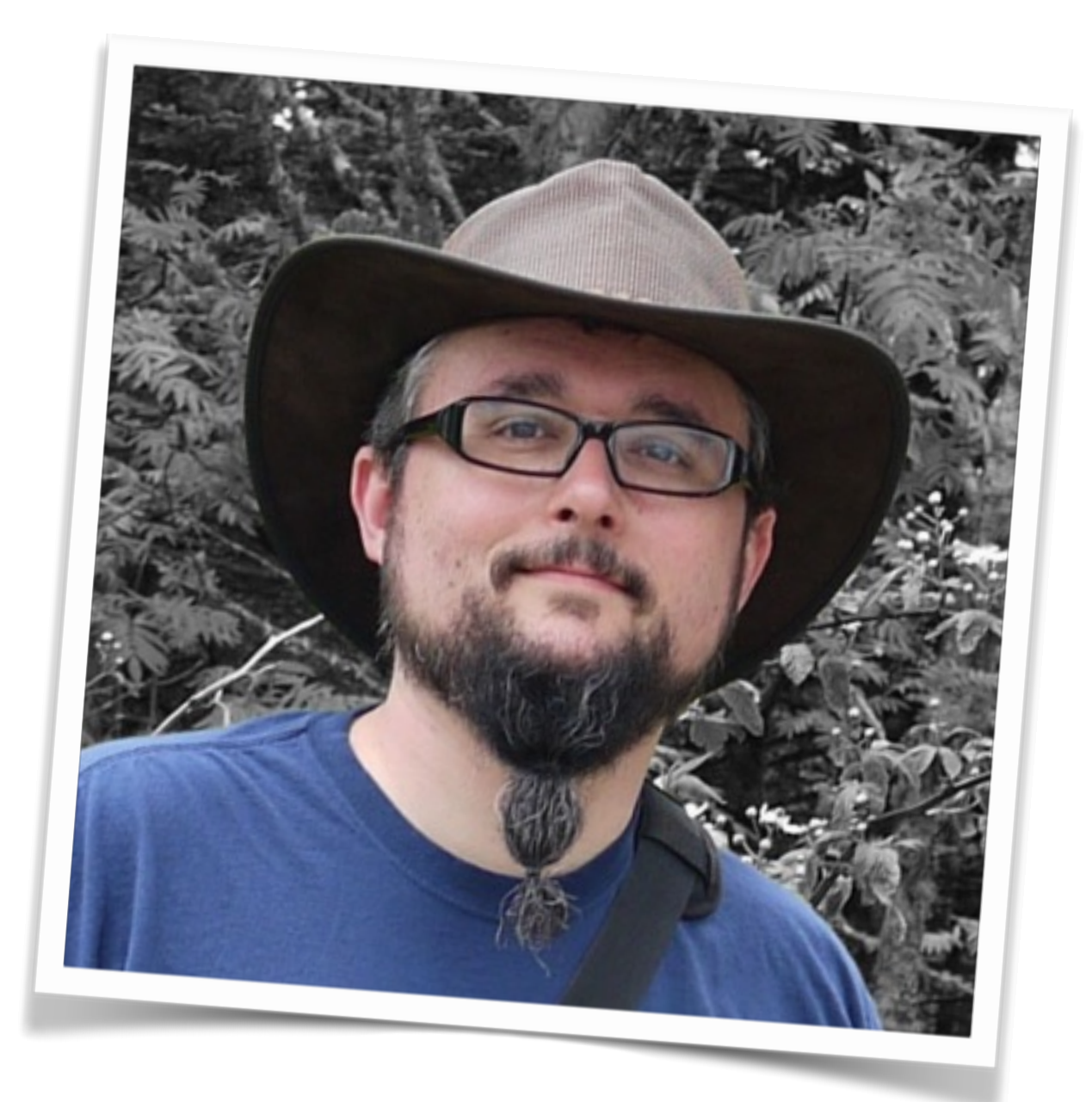

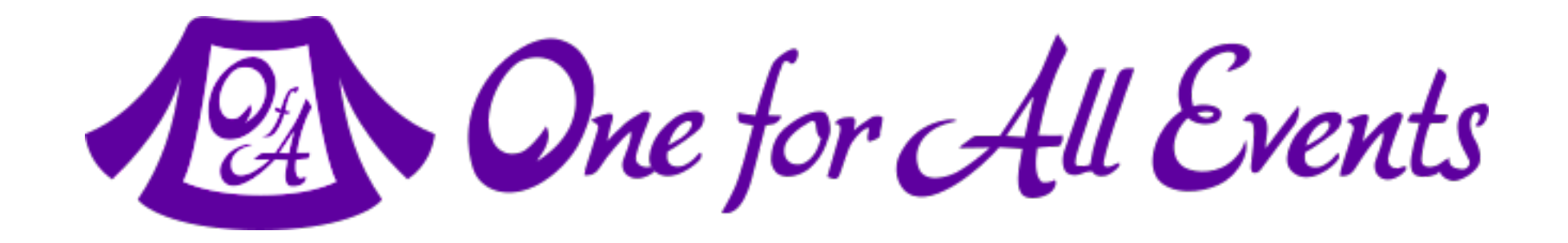

### **Web Security Fundamentals**

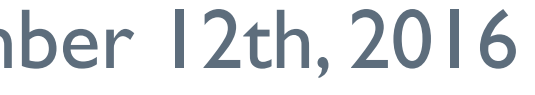

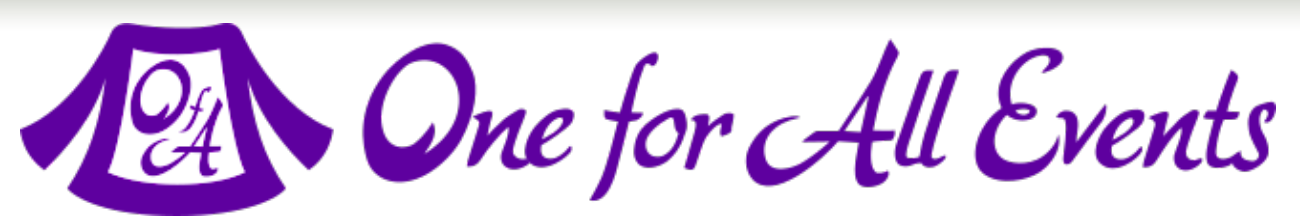

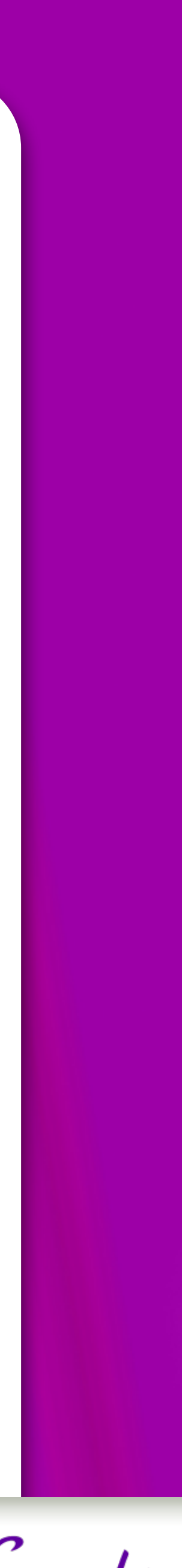

# About Security

### Do we really need to worry about this?

# Security? Bah!

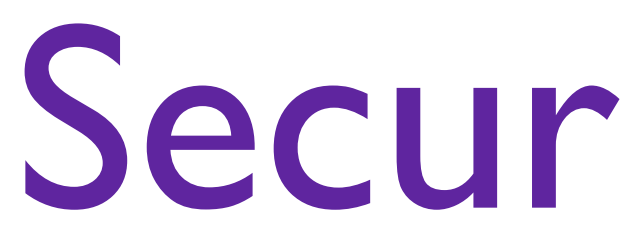

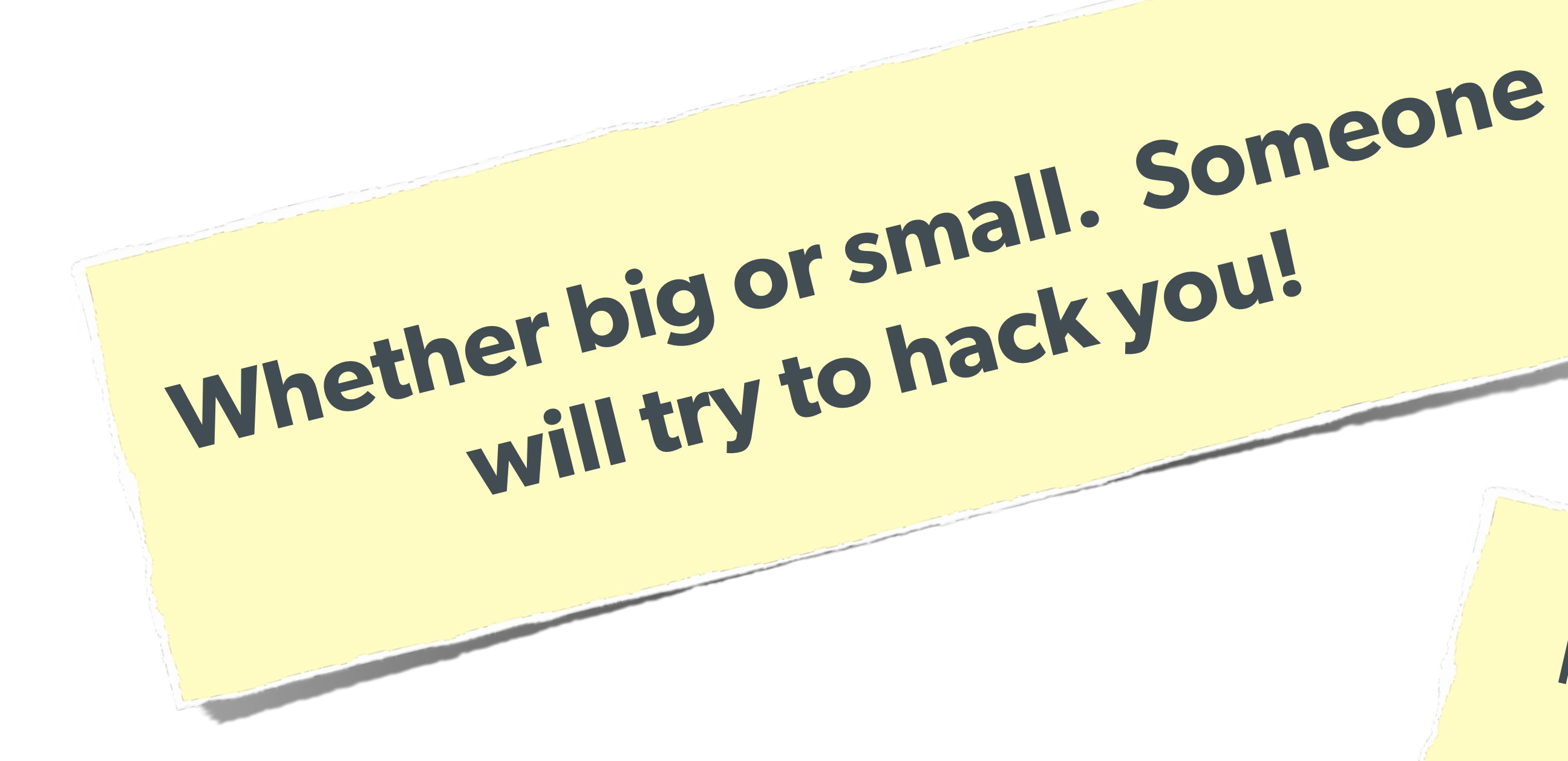

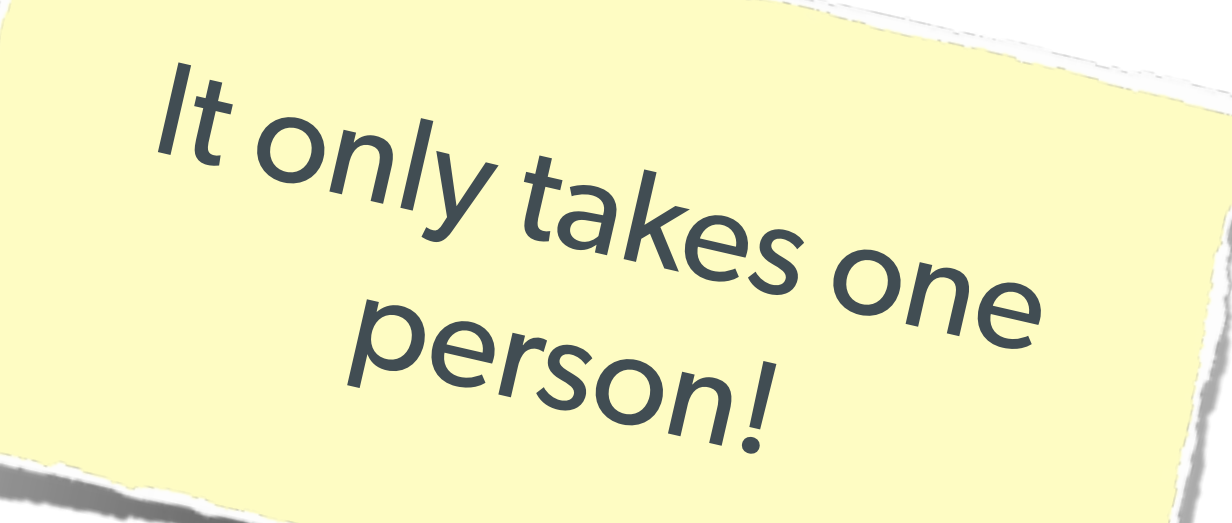

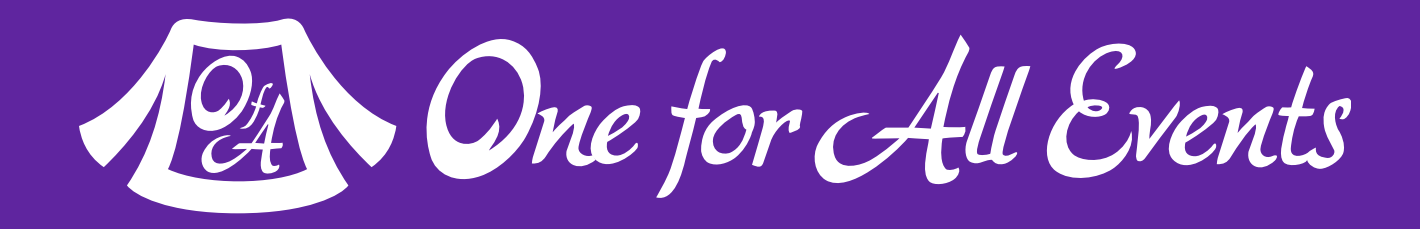

### The Open Web Application Security Project

### The best online resource for learning about various attack vectors and solutions to them.

**http://owasp.org/** 

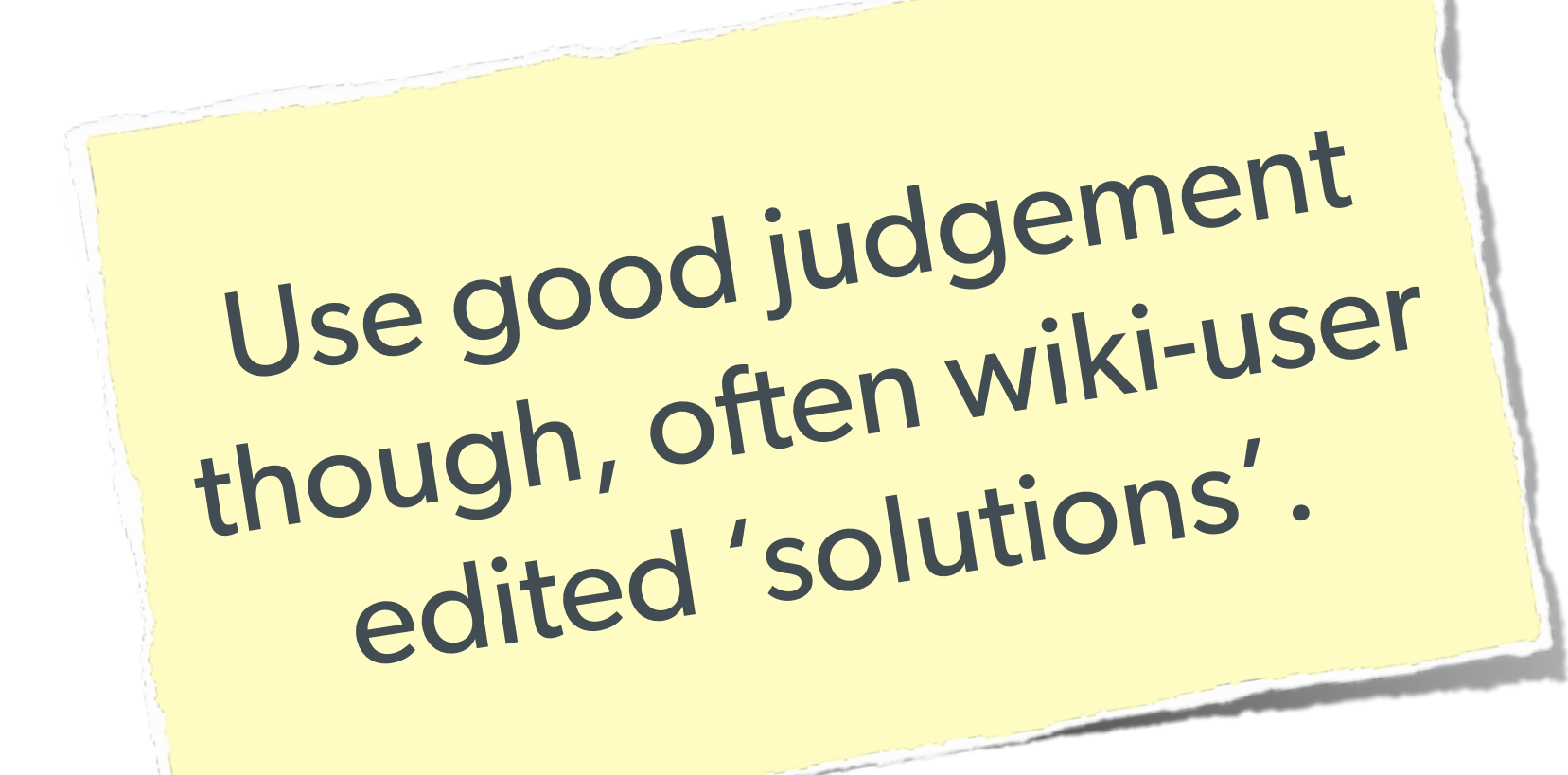

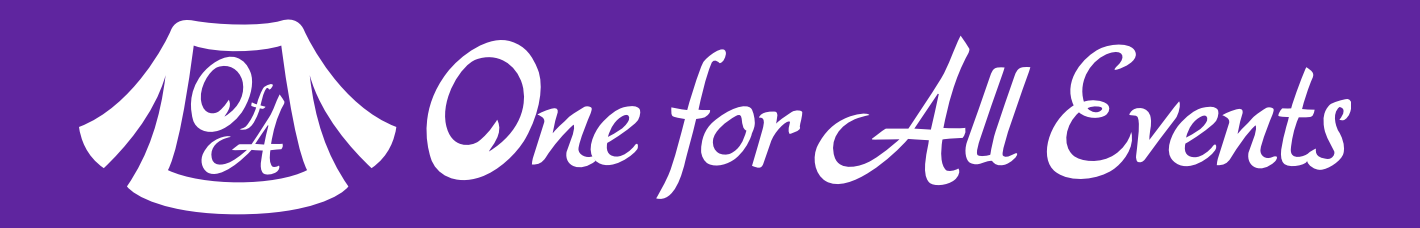

12 One for All Events

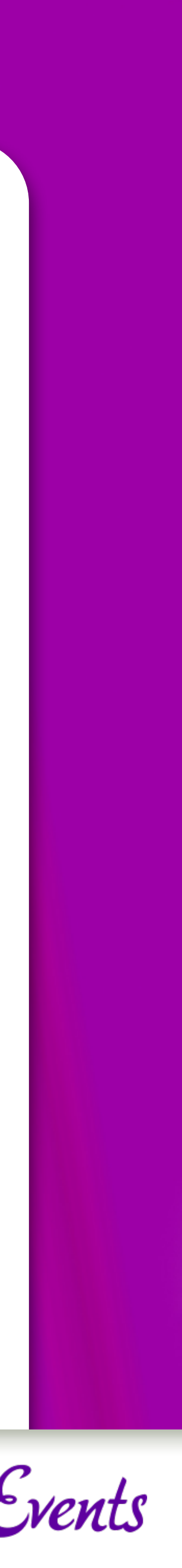

# System Level Security

### We won't go over this in depth, but a few notes ...

# Filesystem Security

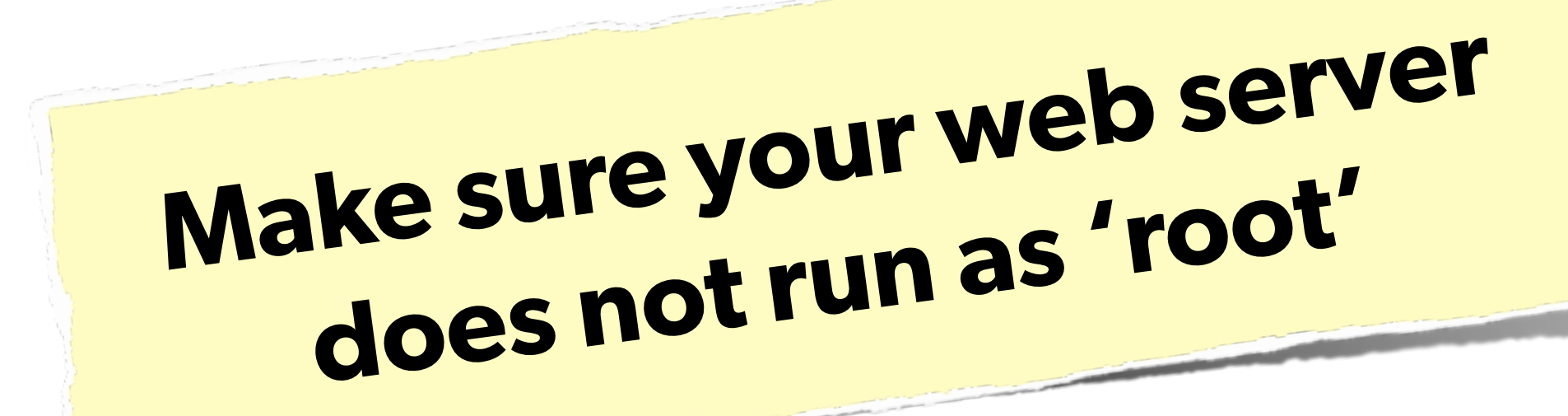

### **The user it runs as should only have access to the 'web' directory**

### **Commonly ignored, but o great security-in-depth**

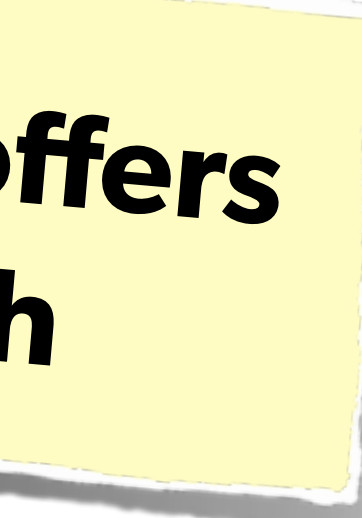

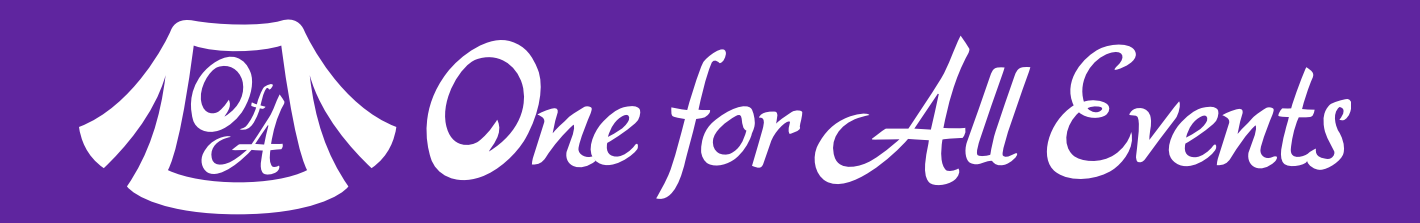

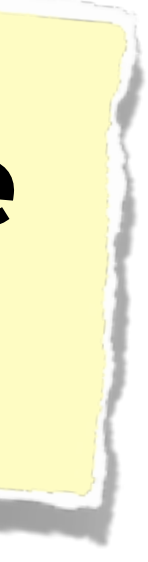

### Make the normal DB user only have read access. **Consider:**  Use separate connections with another user for writing.

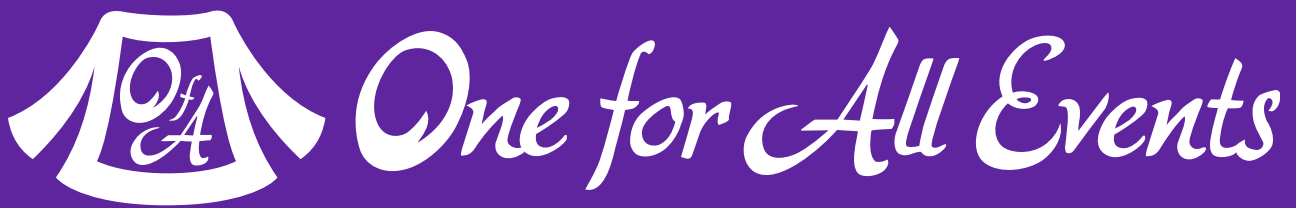

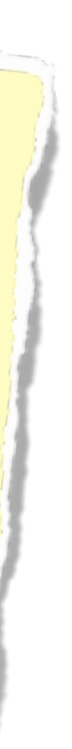

# Database Security

### **Same advice:**  Make sure the database user only has permissions that it needs.

12 One for All Events

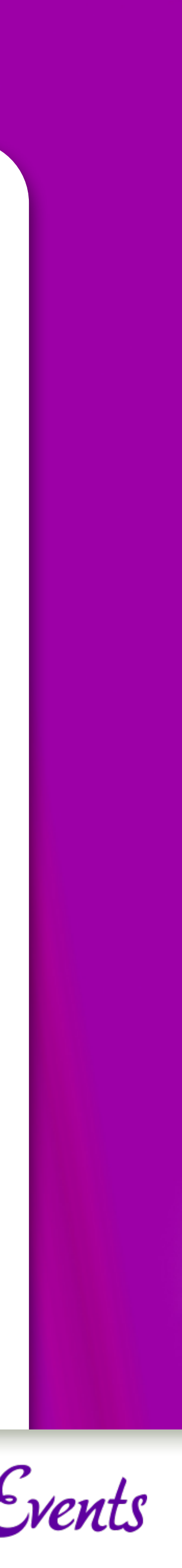

# Stupid Programmer Errors

### Let's clear the air on these ...

5927.pmg 1,191×1,531 pixels

http://classified.example.com/private/files/downloads/57635927.png

### AND THE UNITED STATES

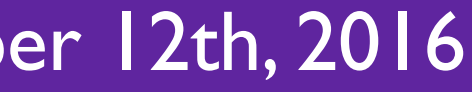

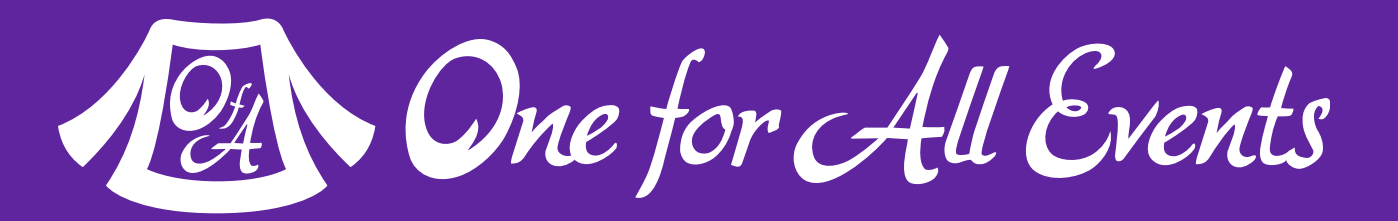

 $\mathbb{R}^{\overline{\mathbb{N}}}$ 

 $\circ$ 

 $\circ$ 

Reader

# Unchecked Permissions

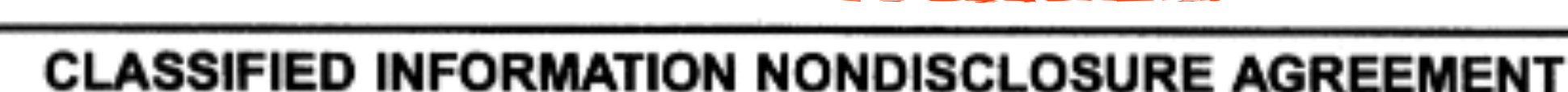

### AN AGREEMENT BETWEEN

**IS** 

 $000$ 

(Name of Individual - Printed or typed)

1. Intending to be legally bound, I hereby accept the obligations contained in this Agreement in consideration of my being<br>granted access to classified information. As used in this Agreement, classified information is mark unclassified information that meets the standards for classification and is in the process of a classification determination as provided in Sections 1.1, 1.2, 1.3 and 1.4(e) of Executive Order 12958, or under any other Executive order or statute that requires protection for such information in the interest of national security. I understand and accept that by being granted access to classified information, special confidence and trust shall be placed in me by the United States Government.

2. I hereby acknowledge that I have received a security indoctrination concerning the nature and protection of classified information, including the procedures to be followed in ascertaining whether other persons to whom I contemplate disclosing this information have been approved for access to it, and that I understand these procedures.

3. I have been advised that the unauthorized disclosure, unauthorized retention, or negligent handling of classified information by me could cause damage or irreparable injury to the United States or could be used to advantage by a foreign nation. I hereby agree that I will never divulge classified information to anyone unless: (a) I have officially verified that the recipient has been properly authorized by the United States Government to receive it; or (b) I have been given prior written notice of authorization from the United States Government Department or Agency (hereinafter Department or Agency) responsible for the classification of information or last granting me a security clearance that such disclosure is permitted. I understand that if I am uncertain about the classification status of information, I am required to confirm from an authorized official that the information is unclassified before I may disclose it, except to a person as provided in (a) or (b), above. I further understand that I am obligated to comply with laws and regulations that prohibit the unauthorized disclosure of classified information.

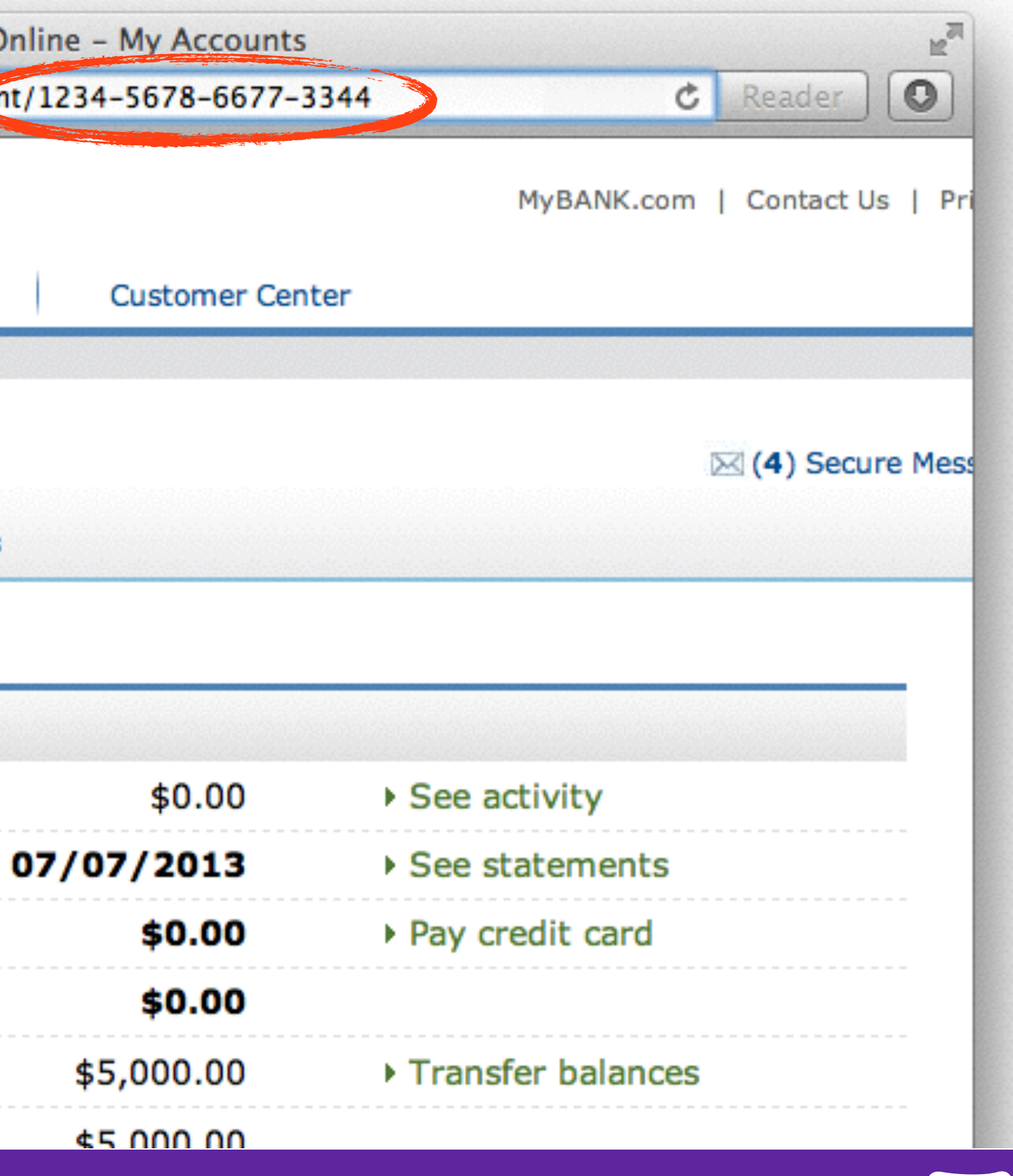

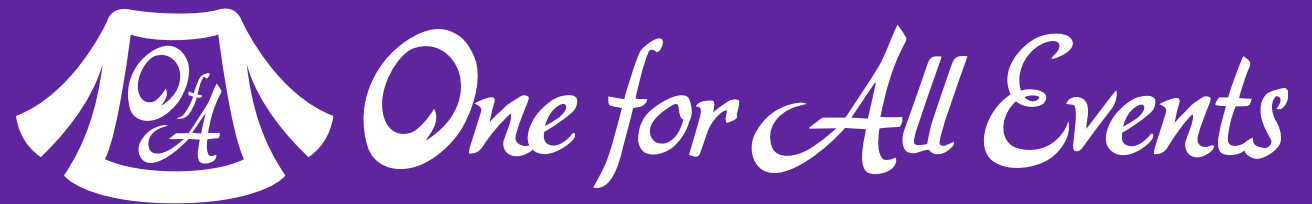

# Unchecked Permissions

### Ability to URL-hack to access unauthorized data.

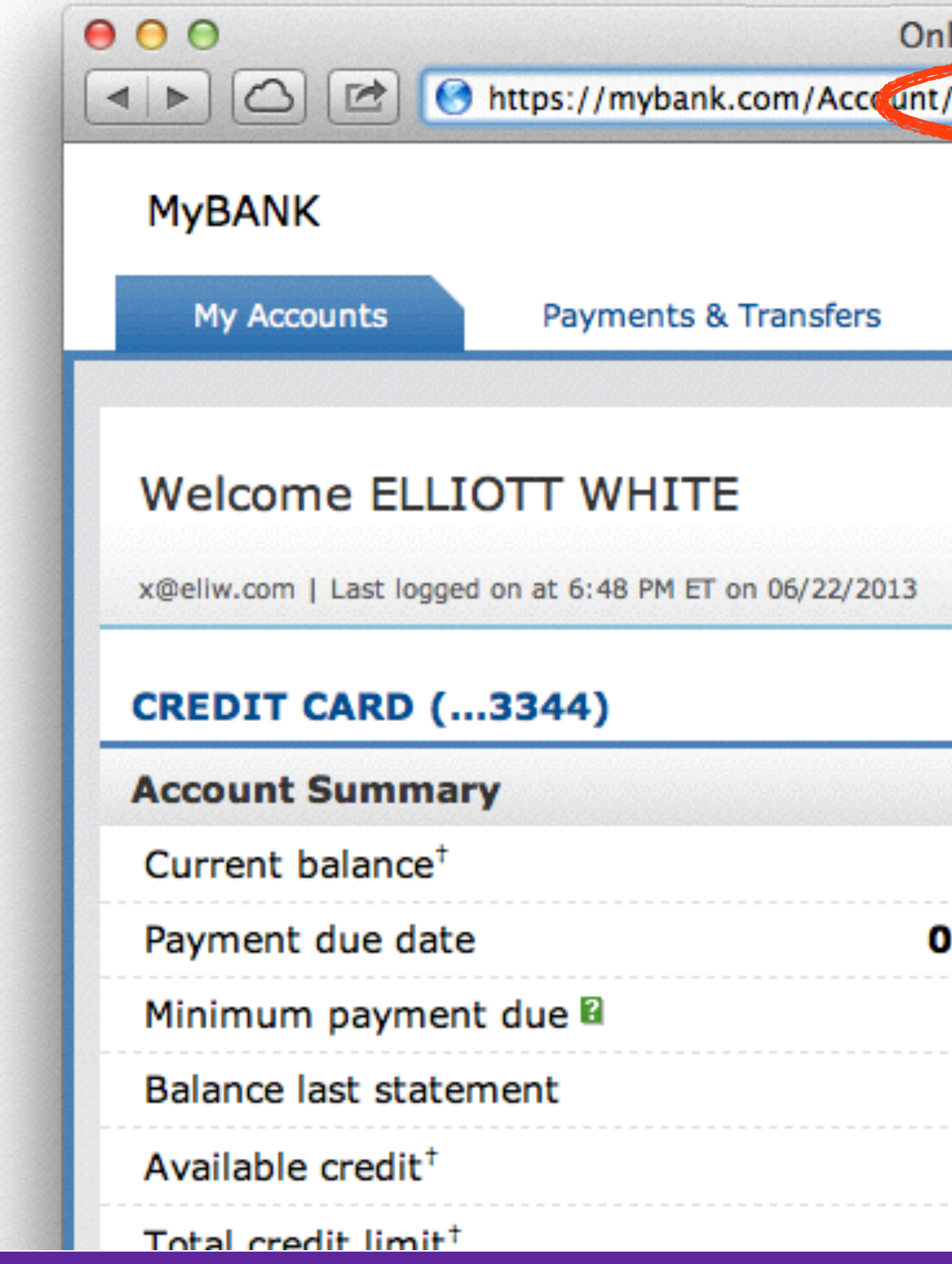

Database::getConnection('read') #1

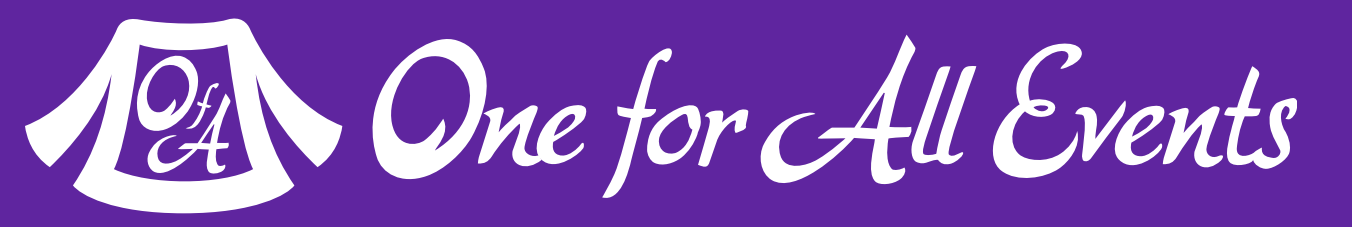

# Information leaks

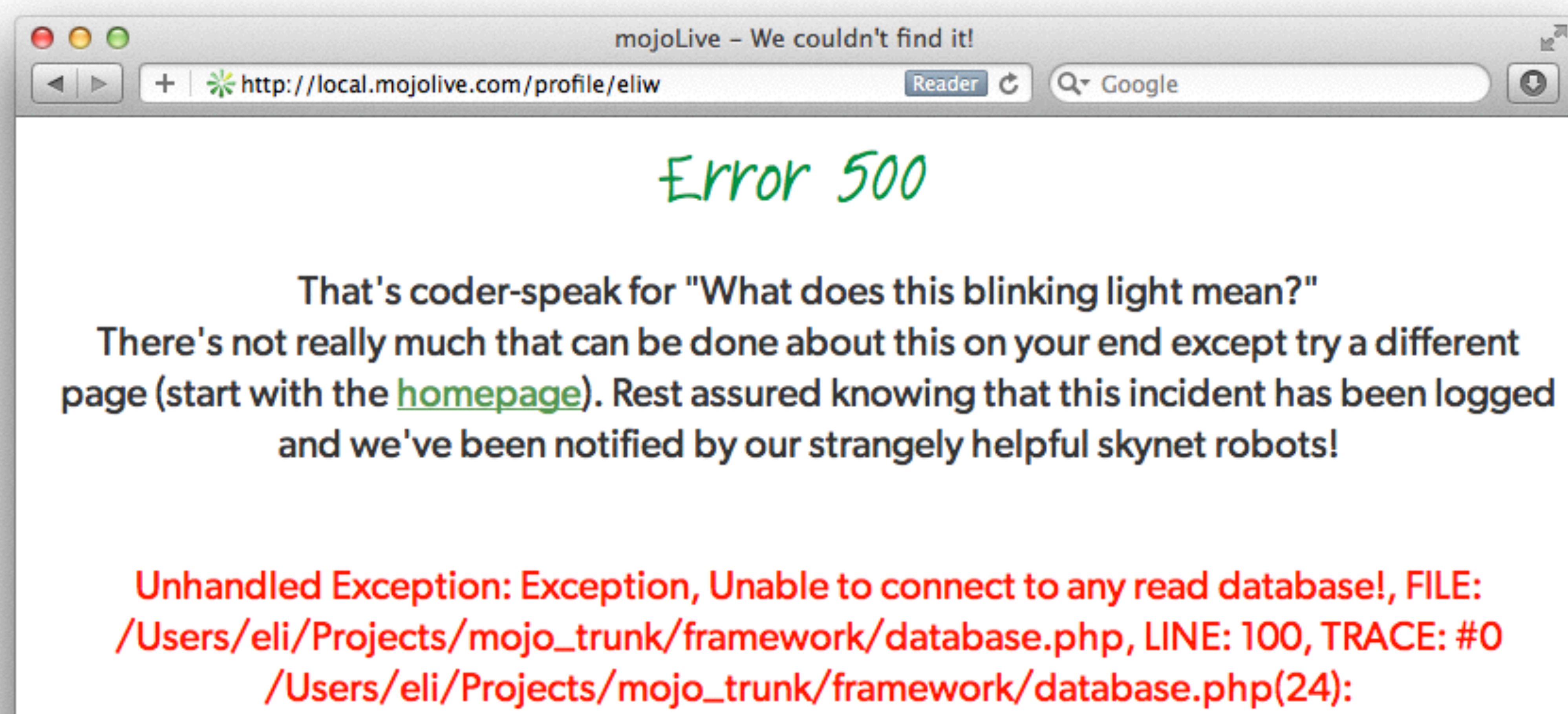

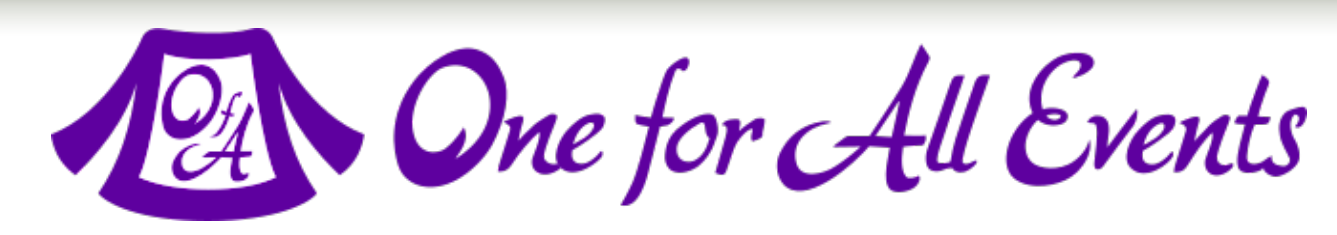

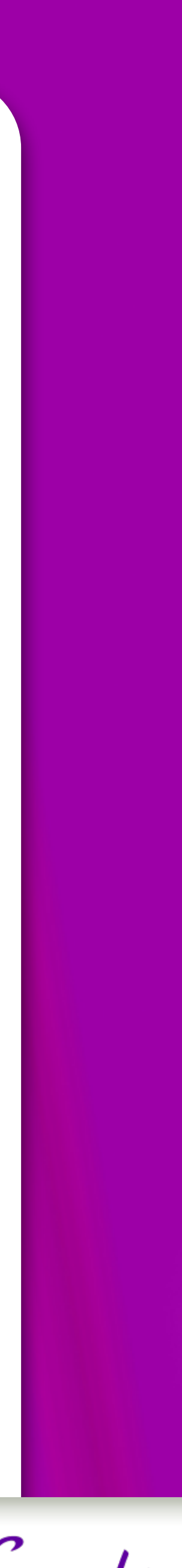

### Password Protection

- Don't restrict people from using letters, - OK to have a minimum length but not max - Requiring mixed symbols can help, but makes hard to remember

numbers, special characters or spaces

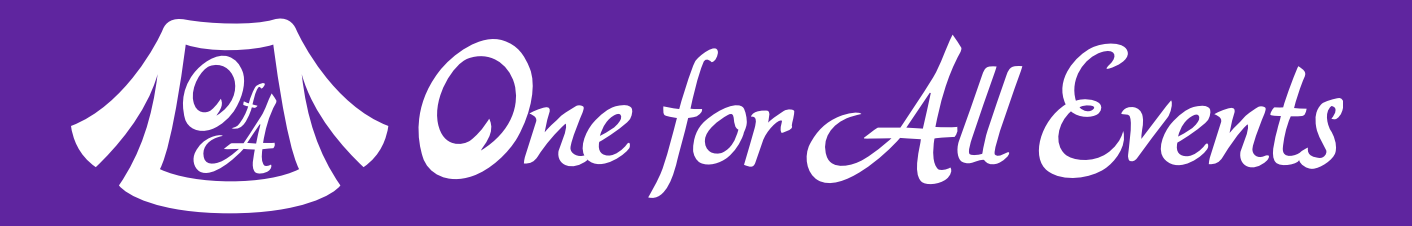

# Best Password Practices

**Rules for Passwords:**

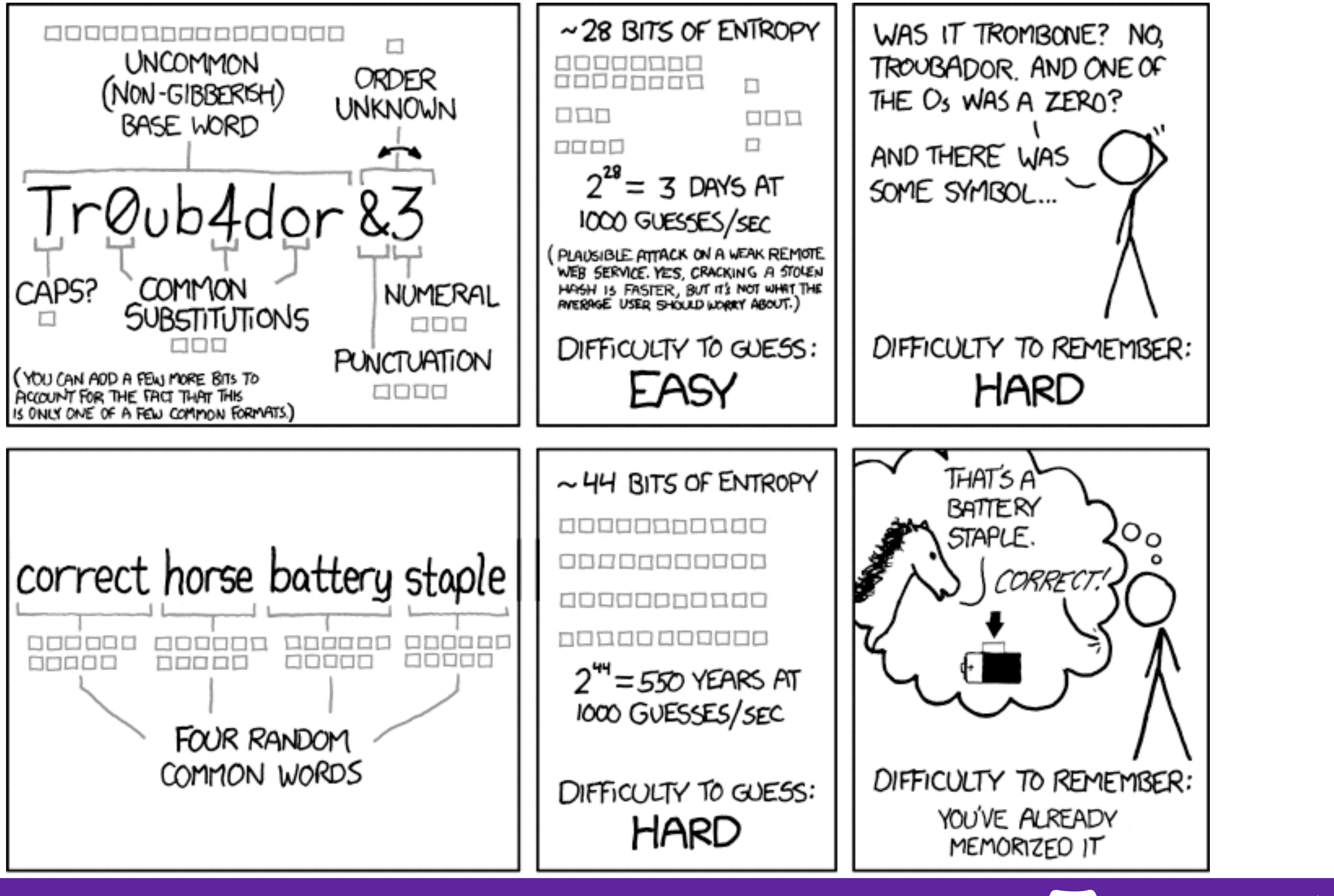

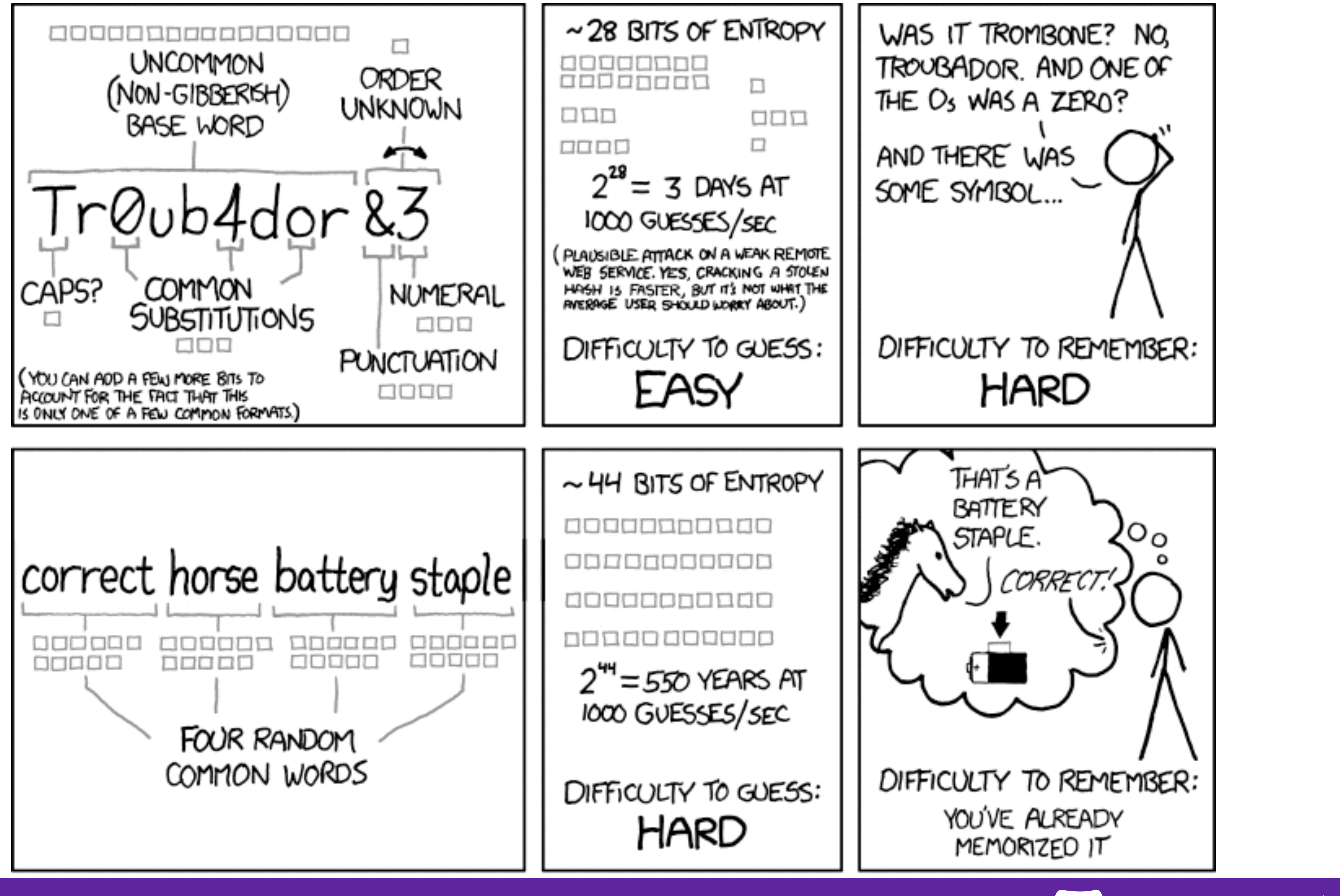

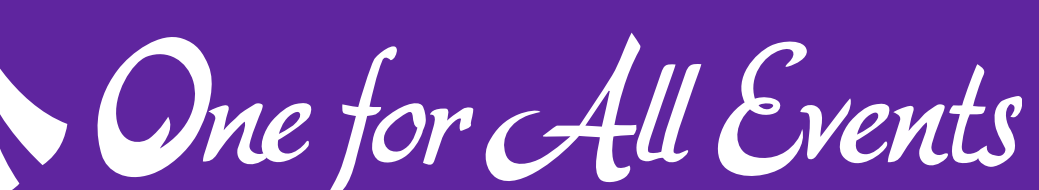

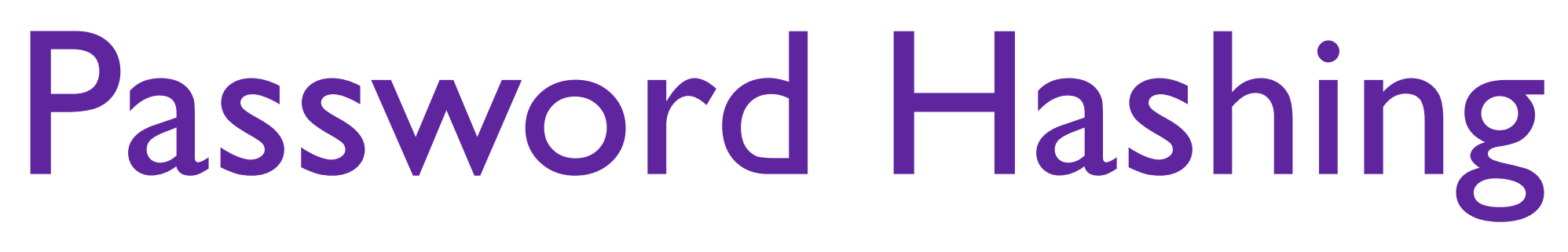

### **Don't even** use SHA1 The longer your hashing takes to run, the longer it takes for someone to crack it!

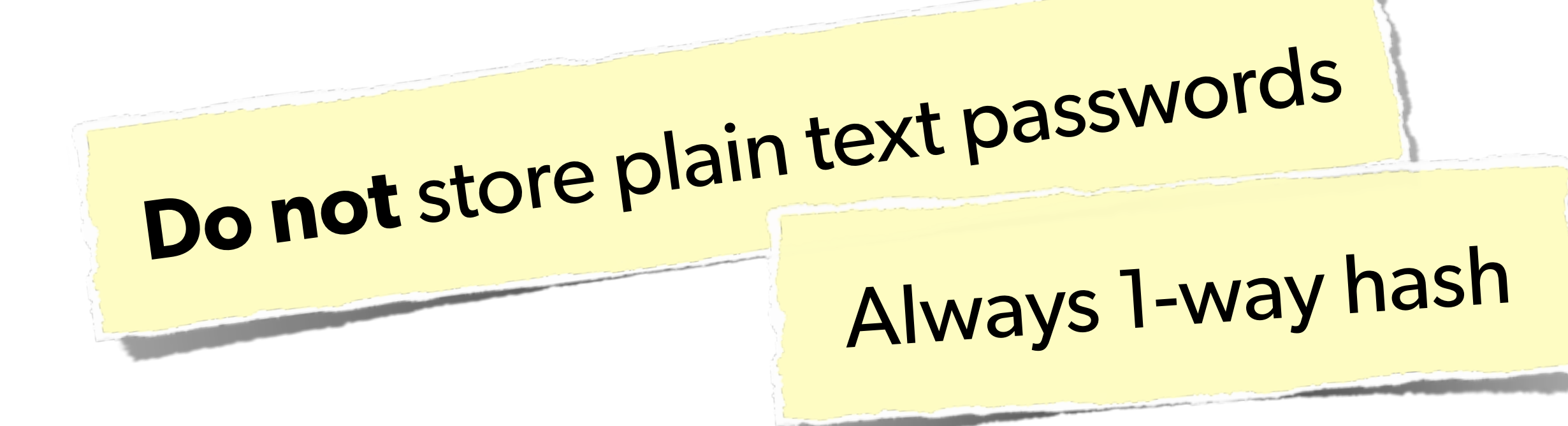

### **Do not** just use MD5! Highly vulnerable to rainbow tables

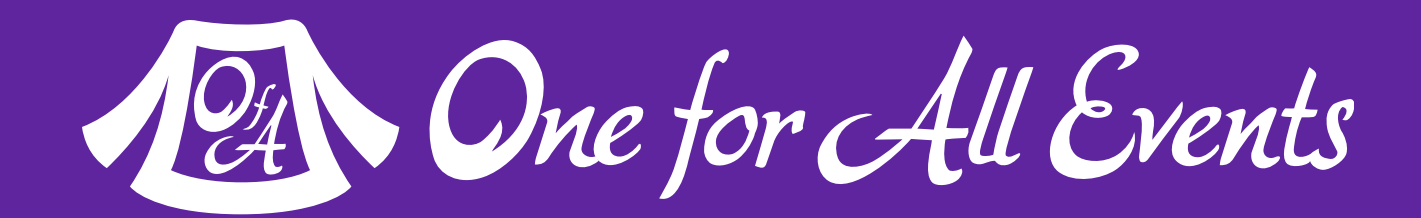

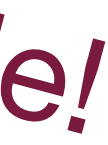

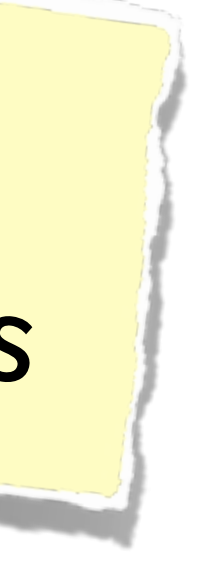

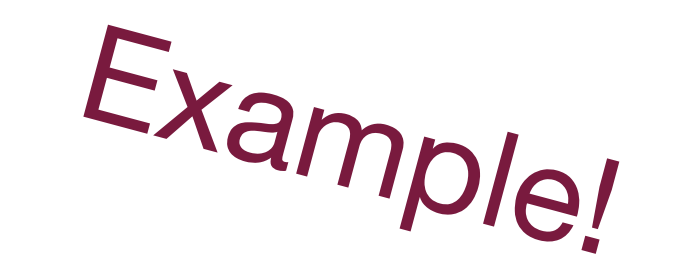

- 
- 
- 
- 
- 
- 
- $$hash = $salt . hash('sha512', $salt . $password);$

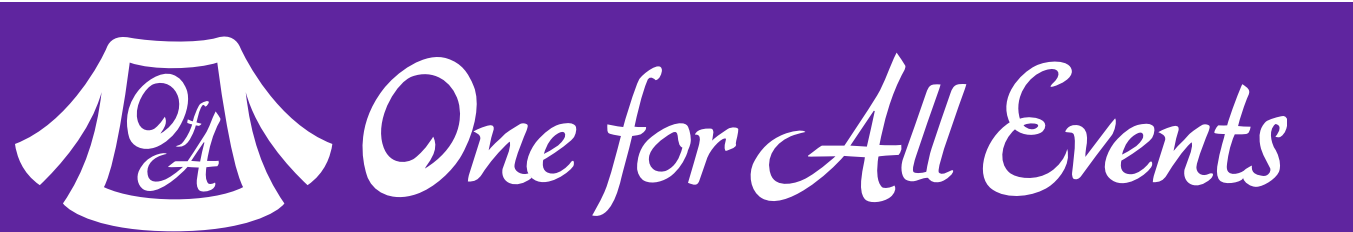

# Password Hashing (Manually)

### Find a full list of supported algorithms via: var dump(hash algos());

### Use a more secure algorithm, such as sha512:

```
// Simple salt:
$salt = "PHP FOR LIFE";$hash = hash('sha512', $salt . $password);
```
### \$str = "This is my secret data";  $$hash = hash('sha512', $str);$ Always generate & add a salt, to beat rainbow tables:

\$password = "MyVoiceIsMyPassport";

```
// More fancy & Unique
$salt = hash('sha1', uniqid(rand(), TRUE));
```
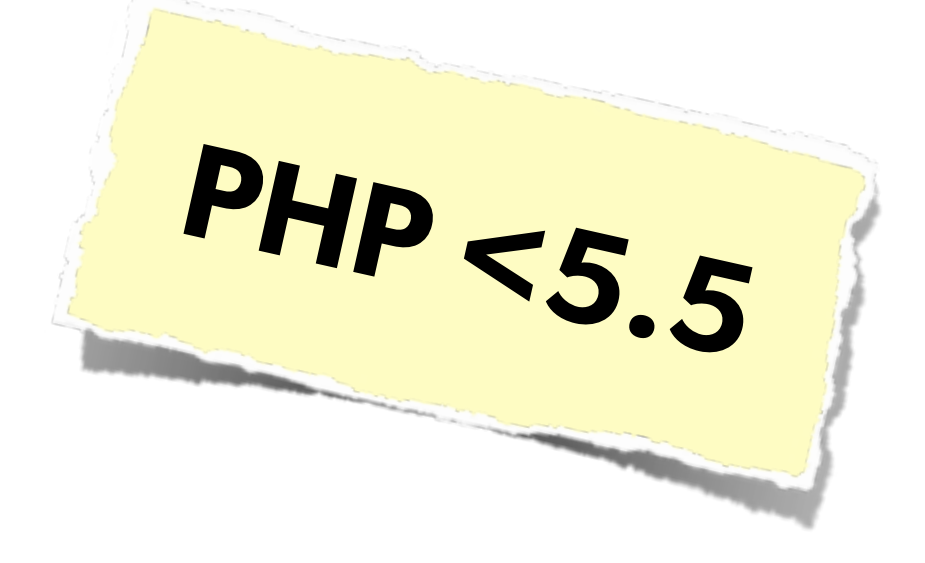

# Password Hashing PHP 5.5

### PHP 5.5 has a built in password\_hash function, that takes care of salting, has a configurable cost, and provides mechanisms for upgrading algorithms in the future:

Web Security Fundamentals - Eli White - PNWPHP - September 12th, 2016 **17**

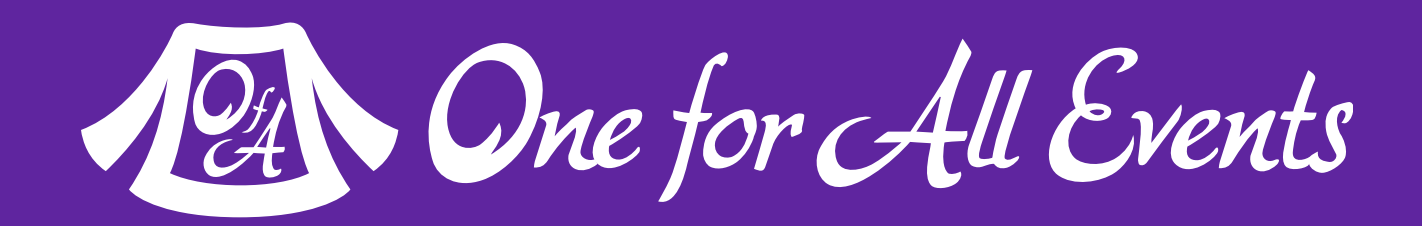

### Sample Usage:

string password\_hash ( string \$password , integer \$algo [, array \$options ] ) boolean password\_verify ( string \$password , string \$hash )

\$hash = password\_hash('MyVoiceIsMyPassport', PASSWORD\_DEFAULT); \$hash = password\_hash('rootroot', PASSWORD\_DEFAULT, ['cost' => 12]);

<http://php.net/password>

# Password Hashing PHP 5.5

Also allows for upgrade paths for password security via

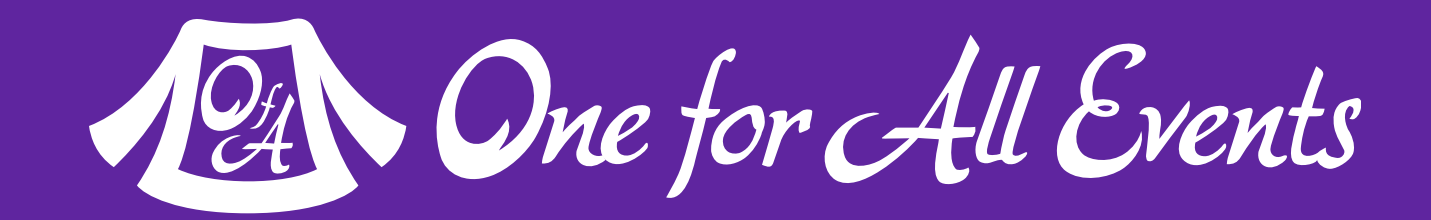

the password\_needs\_rehash() function:

 $$$ if (password\_verify(\$password, \$hash)) { // Success - Log them in, but also check for rehash: if (password\_needs\_rehash(\$hash, PASSWORD\_DEFAULT, \$options)) { // The password was old, rehash it: \$rehash = password\_hash(\$password, PASSWORD\_DEFAULT, \$options); // Save this password back to the database now } } else { // Failure, do not log them in. }

Secondary Measures

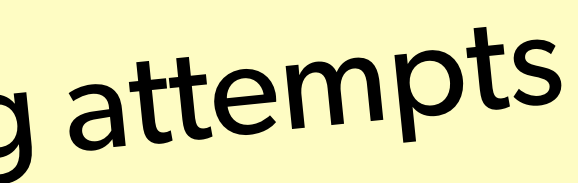

- Showing a known photo on login - Asking for date of birth
- Asking for first place of residence
- etc…

# Typically used to thwart phishing attempts

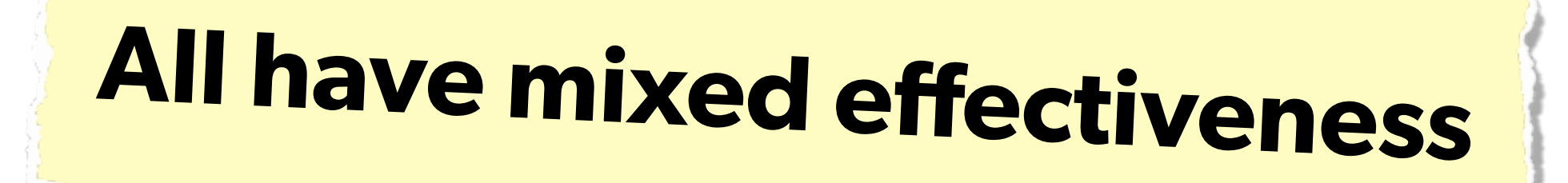

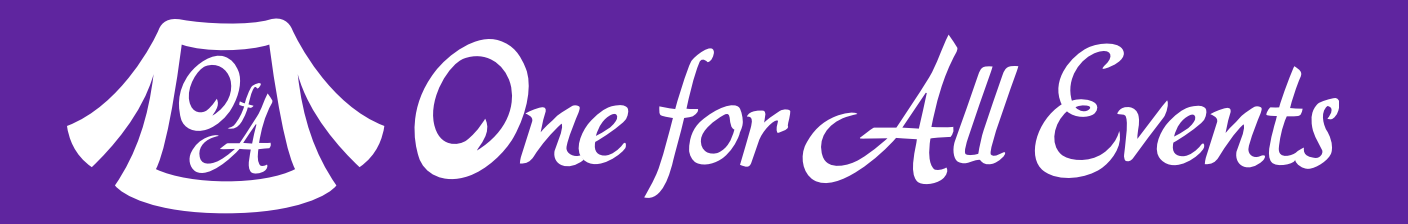

## 2-factor Authentication

Having something beyond username/password to ensure authentication is valid. Requires extra information that the

user must have on them.

Web Security Fundamentals - Eli White - PNWPHP - September 12th, 2016 **20**

had to be plugged into the computer.

- Originally involved keyfobs, or other physical devices that
- Today most commonly is done as sending an SMS to the user (Facebook), or via a token generator such as Google

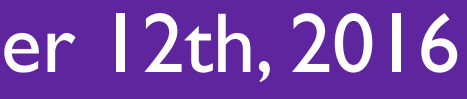

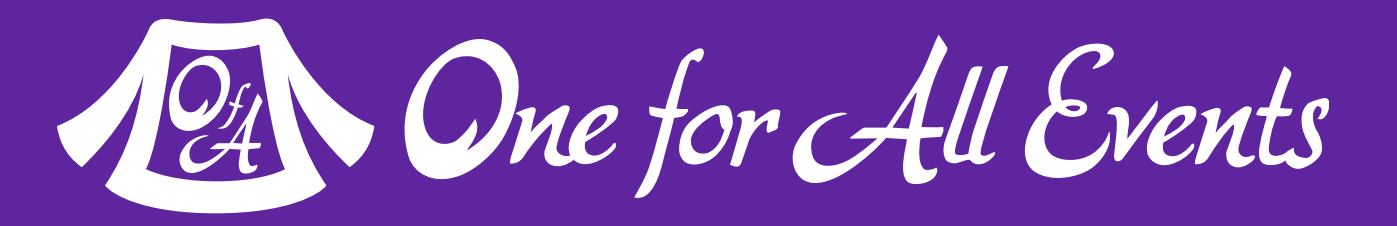

Authenticator for smartphones.

# Implementing 2FA

- Use Amazon SNS to send SMS upon login
- Use Twilio API to send SMS (or phone call)

Web Security Fundamentals - Eli White - PNWPHP - September 12th, 2016 **21**

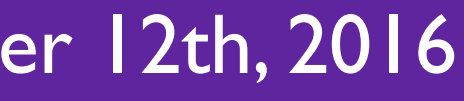

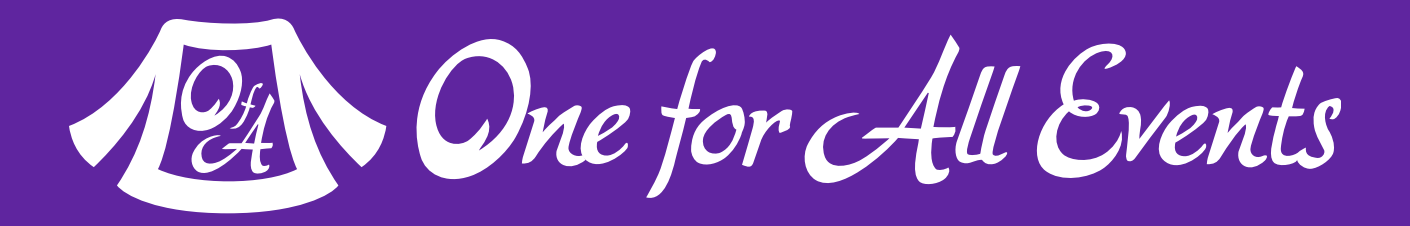

- Use Google Authenticator Libraries:
	- <http://code.google.com/p/ga4php/>
	- <https://www.idontplaydarts.com/2011/07/google-totp-two-factor-authentication-for-php/>

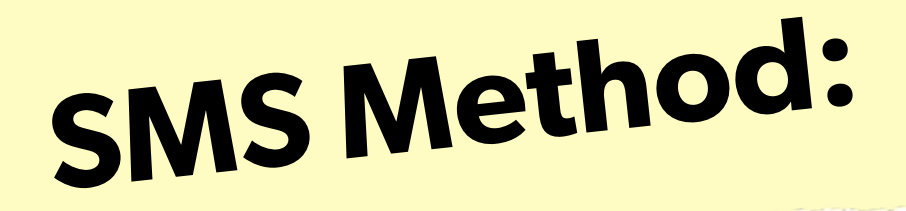

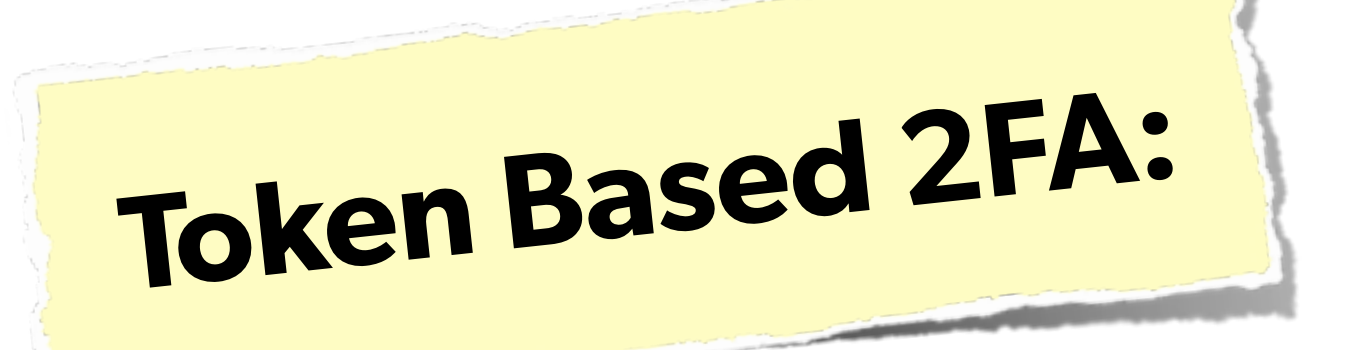

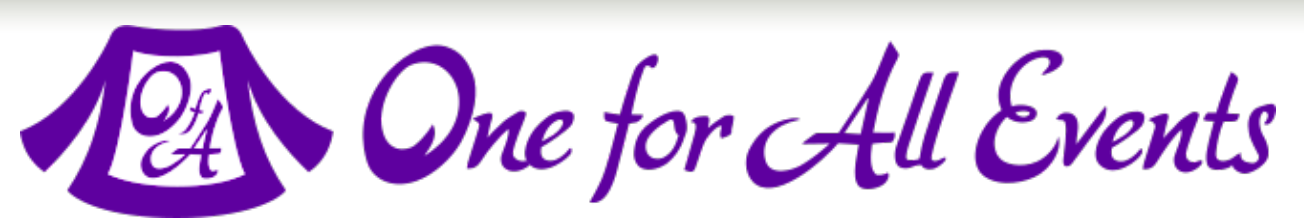

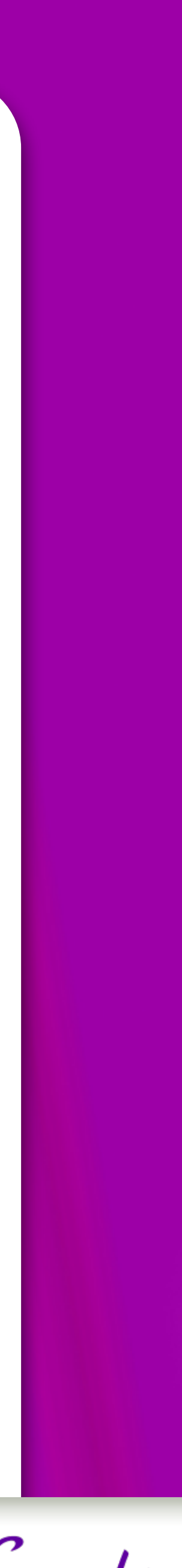

### FIEO

### Filter Input Escape Output

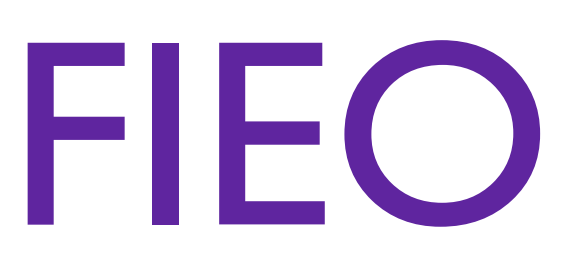

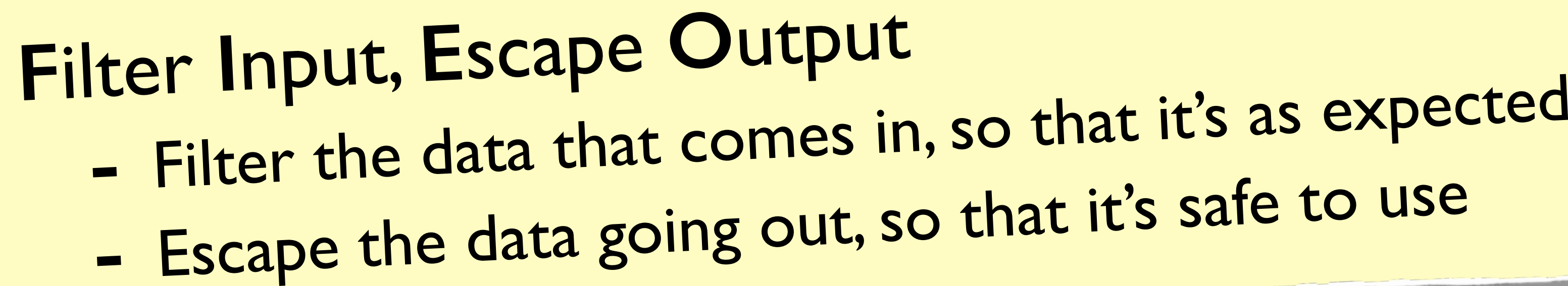

-

# **#1 Rule of Web Security!**

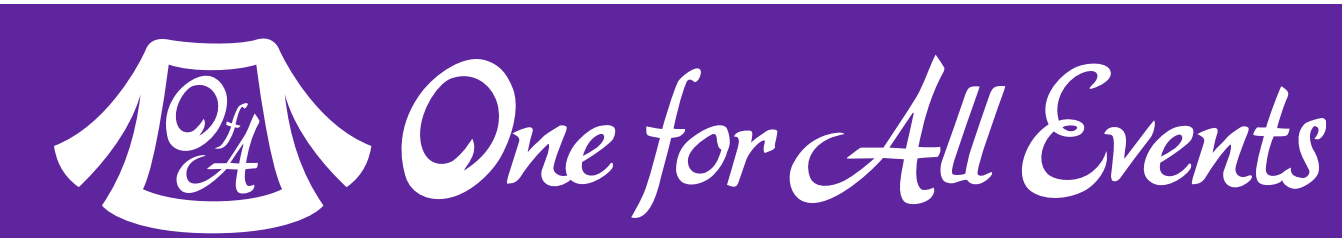

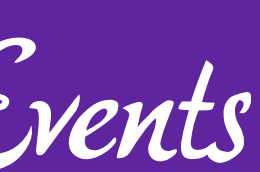

More layers of security mean less chance of exploit

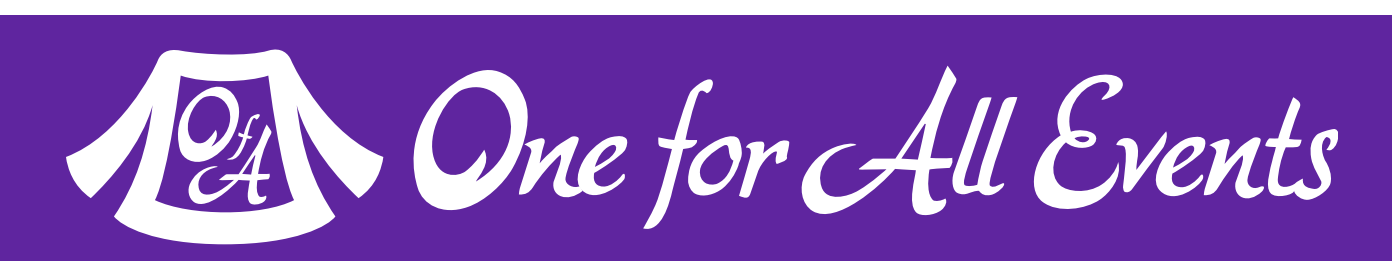

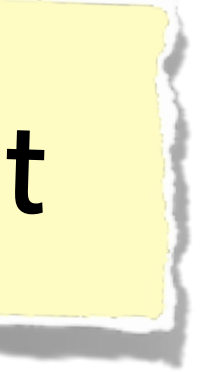

# Filtering Input

- Simplifies security later - Provides security in depth - Makes for cleaner data

### Filtering is not directly a security measure, **but**:

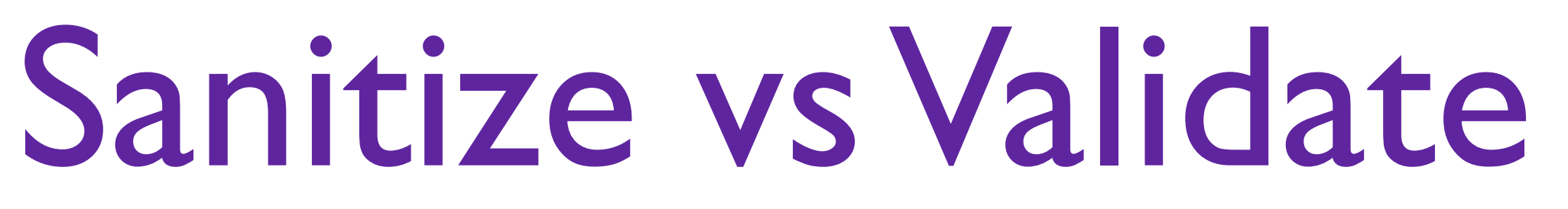

### • Check that the data is what was expected (an email address is an email address), and refuse if not.

### late. **Validate:**

### tize: (convert any strings to integers) **Sanitize:**

• Attempt to convert the data into an expected value

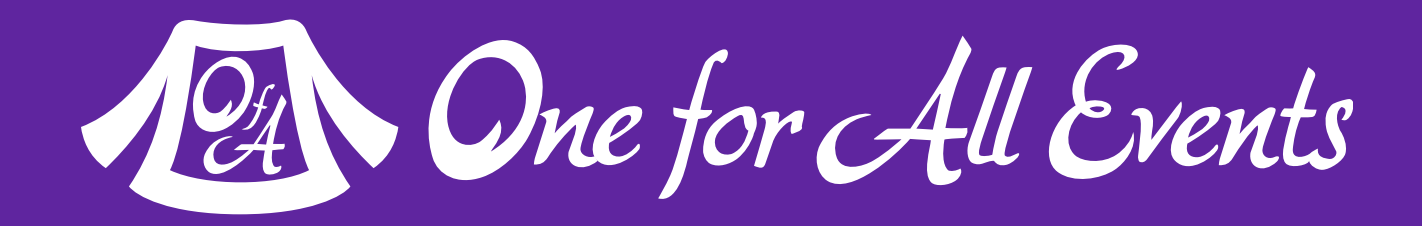

# S vs V: Pros & Cons

- Drawback is refusing data that could be figured out. - Declining '301-555-1234' as a phone number because of dashes - Refusing '42 towels', when asking "How many?", because non-int
	-

Web Security Fundamentals - Eli White - PNWPHP - September 12th, 2016 **26**

- Drawback is accepting incorrect data
	- Converting '4.5' to 4, when using intval()
	- Converting 'yes' to 0, when using intval()

### **Validation**

### **Sanitization**

There are appropriate times for each option

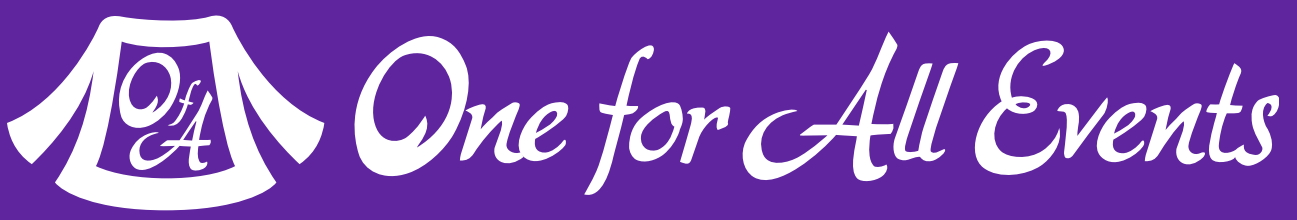

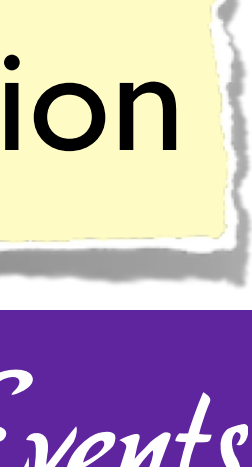

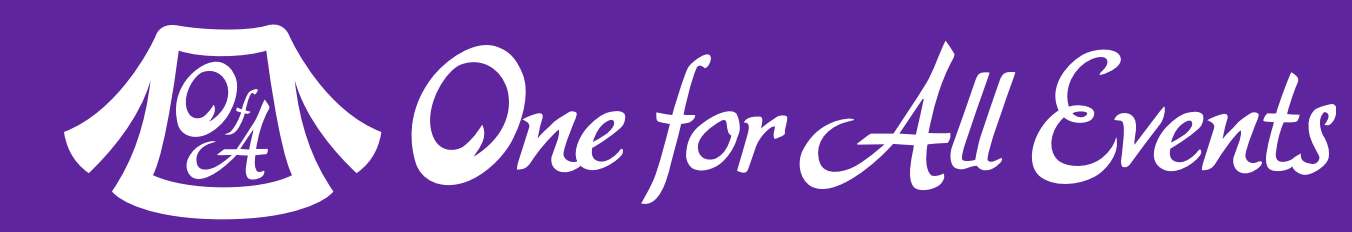

# Escaping Output

### Making the output **safe** to be used

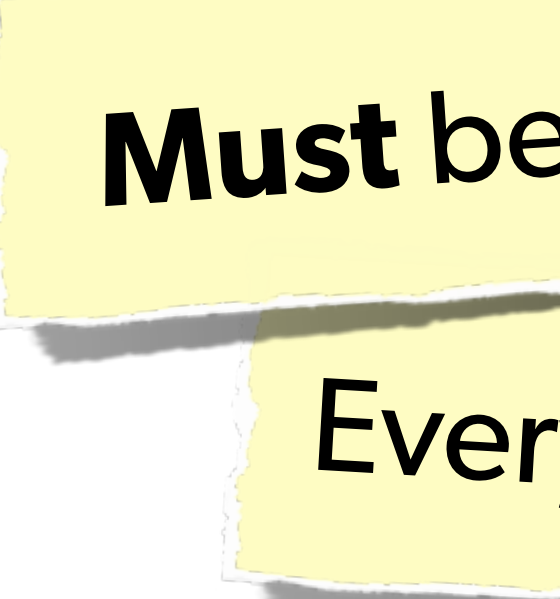

# Every type of output needs escaped **differently**

# **Must** be done appropriate to context

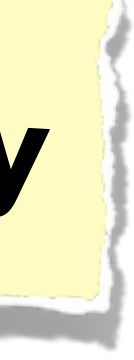

### Escaping is actual protection

12 One for All Events

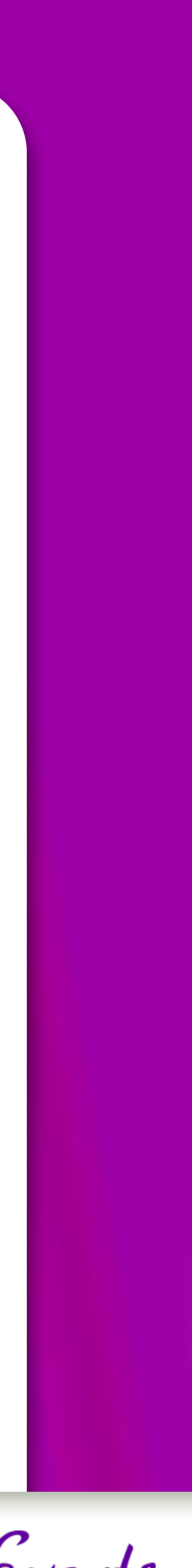

# Various Attack Vectors

### Now moving on to true 'attacks' …

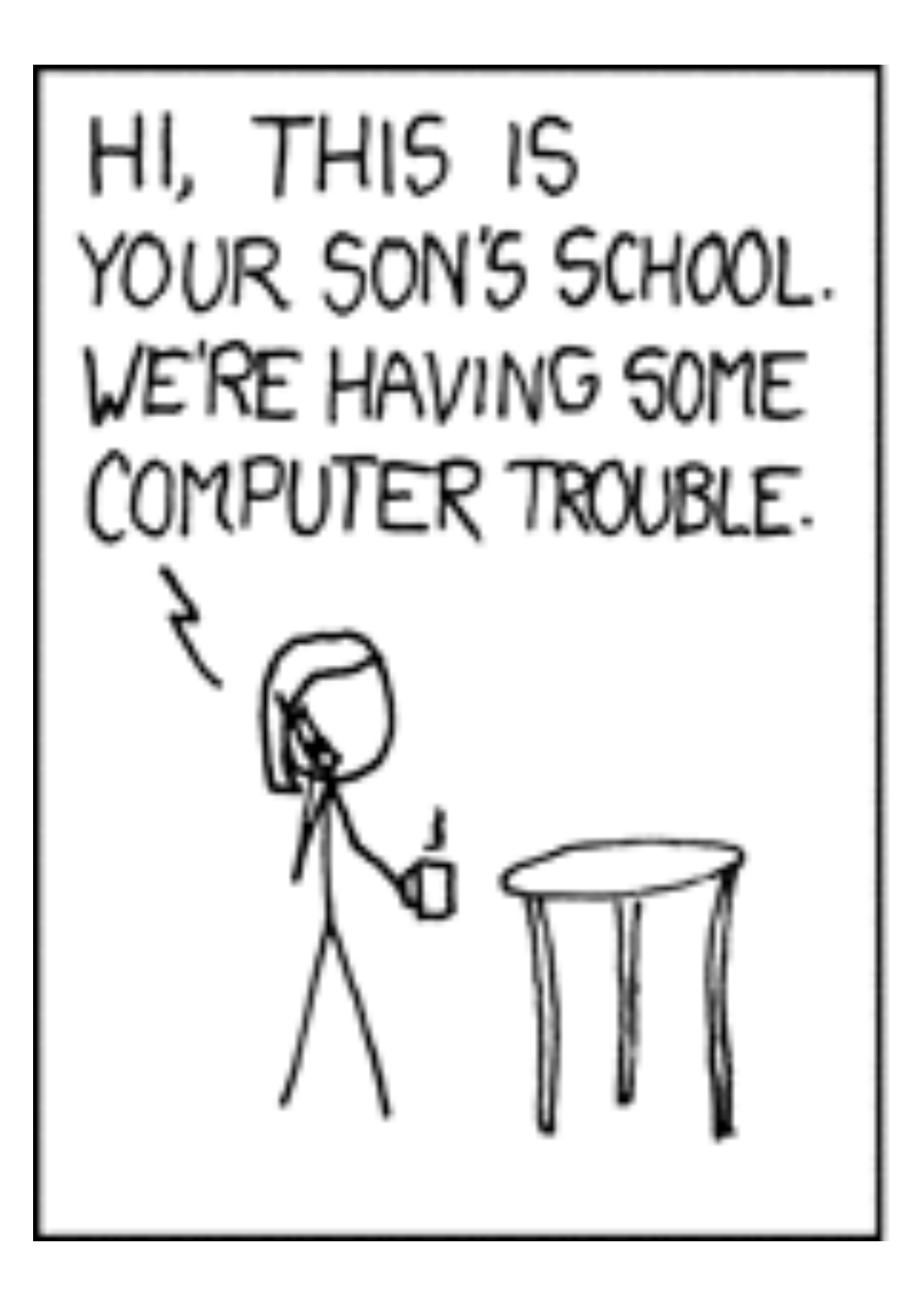

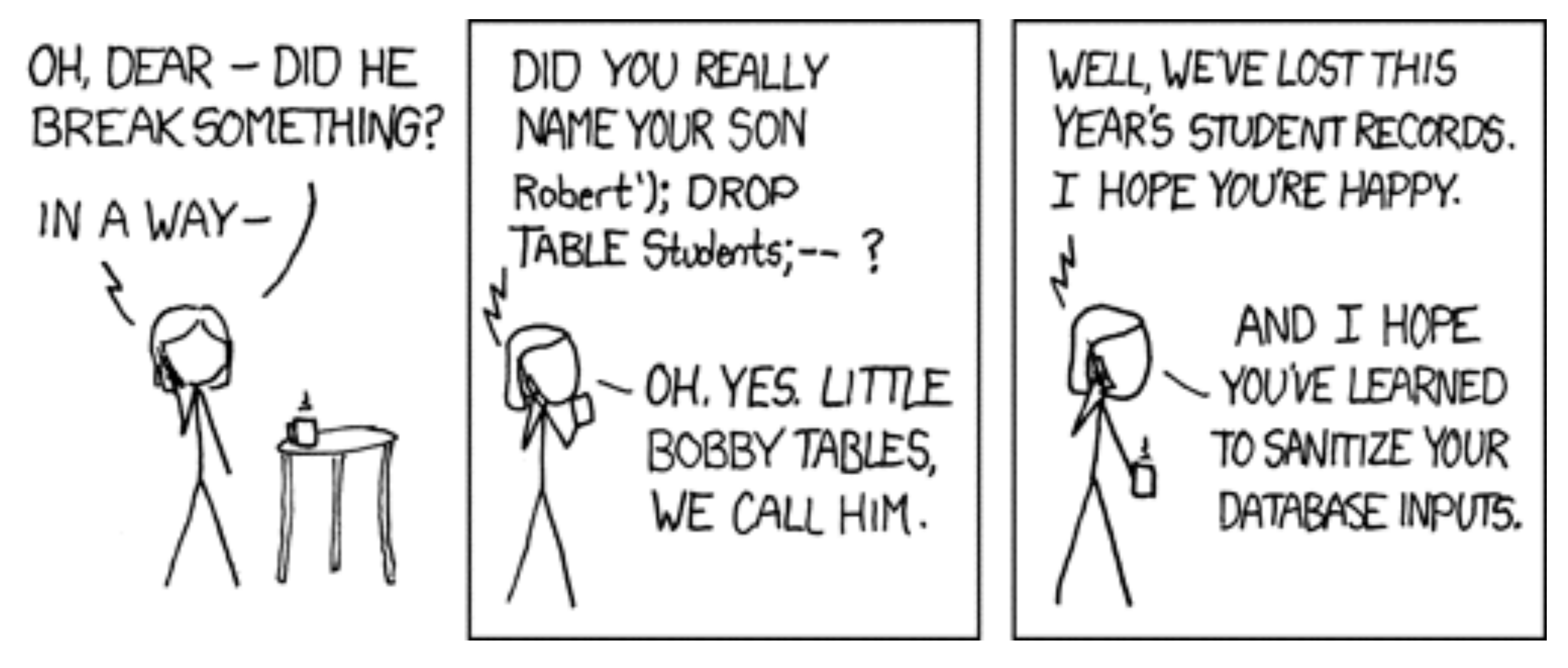

# SQL Injection

12 One for All Events

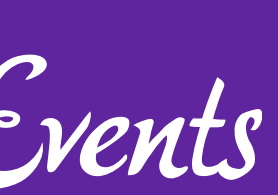

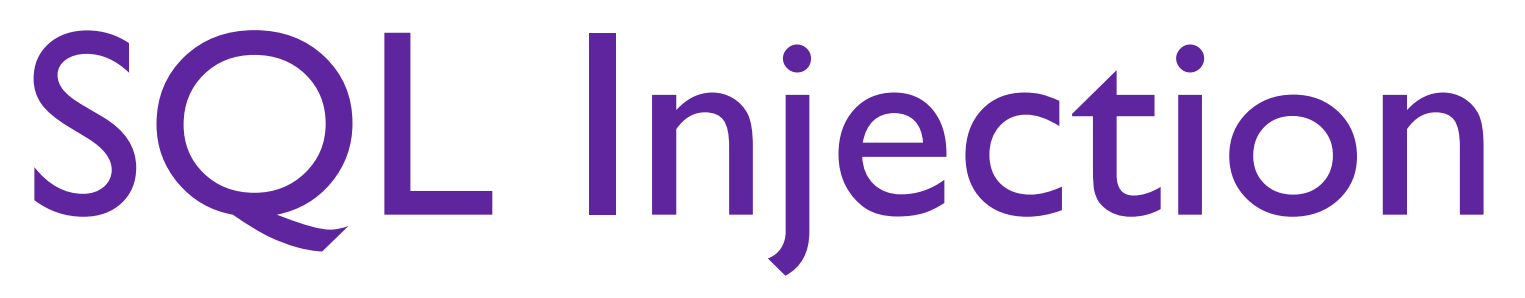

WHERE name =  $'\{\$$   $\text{POST}['name']\}'$  AND pass =  $'\{\$$   $\text{POST}['pass']\}'$ ");

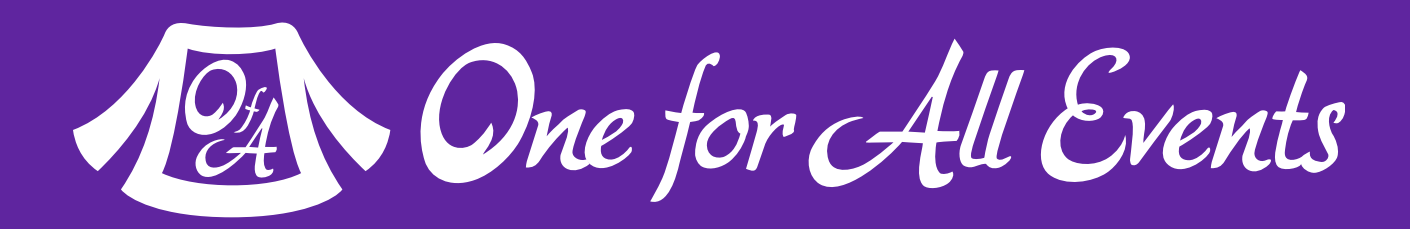

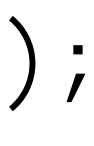

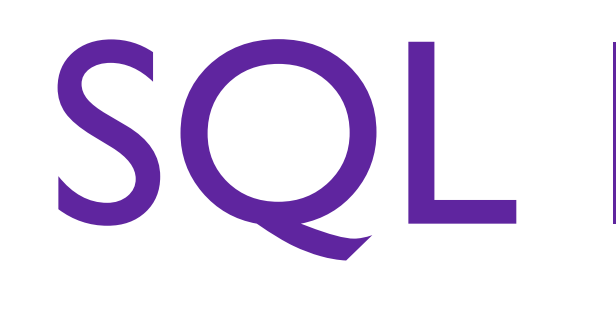

### **A user having the ability to send data that is directly interpreted by your SQL engine.**

### The Attack:  $$$   $GET['name'] = "' or 1=1; //",$

### The Security Hole: \$pdo->query("SELECT \* FROM users

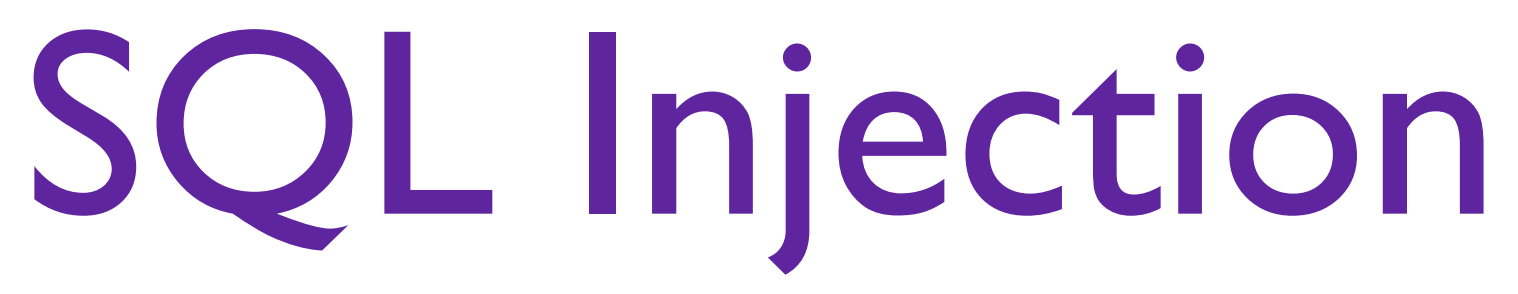

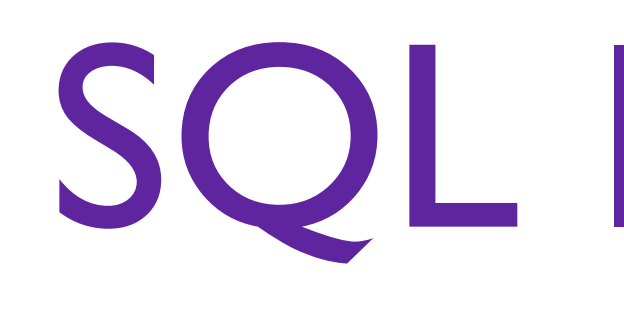

### **A user having the ability to send data that is directly interpreted by your SQL engine.**

### The Solution:

\$query->execute(array(\$\_POST['name'], \$\_POST['pass']));

```
$pdo->query("SELECT * FROM users WHERE name = {$name} AND pass = {$pass}");
```
12 One for All Events

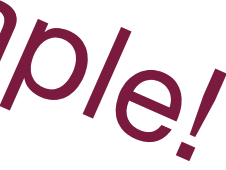

### or:

 $$name = $pdo->quote( $-POST['name']);$  $$pass = $pdo-> quote($_POST['pass']);$ 

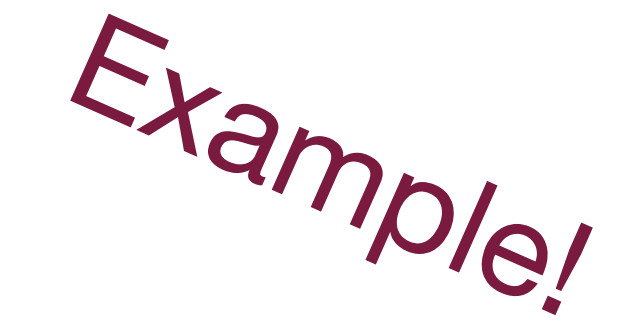

### $\text{\$query} = \text{\$pdo->prepare('SELECT * FROM users WHERE name = ? AND pass = ?");}$

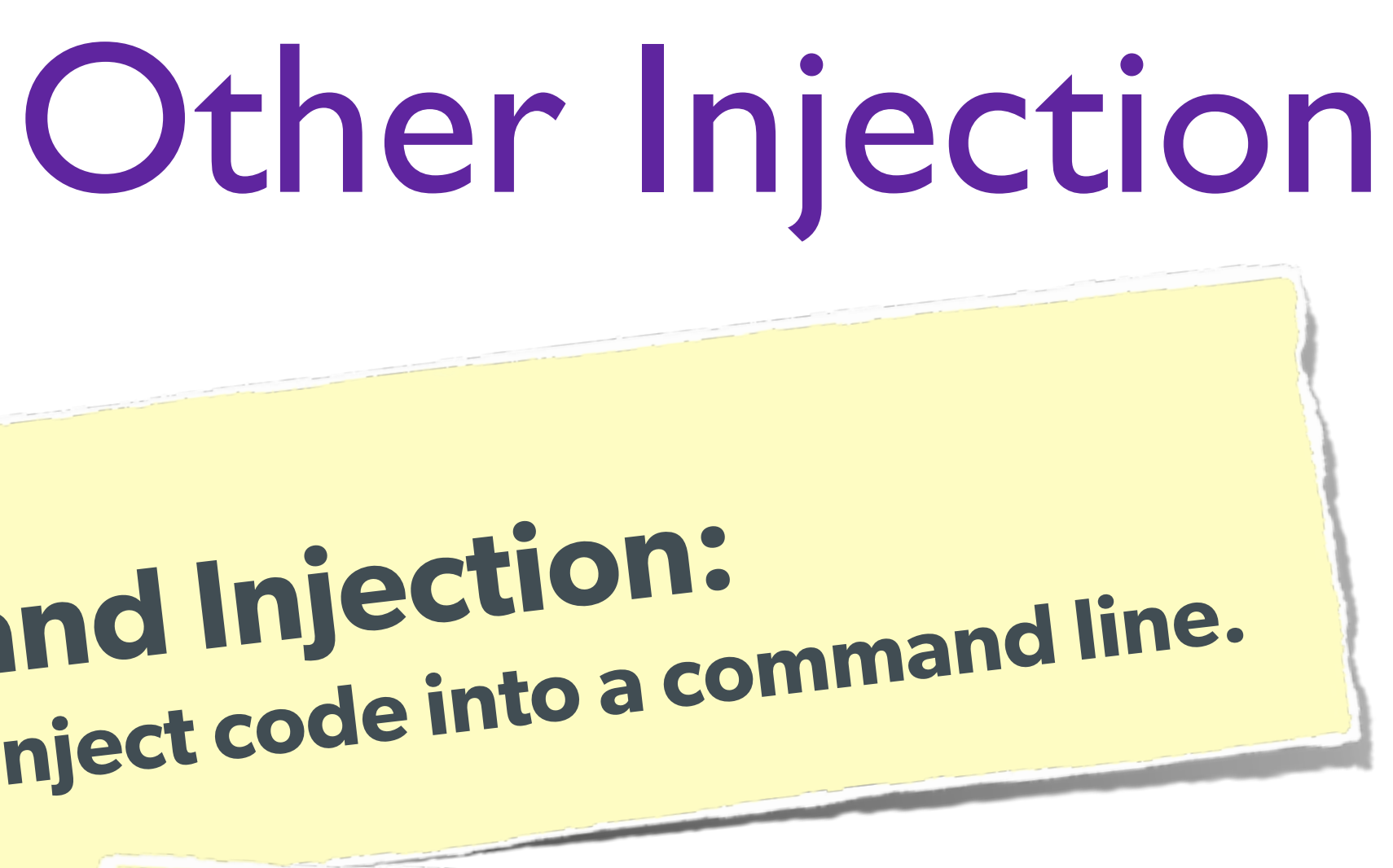

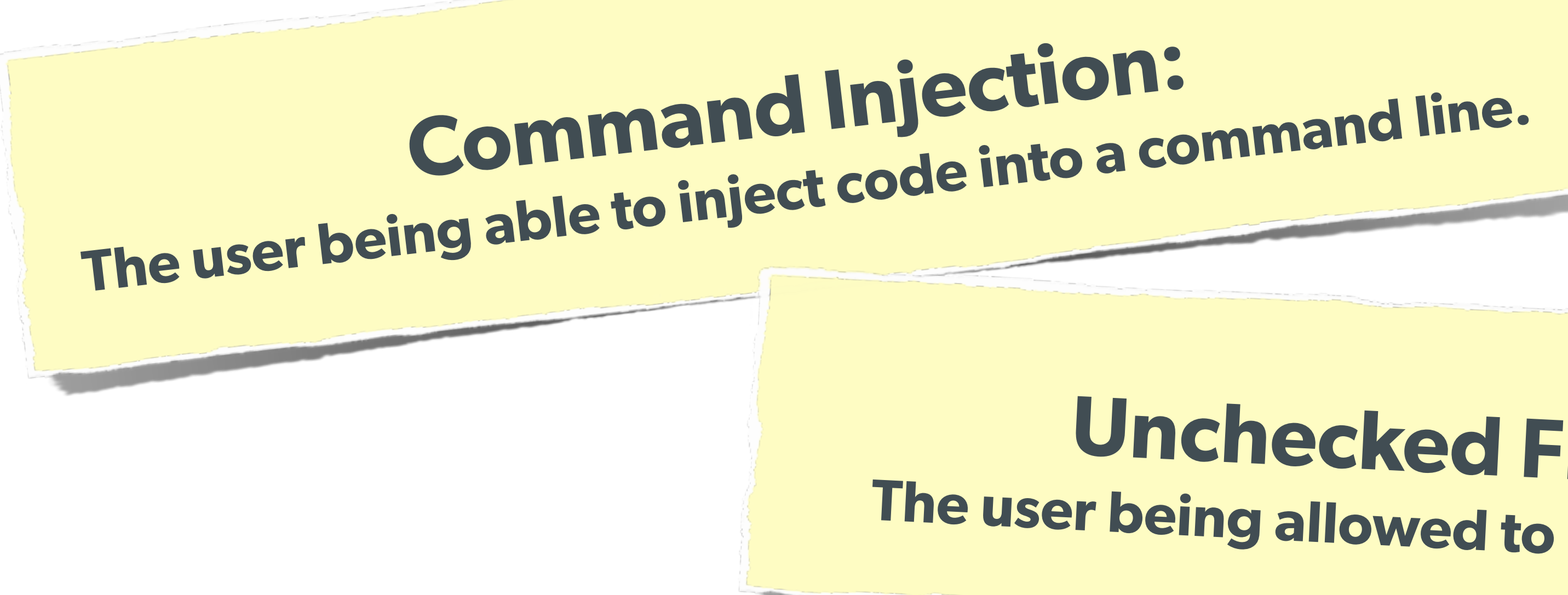

# **Unchecked File Uploads: The user being allowed to upload an executable file.**

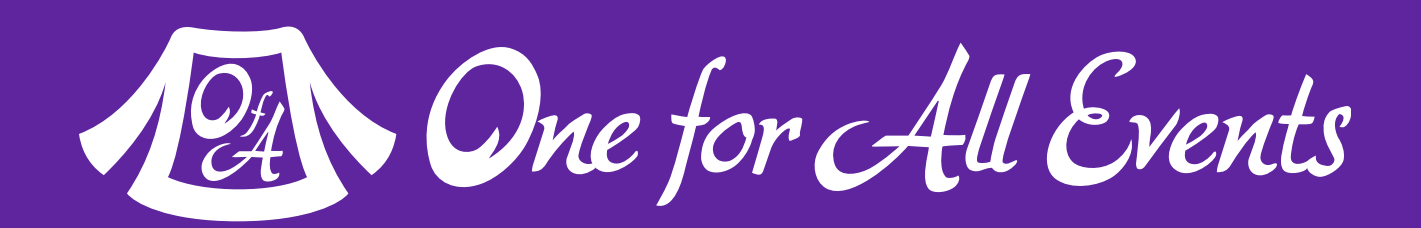

# **Code Injection: User being able to directly inject code. (DON'T USE EVAL!)**

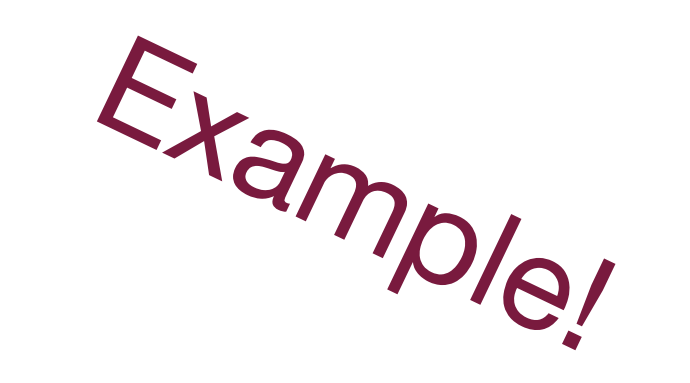

# Session Hijacking

Always regenerate Session IDs on a change of access level.

### **One user 'becoming' another by taking over their session via impersonation.**

Avoid "Session Fixation"

Don't use URL cookies for your sessions.

Save an anti-hijack token to another cookie & session. Require it to be present & match. Salt on unique data (such as User Agent)

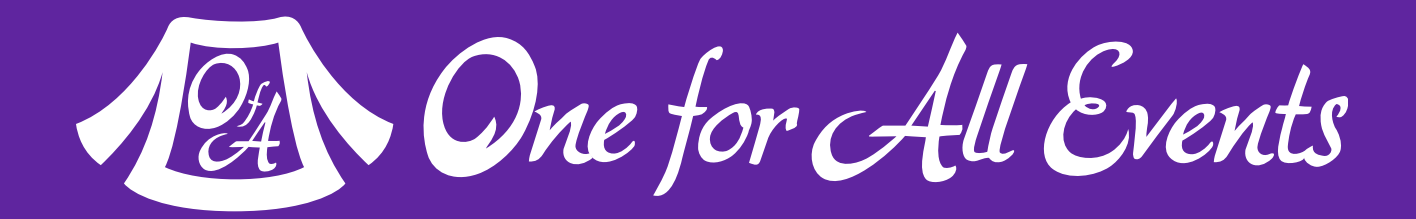

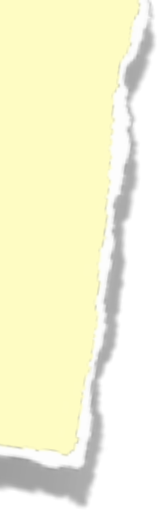

### Session Fixation

### **A user being able to provide a known session ID to another user.**

### The Attack:

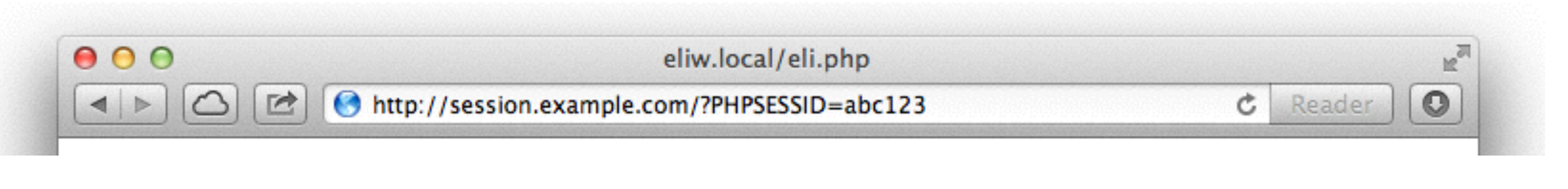

session.use\_cookies = 1 session.use\_only\_cookies = 1

### The Solution:

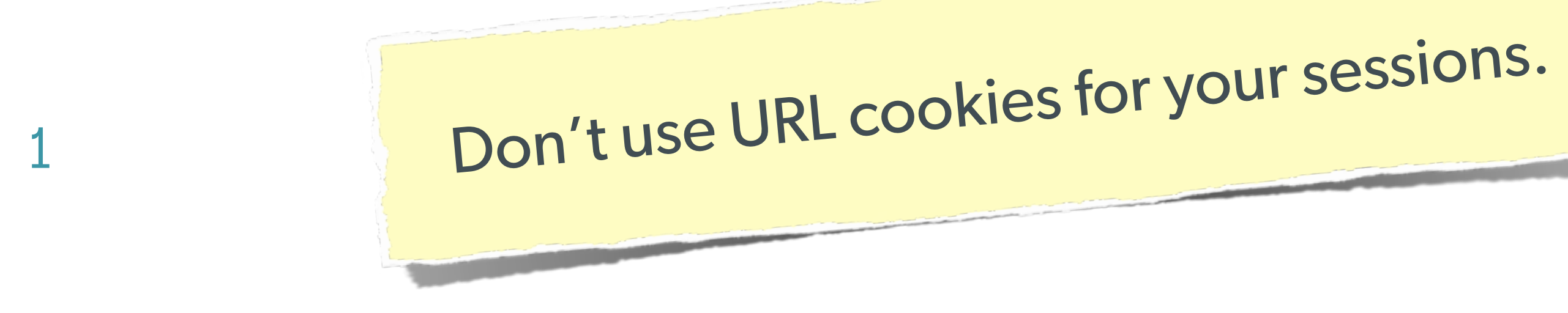

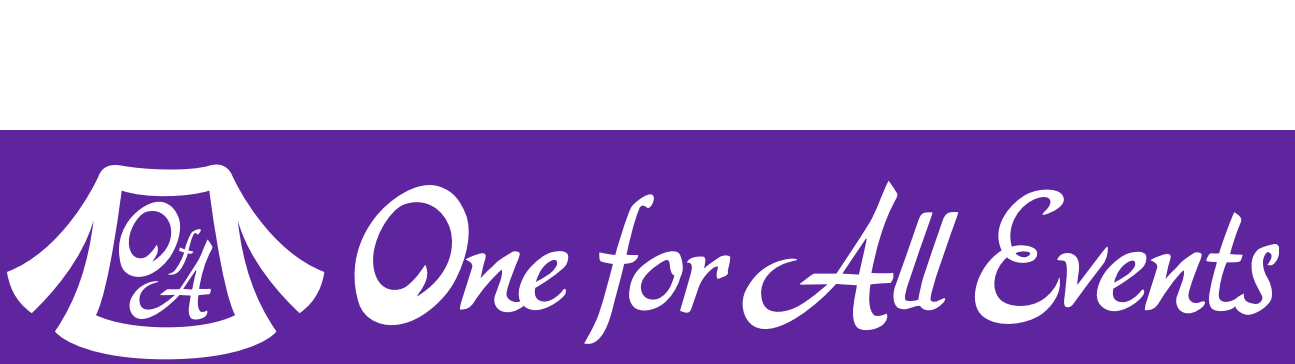

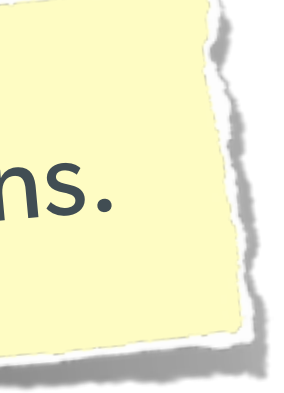

# Session Fixation (Take 2)

### **Protect from more complicated fixation attacks, by regenerating sessions on change of access level.**

if (\$user->login(\$\_POST['user'], \$\_POST['pass'])) {

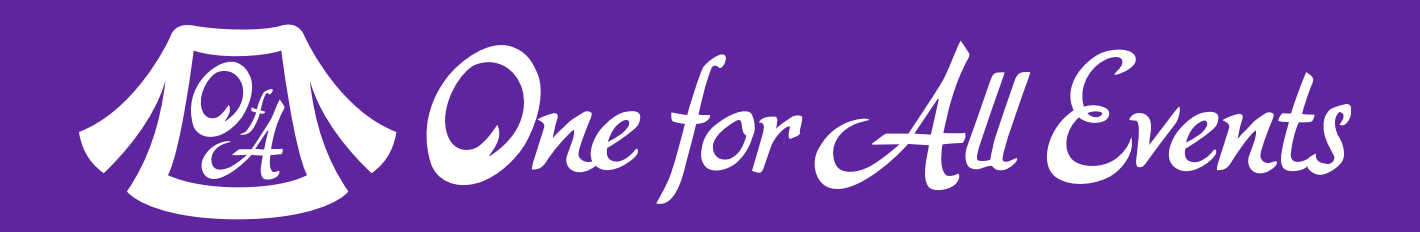

### The Solution: and session\_start(); session\_regenerate\_id(TRUE); } session\_start() \$user->logout();

session\_regenerate\_id(TRUE);

# Session Anti-Hijack Measures

### **Finally use anti-hijack measures to ensure user is legit**

Note that IP changes or can be shared. As happens with most other headers too.

### **Not a few lines of code.**

Store whatever unique you can about this user/browser combination and verify it hasn't changed between loads.

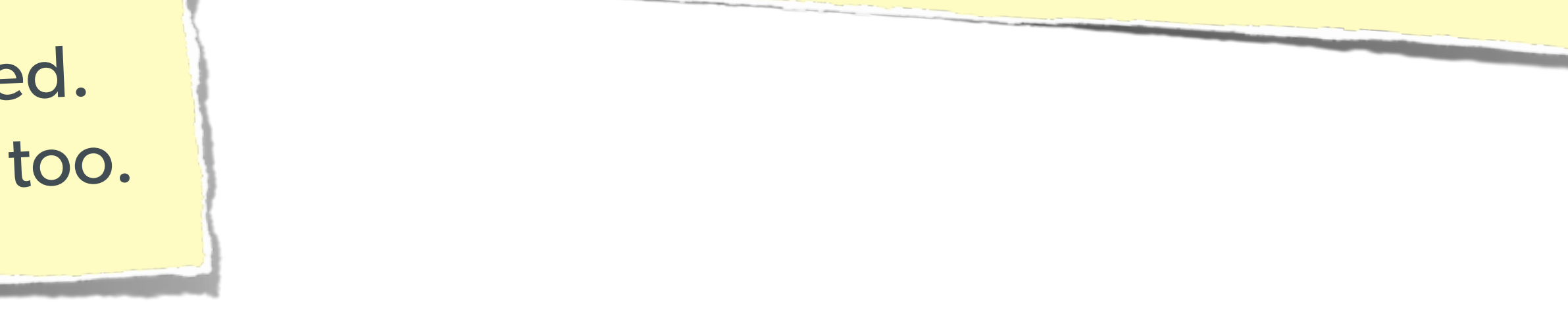

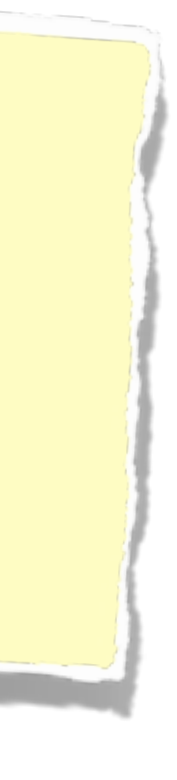

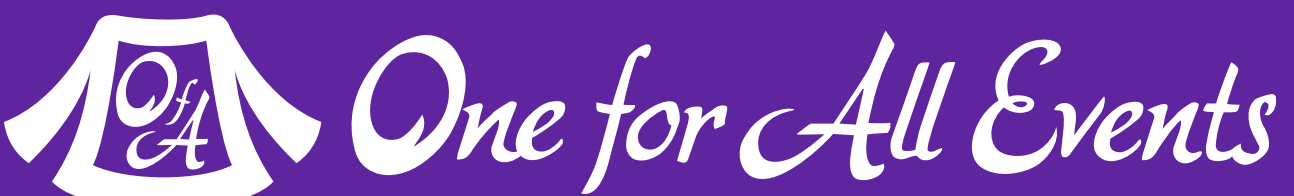

```
. Measures
```

```
Web Security Fundamentals - Eli White - PNWPHP - September 12th, 2016<br>
The Security Security Control of the Security Fundamental<br>
Markon Session Life (1,5sh | 1,3sh | 15ch | 1 (3sh | 15ch | 1)<br>
Second Session Life (1,6sh |
            private function _sessionStart() {
                  session_start();
                  if (!empty($_SESSION)) { // Session not empty, verify:
                       $token = $this->_hijackToken();
                       $sh = empty($_SESSION['hijack']) ? NULL : $_SESSION['hijack'];
                       $ch = empty($_COOKIE['data']) ? NULL : $_COOKIE['data'];
                       if (!$sh || !$ch || ($sh != $ch) || ($sh != $token)) { // Hijacked!
                            session_write_close();
                            session_id(sha1(uniqid(rand(), TRUE)));
                            session_start();
                           setcookie('data', 0, -172800);
                            header("Location: http://www.example.com/");
              }
                  } else { // Empty/new session, create tokens
                       $_SESSION['started'] = date_format(new DateTime(), DateTime::ISO8601);
                       $_SESSION['hijack'] = $this->_hijackToken();
                       setcookie('data', $_SESSION['hijack']);
              }
             }
            private function _hijackToken() {
                  $token = empty($_SERVER['HTTP_USER_AGENT']) ? 'N/A' : $_SERVER['HTTP_USER_AGENT'];
                  $token .= '| Hijacking is Bad mmmkay? |'; // Salt
                 $token .= $_SESSION 'started']; // Random unique thing to this session
                  return sha1($token);
             }
```
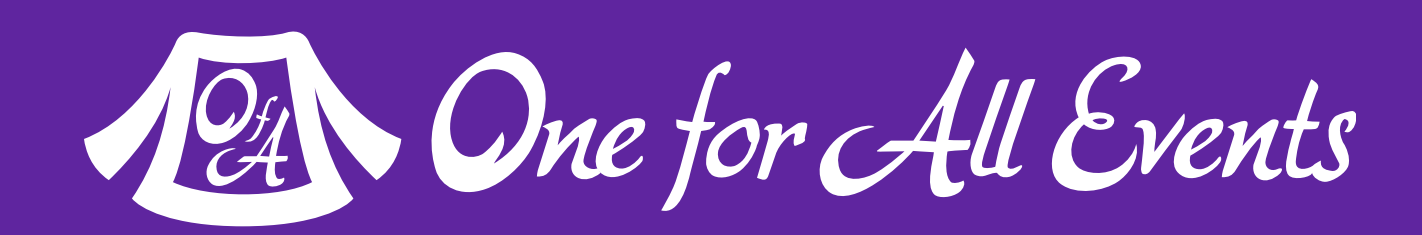

# XSS (Cross Site Scripting)

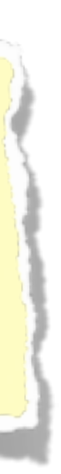

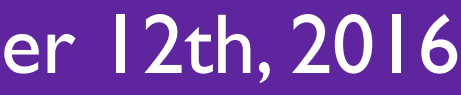

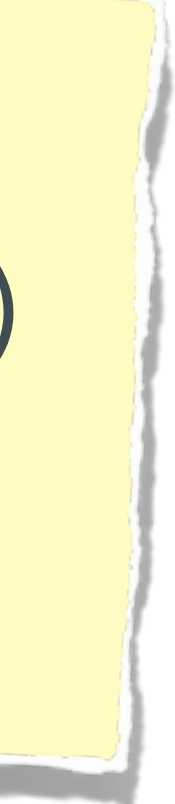

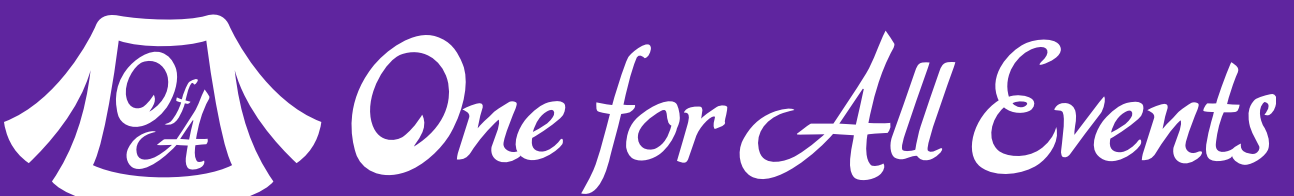

# **A user sending data that is executed as script**

Many ways this attack can come in, but in all cases: **Everything** from a user is suspect (forms, user-agent, headers, etc) When fixing, escape to the situation (HTML, JS, XML, etc) **FIEO** (Filter Input, Escape Output)

Don't forget about rewritten URL strings!

## XSS - Reflected XSS

### Submit

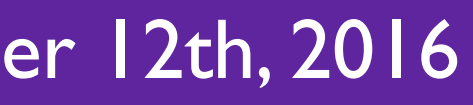

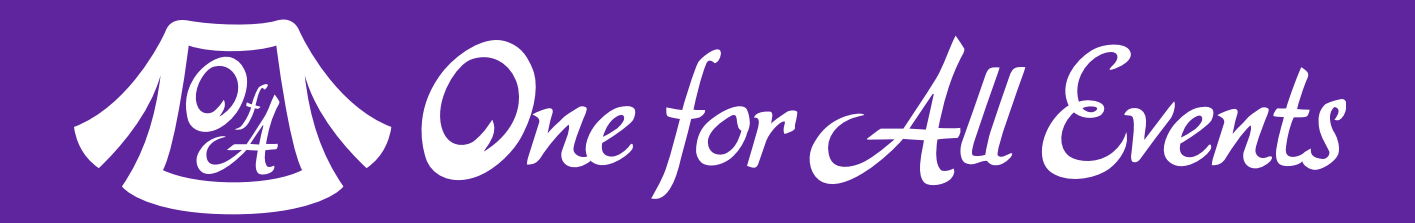

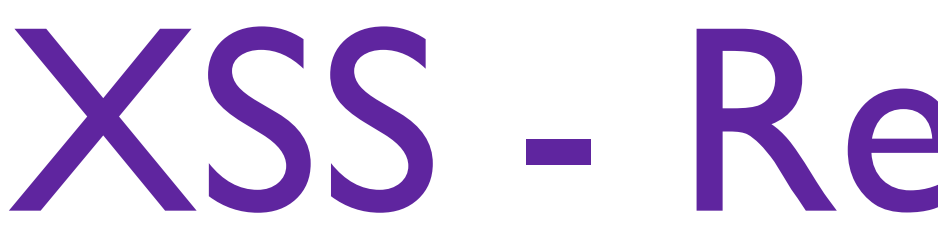

### **Reflected XSS**  Directly echoing back content from the user

### The Security Hole: <p>Thank you for your submission: <?= \$\_POST['first\_name'] ?></p>

### The Attack:

First Name: <script>alert('XSS')</script>

### **Reflected XSS**  Directly echoing back content from the user

```
array("\n","\n","\\\n"),addslashes($_POST['first_name']));
```

```
str_replace('&', '&', $_POST['first_name'])));
```
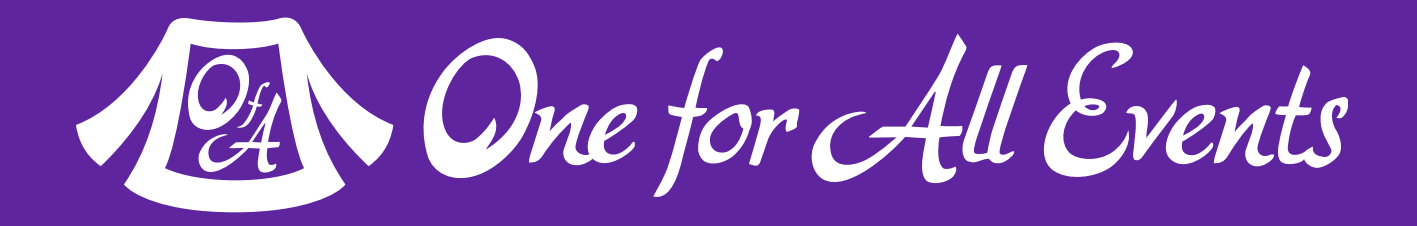

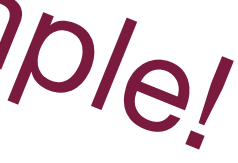

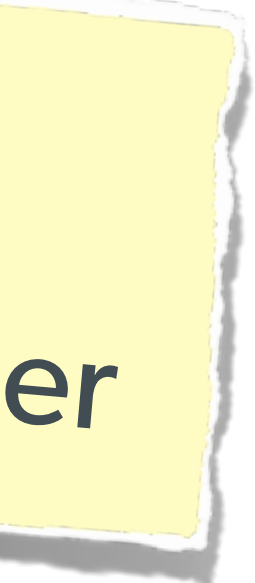

## XSS - Reflected XSS

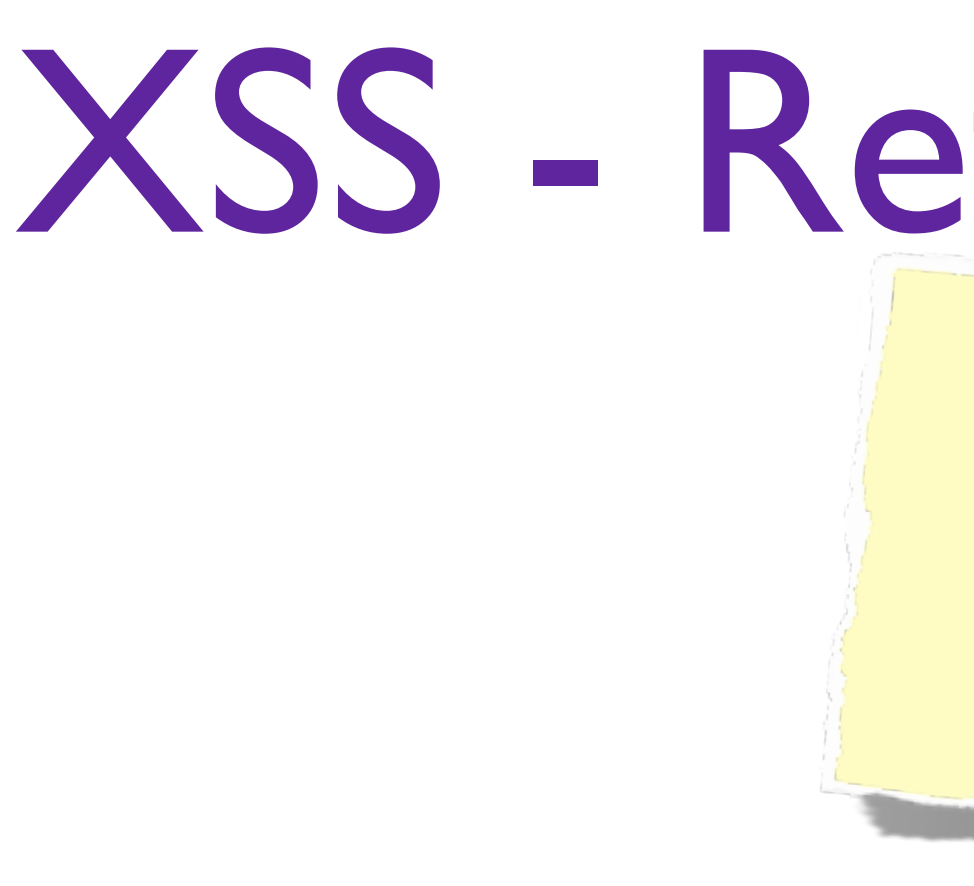

### The Solution (HTML):

\$name = iconv('UTF-8', 'UTF-8//IGNORE', preg\_replace("#[\\x00-\\x1f]#msi", ' ',

\$name = htmlentities(\$\_POST['first\_name'], ENT\_QUOTES, 'UTF-8', FALSE);

The Solution (JS):

\$name = str\_replace(array("\r\n","\r","\n"),

### The Solution (XML):

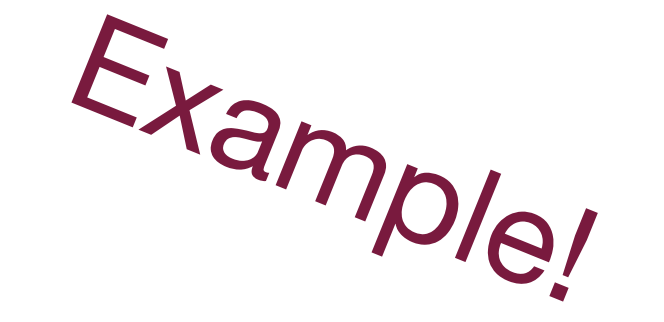

The user can only hack themselves, right?

# Wait, why is this a problem?

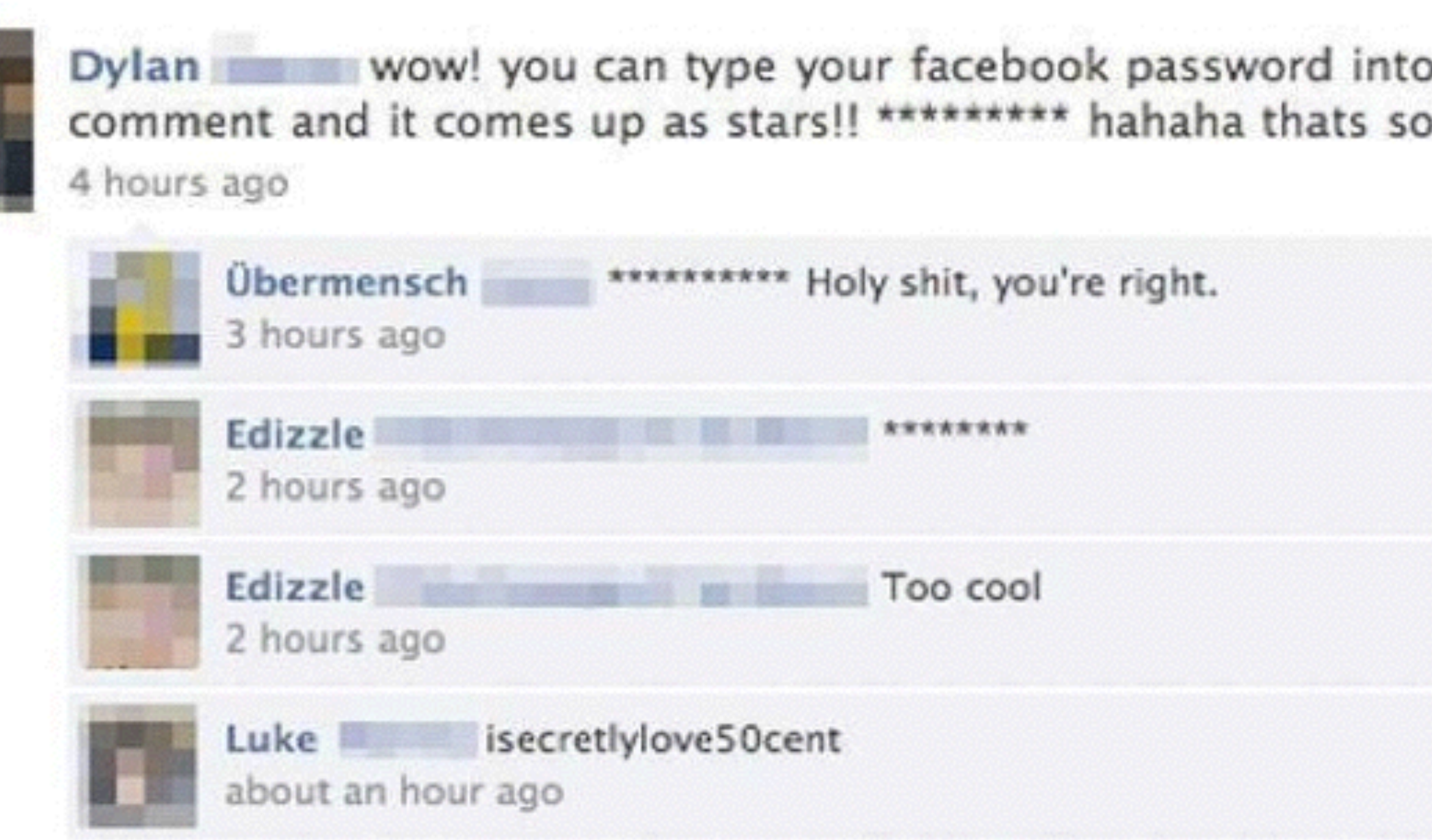

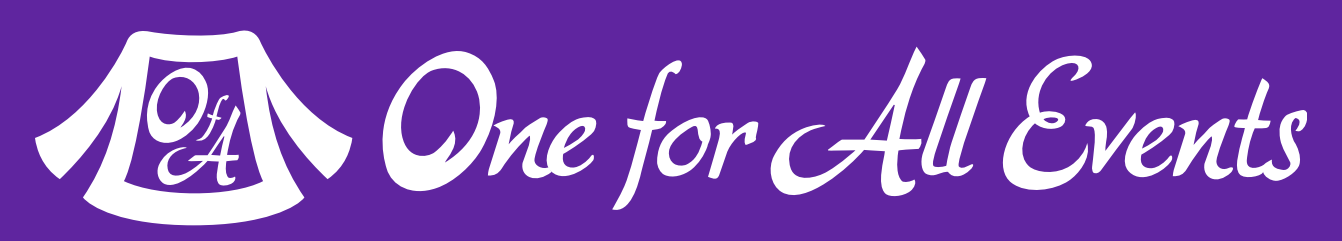

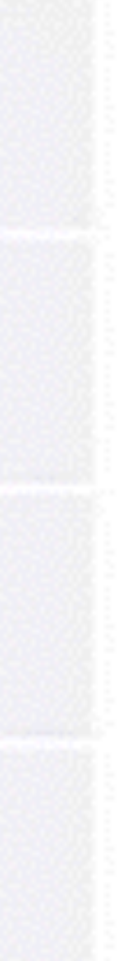

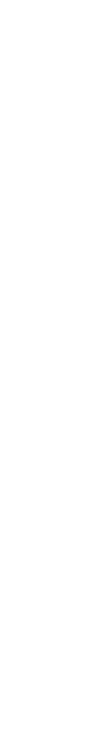

1) Users can be directed to your website via links.

2) Also, users can be talked into anything…

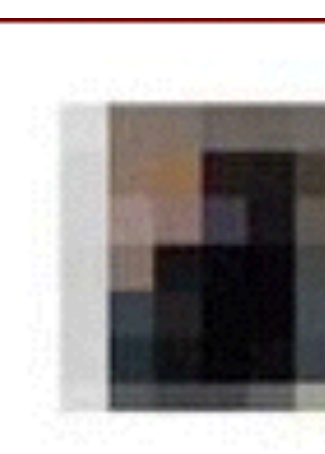

**Stored XSS**  You store the data, then later display it

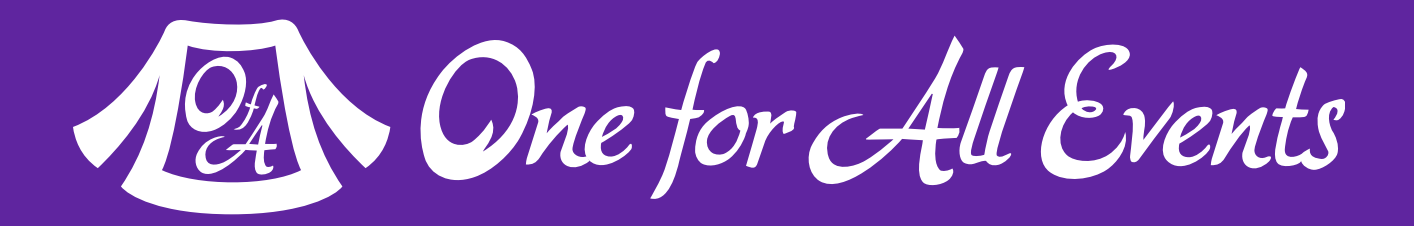

### XSS - Stored XSS

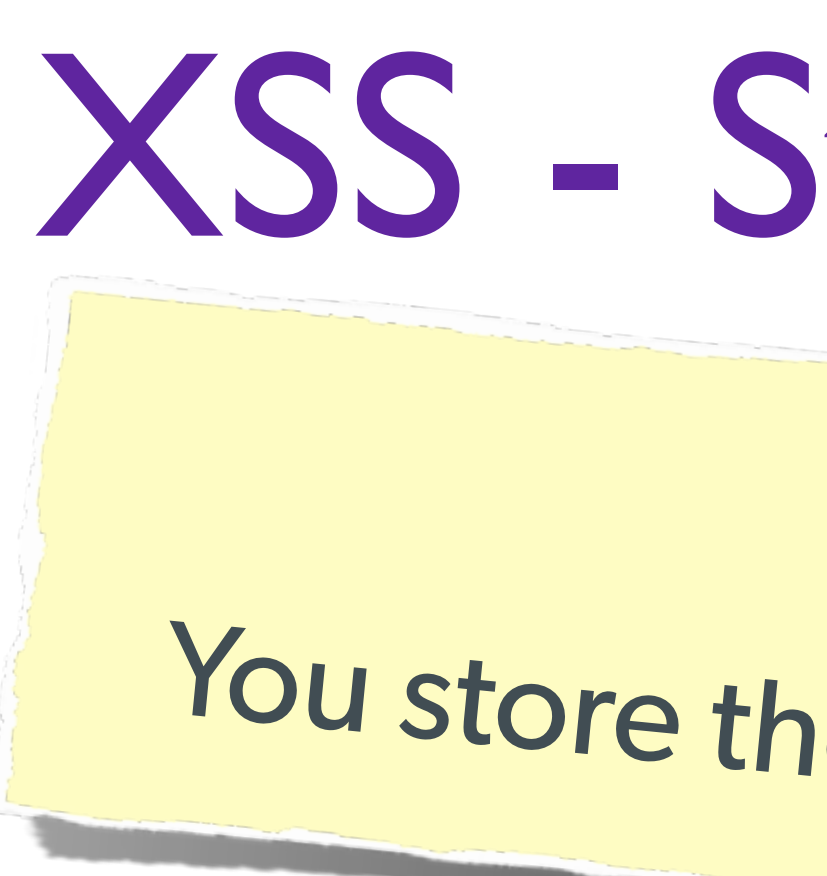

### The Security Hole:

<?php  $\text{Squery} = \text{§pdo->prepare('UPDATE users SET first = ? WHERE id = 42")};$ \$query->execute(array(\$\_POST['first\_name'])); ?> [...] <?php  $$result = $pdo-\nuquery('SELECT * FROM users WHERE id = 42");$ \$user = \$result->fetchObject(); ?>

<p>Welcome to <?= \$user->first ?>'s Profile</p>

**The Same!** \$name = iconv('UTF-8', 'UTF-8//IGNORE', preg\_replace("#[\\x00-\\x1f]#msi", ' ', str\_replace('&', '&', \$\_POST['first\_name'])));

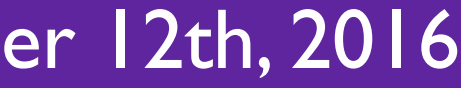

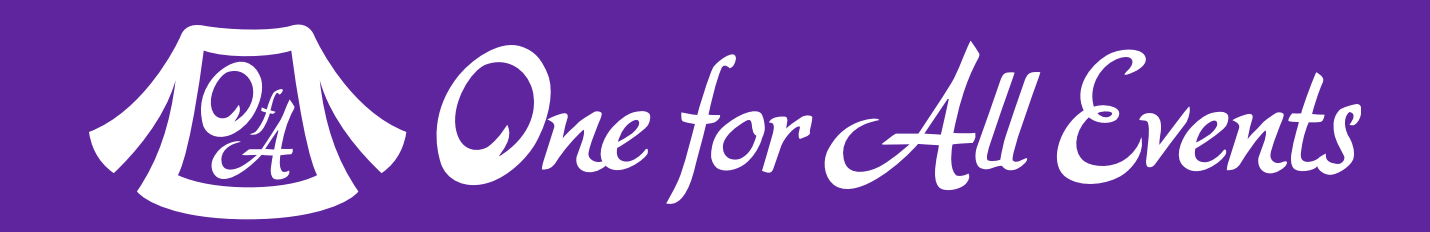

array("\n","\n","\\\n"),addslashes(\$\_POST['first\_name']));

**Stored XSS**  You store the data, then later display it

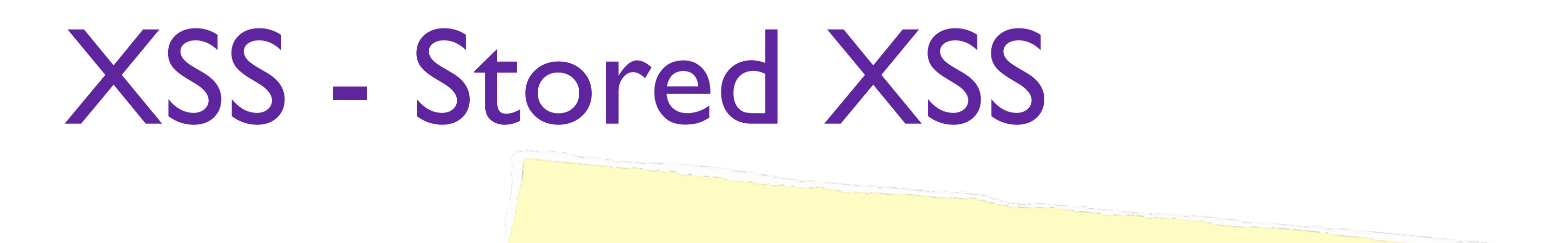

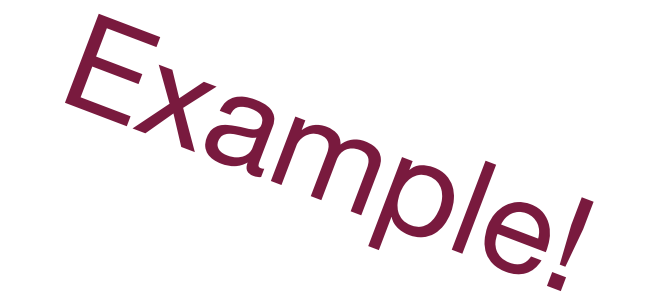

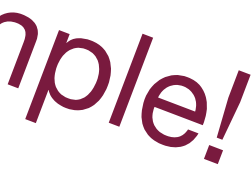

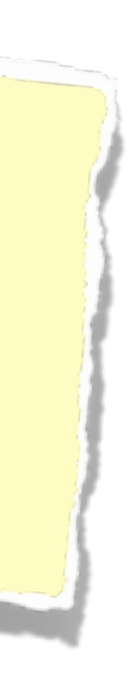

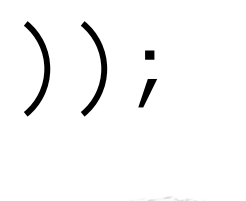

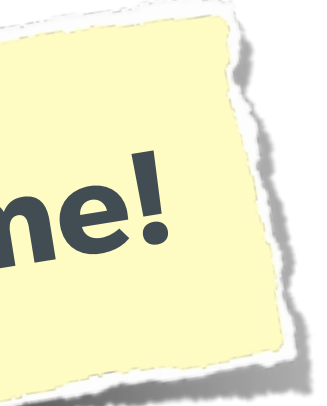

### The Solution (HTML): \$name = htmlentities(\$\_POST['first\_name'], ENT\_QUOTES, 'UTF-8', FALSE);

The Solution (JS):

\$name = str\_replace(array("\r\n","\r","\n"),

### The Solution (XML):

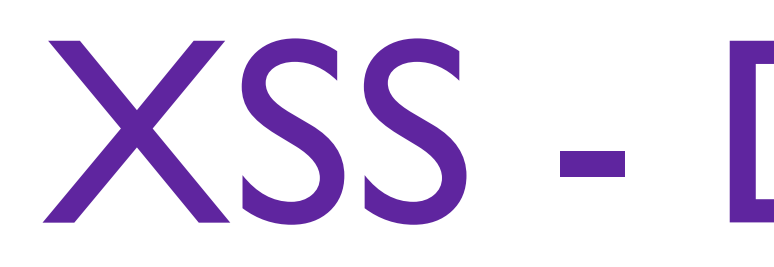

### **DOM XSS** What happens in JavaScript, stays in JavaScript

Web Security Fundamentals - Eli White - PNWPHP - September 12th, 2016 **44**

# XSS - DOM XSS

### The Security Hole:

```
<script>
$('#verify').submit(function() {
    var first = $(this) .find("input[name=first]") .val(); return false;
});
</script>
```
### \$(body).append("<p>Thanks for the submission: " + first + "</p>");

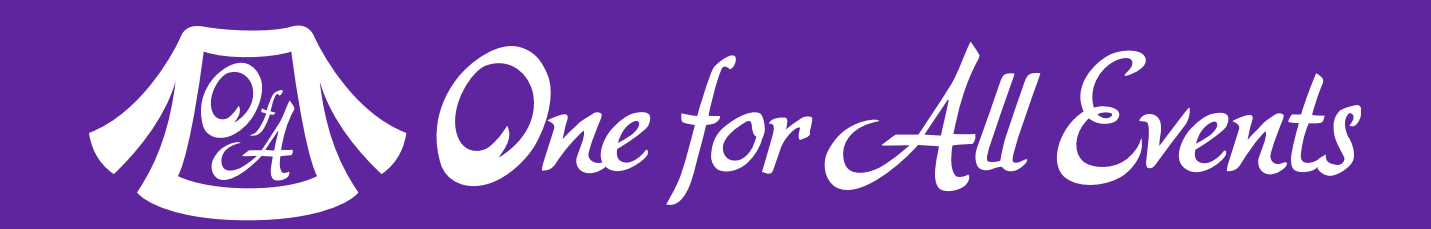

# XSS - DOM XSS

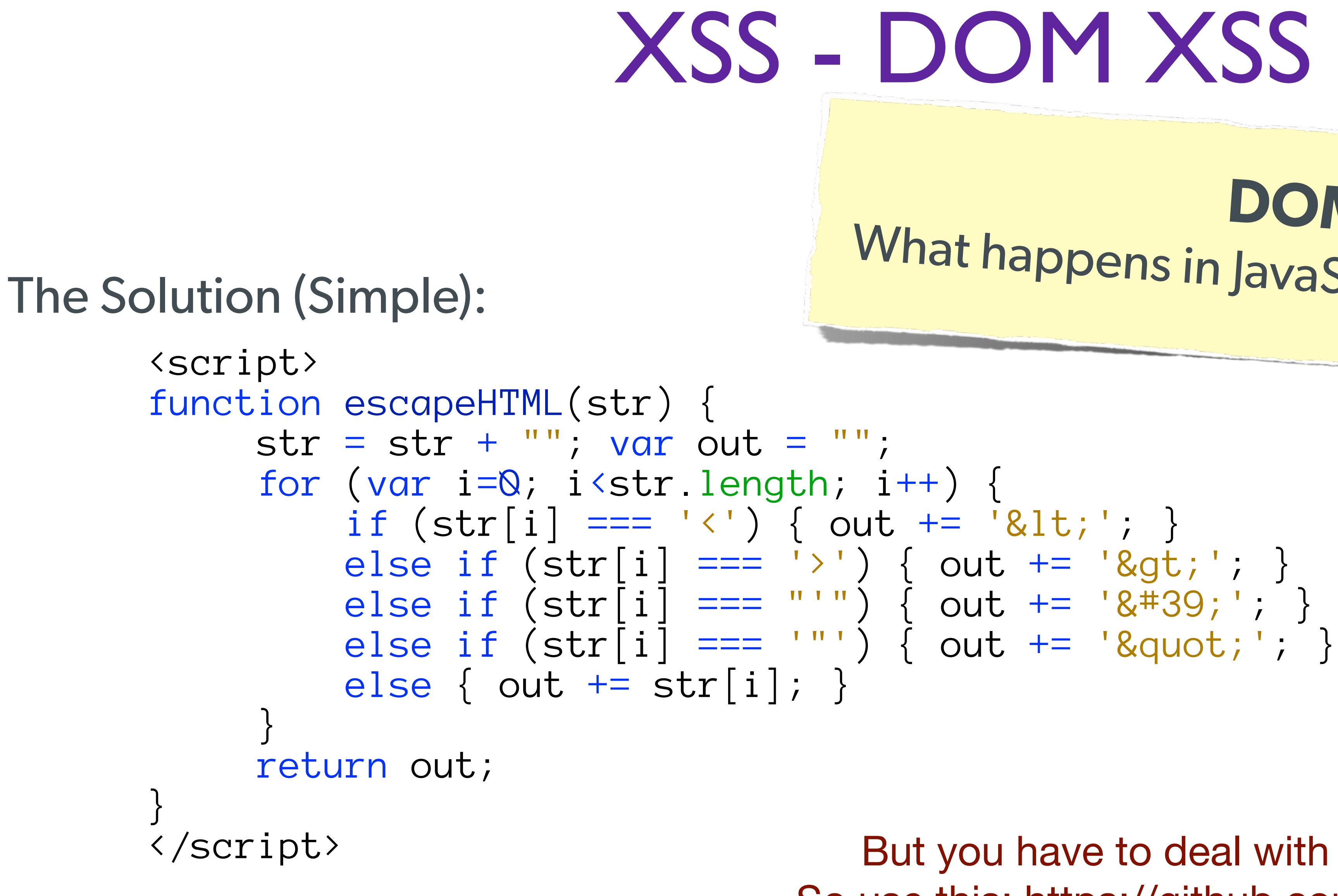

### DOM XSS What happens in JavaScript, stays in JavaScript

</script> But you have to deal with attr vs HTML vs CSS etc So use this: https://github.com/chrisisbeef/jquery-encoder/

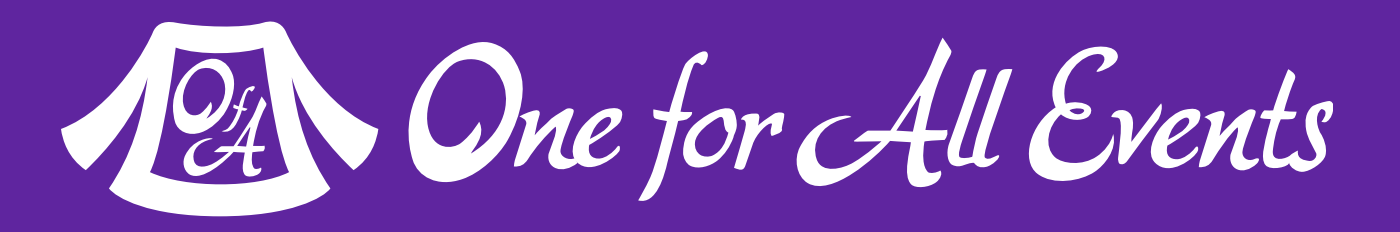

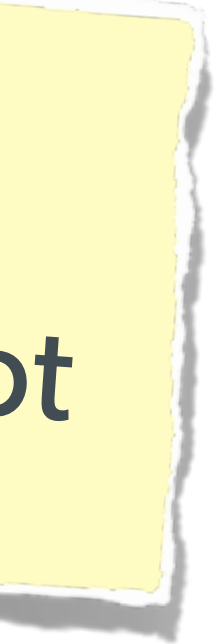

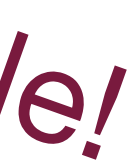

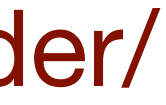

Example!

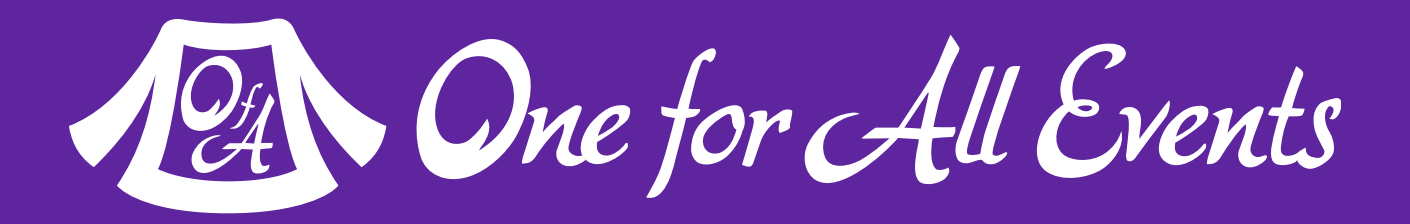

# CSRF (Cross Site Request Forgery)

### **A user having the ability to forge or force a request on behalf of another user.**

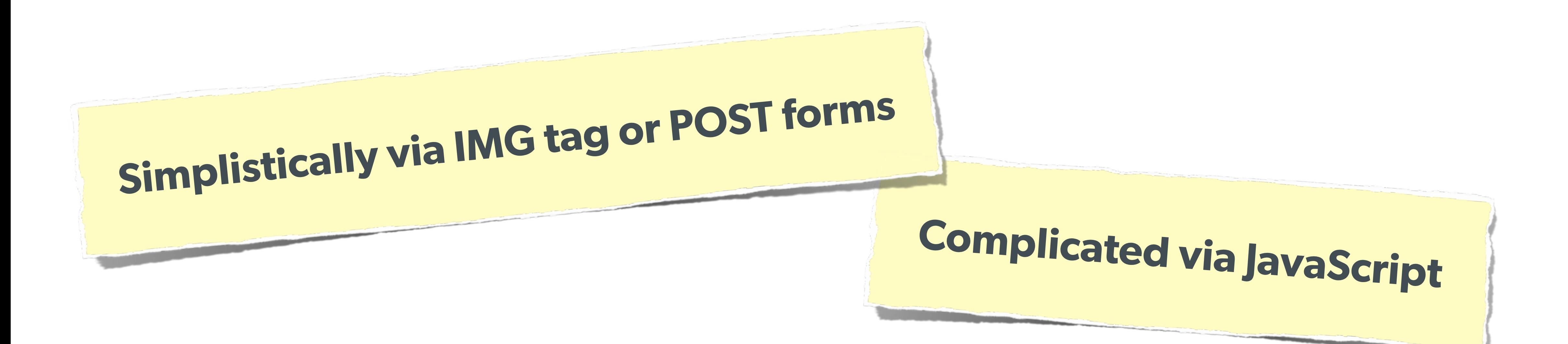

# CSRF (Cross Site Request Forgery)

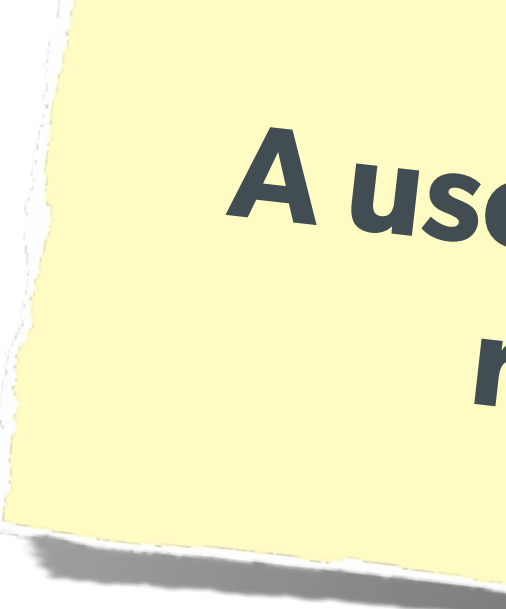

# **A user having the ability to forge or force a request on behalf of another user.**

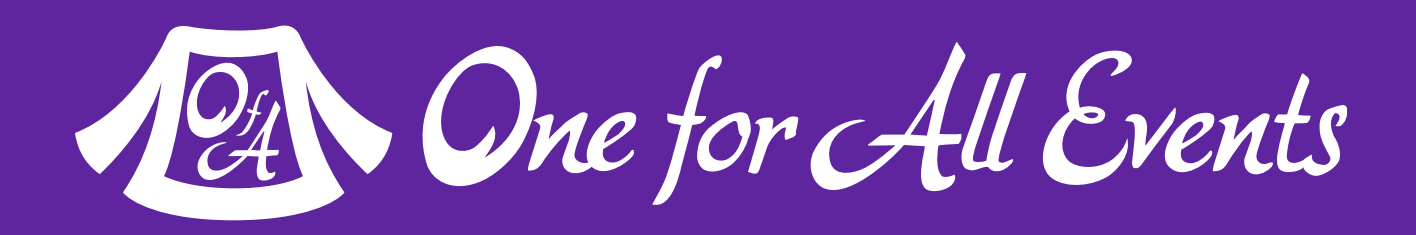

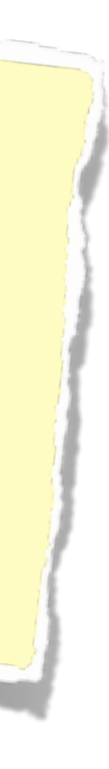

The Attack: <img width="1" height="1" src=["http://quackr.example.com/quackit?msg=CSRF+Attacks+Rock!](http://quackr.example.com/quackit?msg=CSRF+Attacks+Rock)" /> <script> \$.post({ url: '[http://quackr.example.com/quackit',](http://quackr.example.com/quackit) data: { msg: 'CSRF Attacks Rock!'} }); </script> or

# Protect via CSRF token

# CSRF (Cross Site Request Forgery)

### The Solution (on form):

- \$expires = empty(\$\_SESSION['tExpires']) ? false : \$\_SESSION['tExpires'];
	-

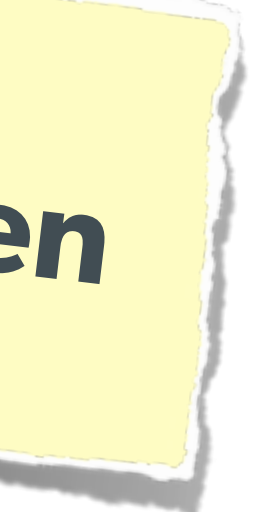

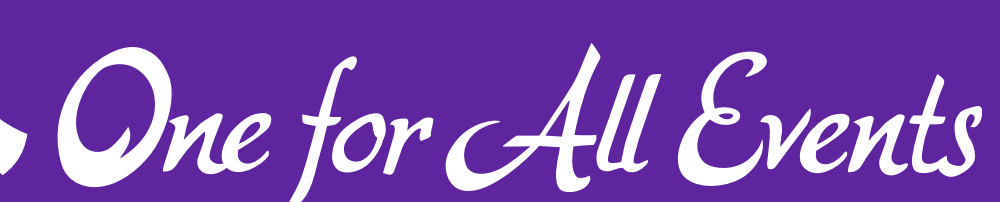

```
<?php
function generateToken() {
     $token = empty($_SESSION['token']) ? false : $_SESSION['token'];
     if (!$token || ($expires < time())) {
         $token = md5(uniqid(mt_rand(), true));
         $_SESSION['token'] = $token;
 }
     $_SESSION['tokenExpires'] = time() + 14400;
     return $token;
}
?>
<form method="POST" action="">
     <input name="msg" value="" />
     <input type="hidden" name="token" value="<?= generateToken() ?>" />
     <input type="submit" />
</form>
```
<?php \$token = empty(\$\_SESSION['token']) ? false : \$\_SESSION['token']; \$expires = empty(\$\_SESSION['tExpires']) ? false : \$\_SESSION['tExpires']; \$check = empty(\$\_POST['token']) ? false : \$\_POST['token']; if (\$token && (\$token == \$check) && (\$expires > time())) { // SUCCESS - Process the form } else { // FAILURE - Block this: header('HTTP/1.0 403 Forbidden'); die; }  $?$ 

**Protect via CSRF token** 

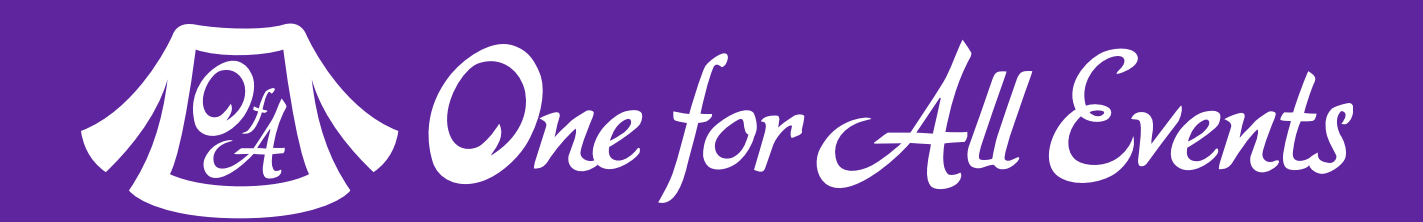

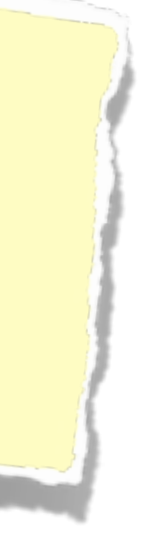

# CSRF (Cross Site Request Forgery)

### The Solution (on submission):

# Clickjacking

Tricks user into physically making a click on the remote website without realizing it, getting around any CSRF protection.

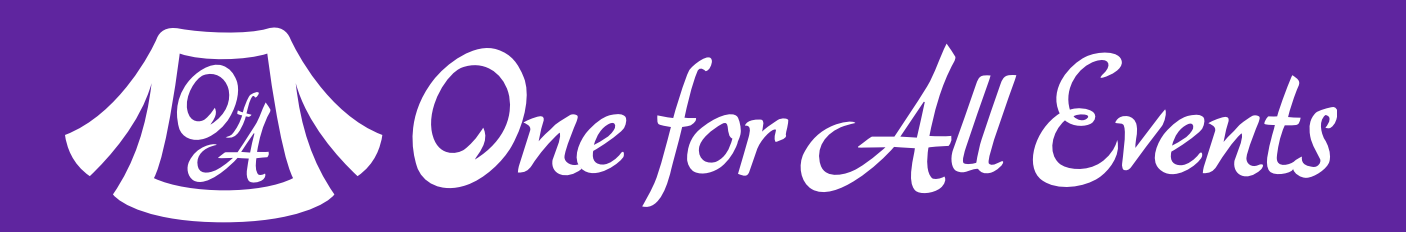

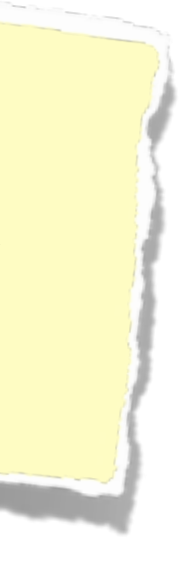

# **One of the newer threats**

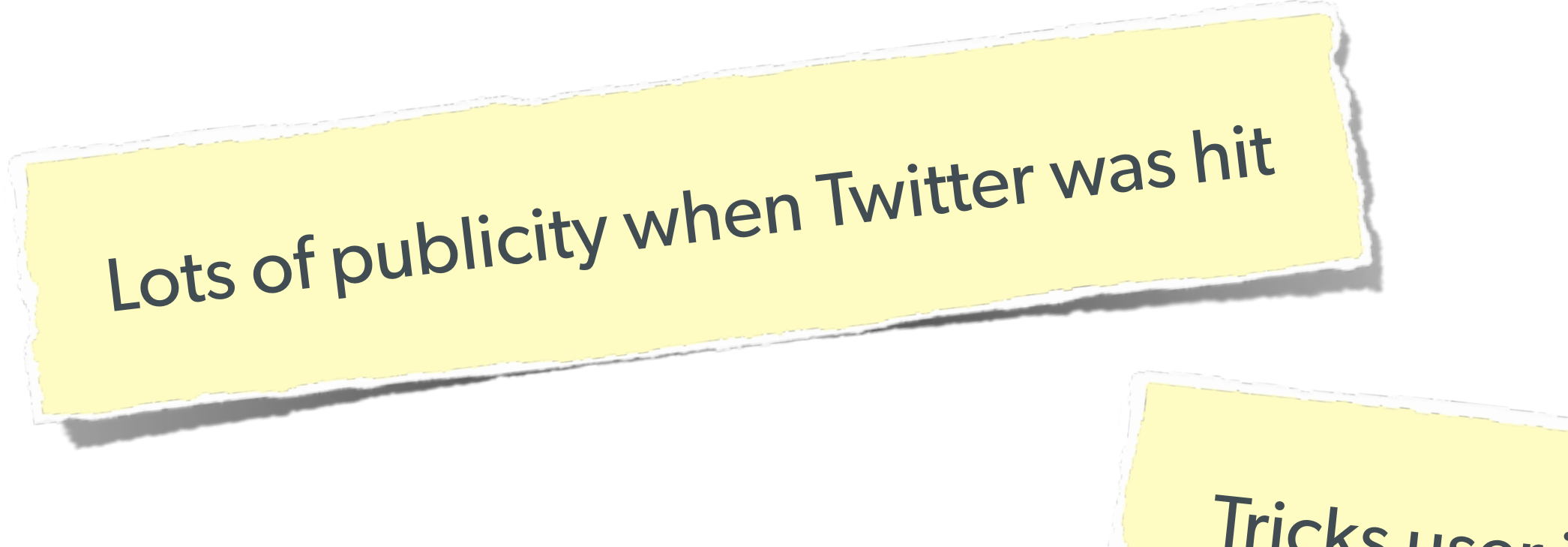

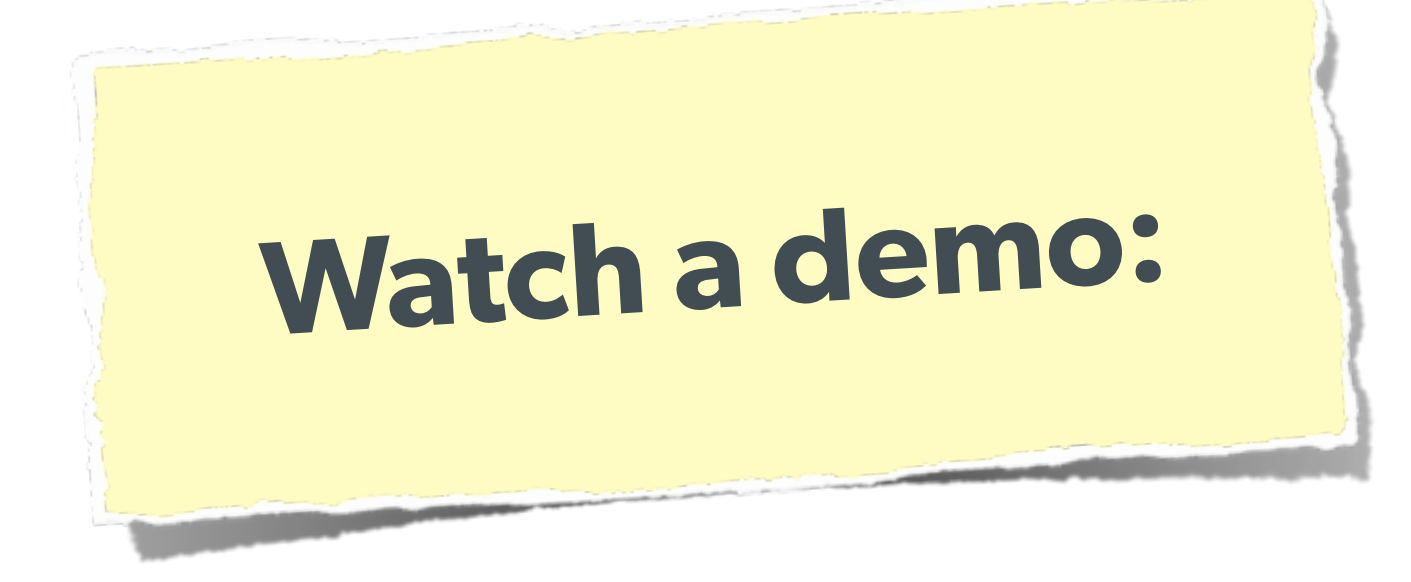

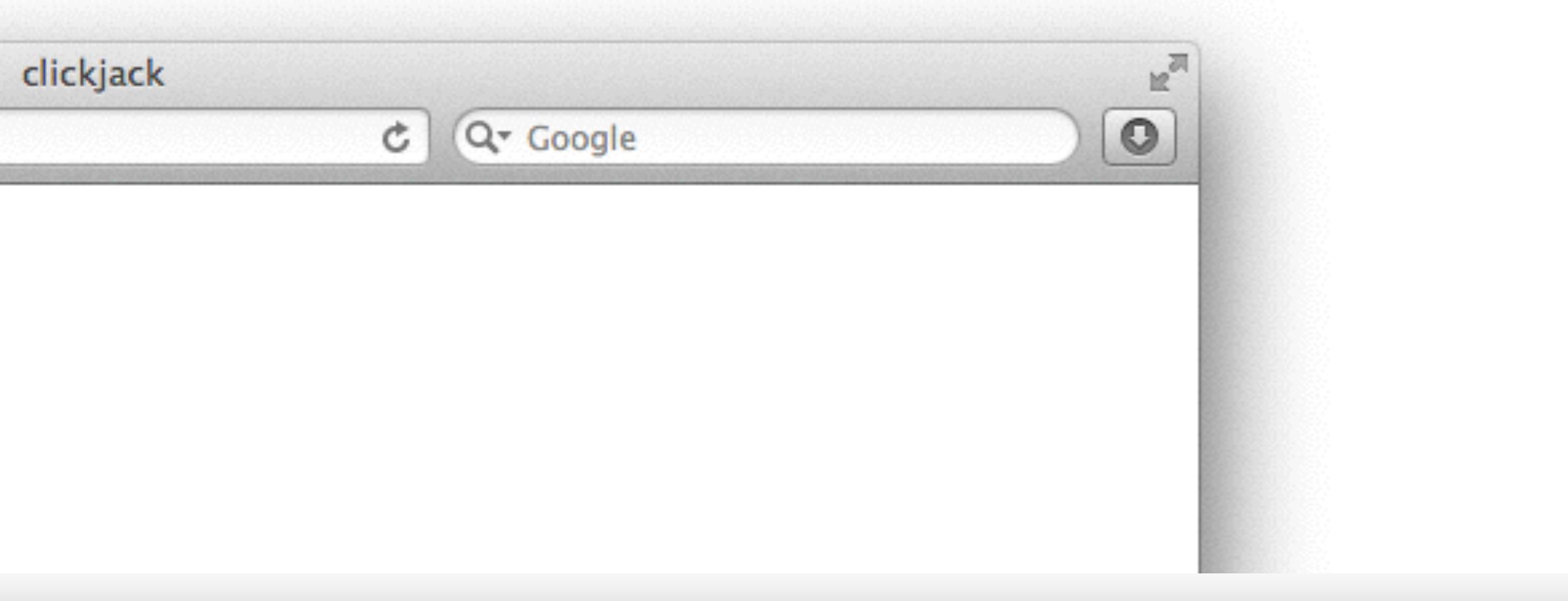

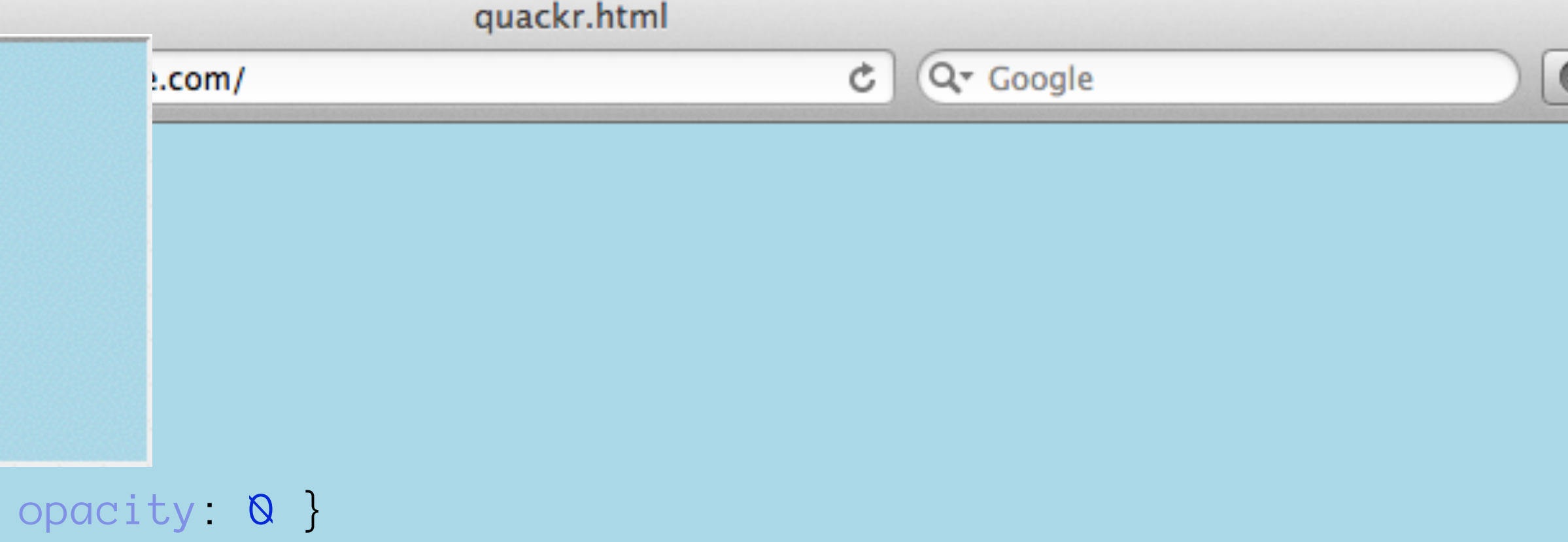

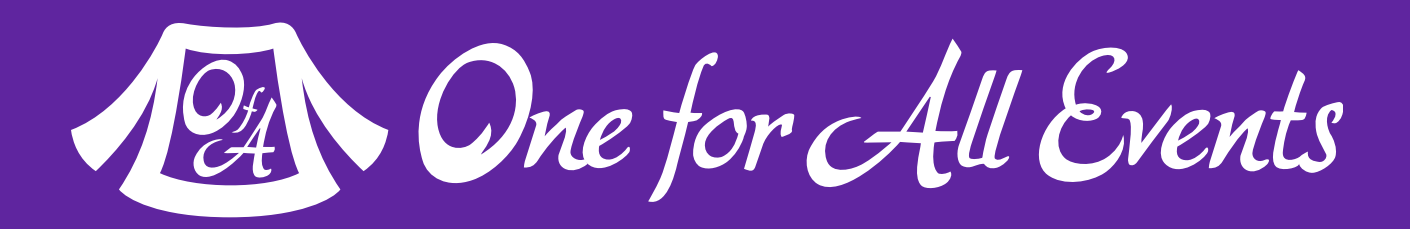

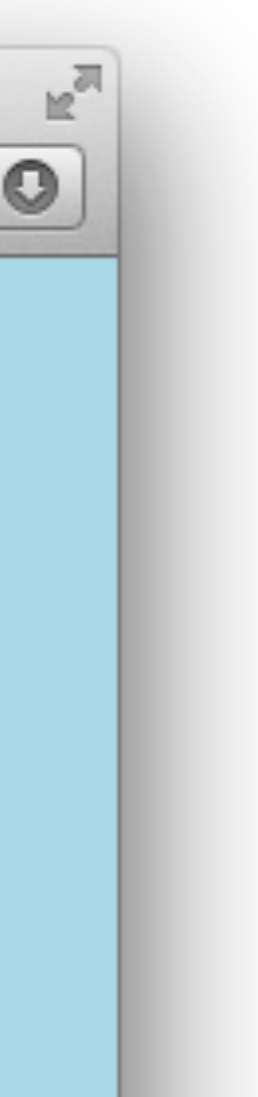

# Clickjacking

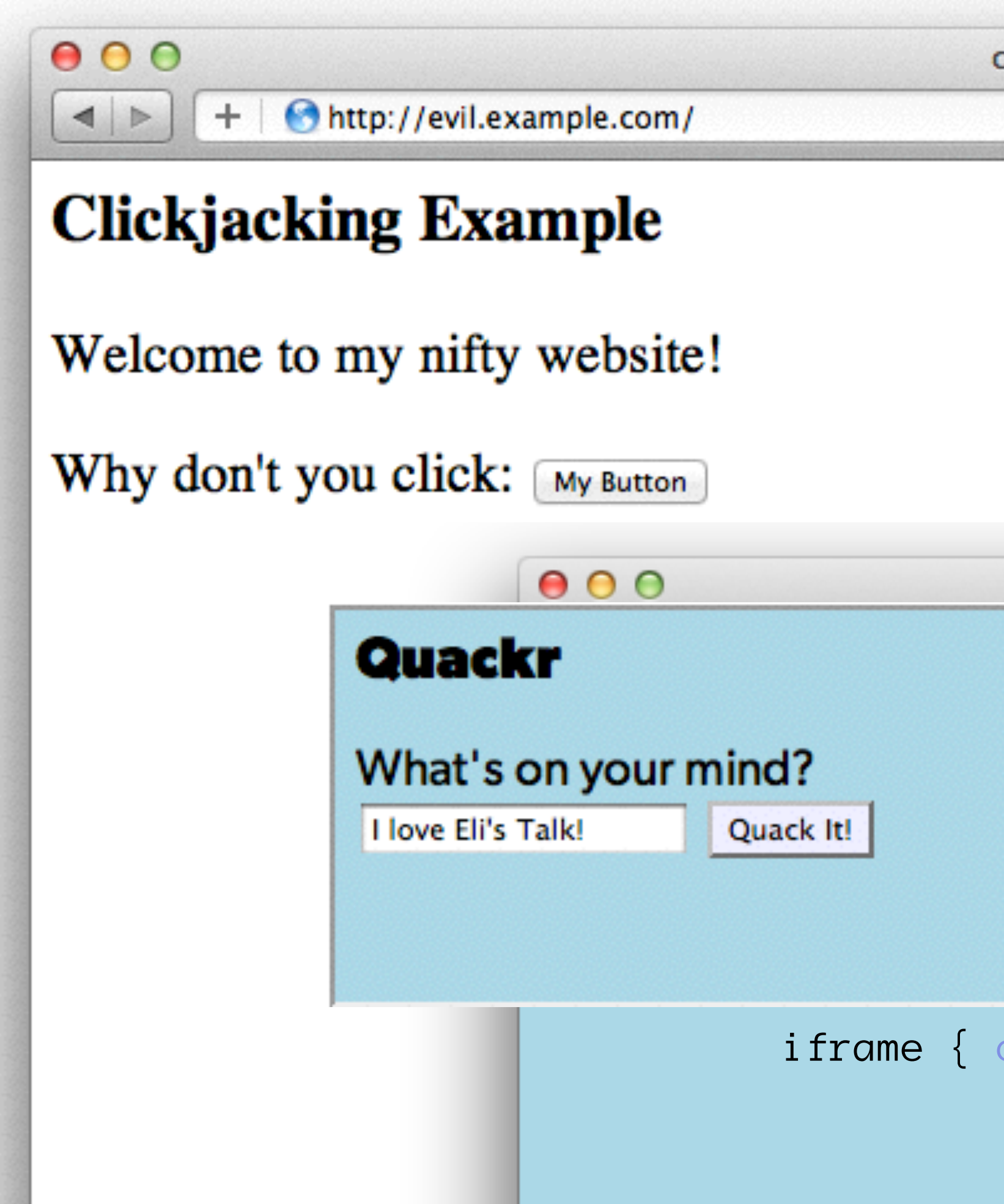

# Clickjacking - Solution 1

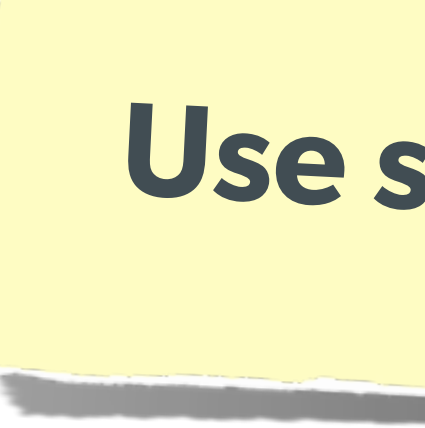

### The Solution:

# **Use specific header, to disallow site framing:**

header('X-Frame-Options: DENY');

header('X-Frame-Options: SAMEORIGIN');

### or

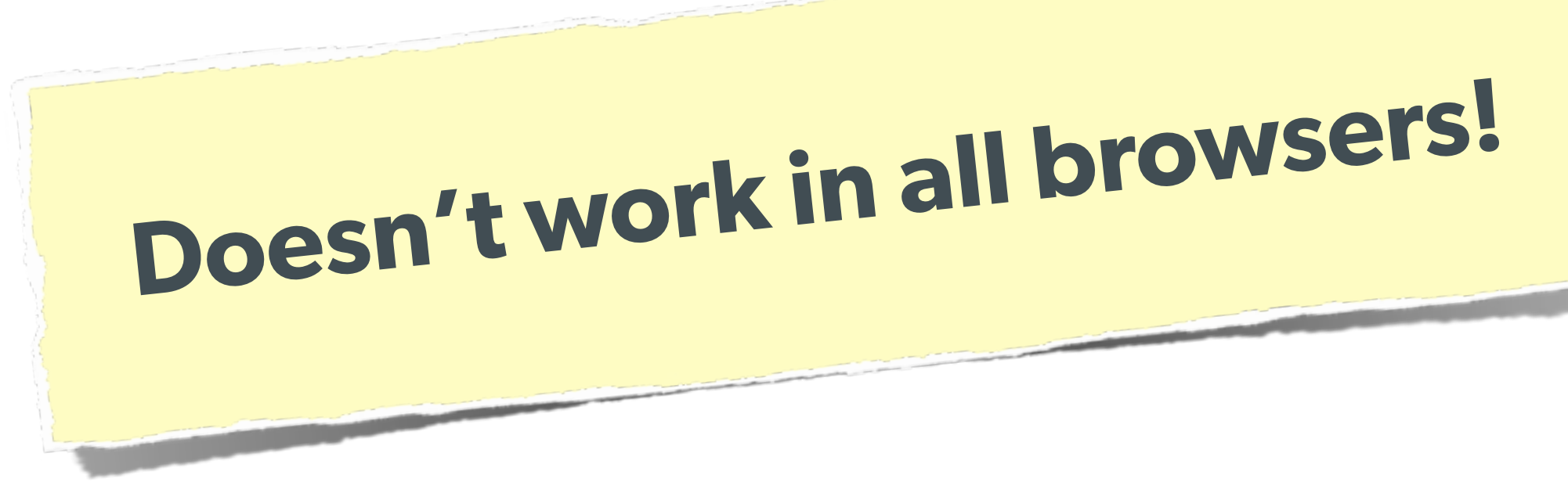

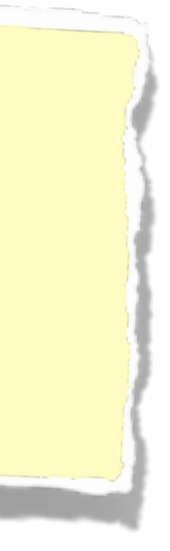

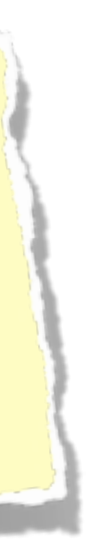

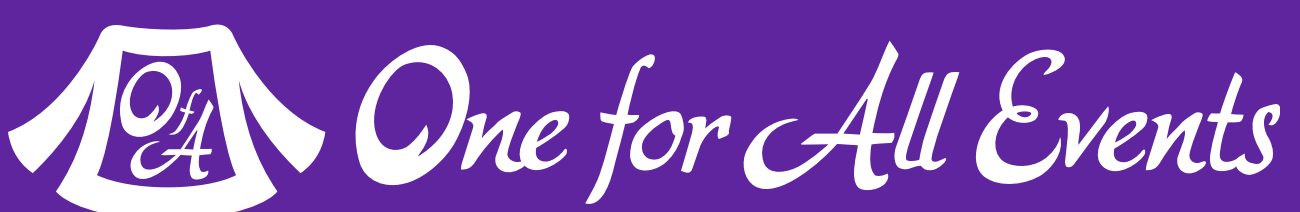

```
<html>
     <head>
         <style> body { display : none;} </style>
     </head>
     <body>
         <script> 
             if (self == top) {
                theBody.style.display = "block";
               } else { 
                top.location = self.location; 
 }
         </script>
     </body>
\langle/html>
```
### The Solution:

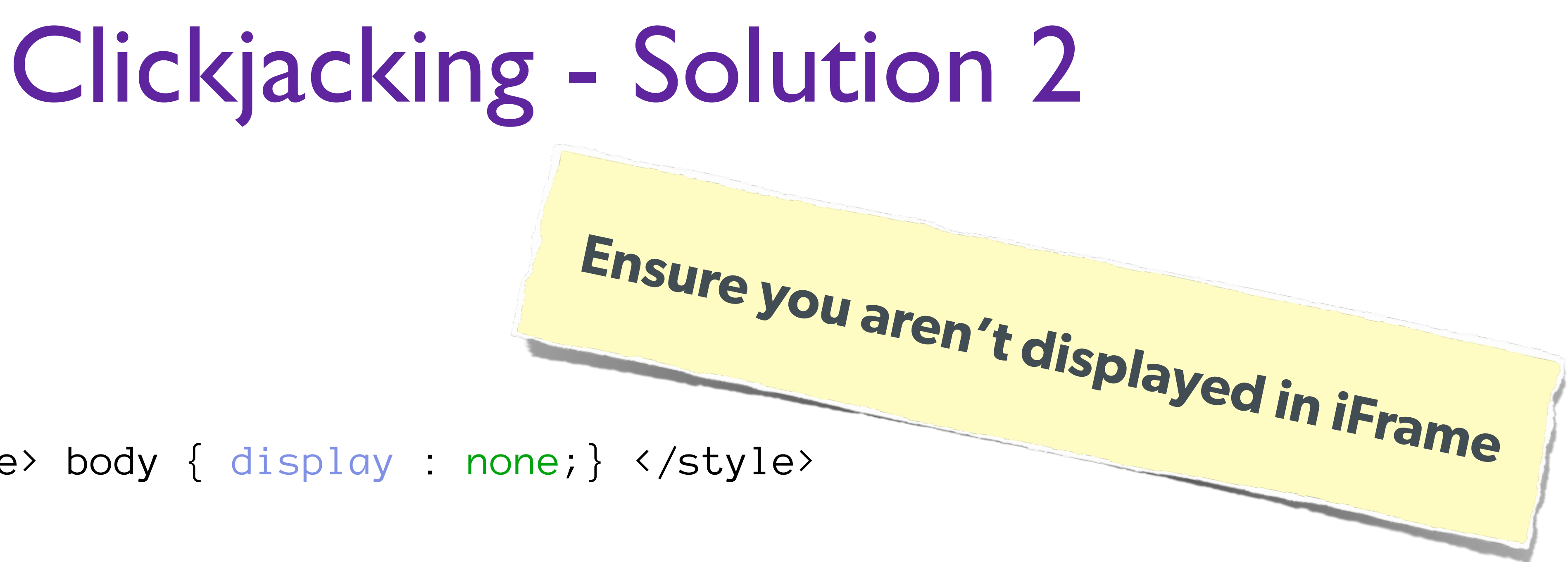

var theBody = document.getElementsByTagName('body')[0];

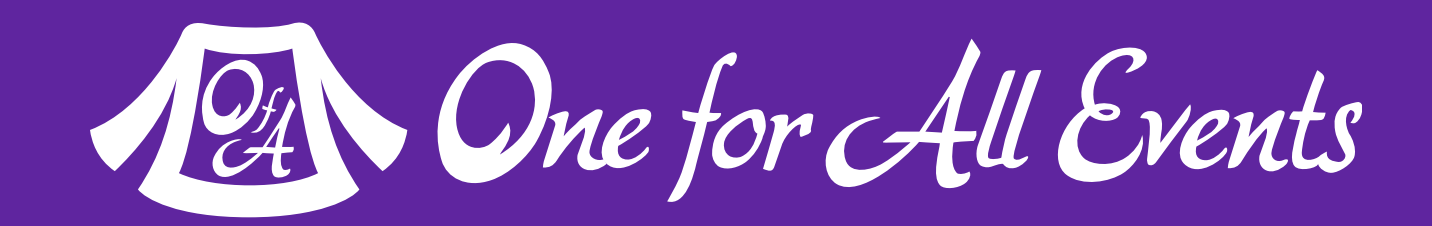

# Brute Force Attacks (Password)

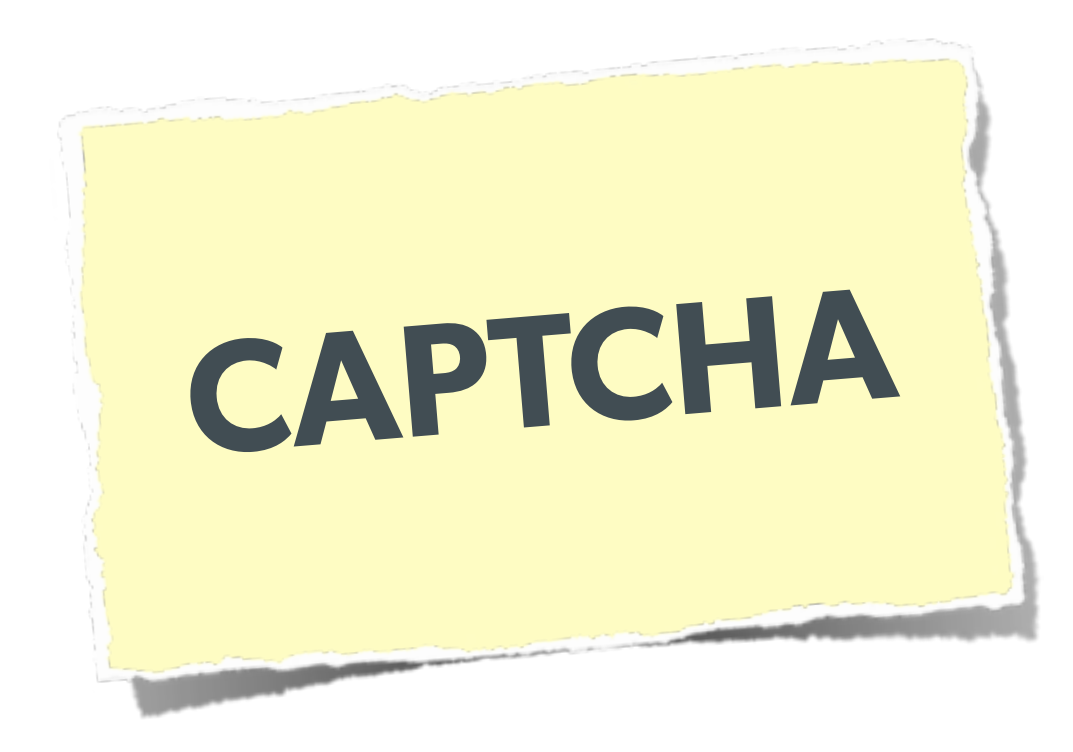

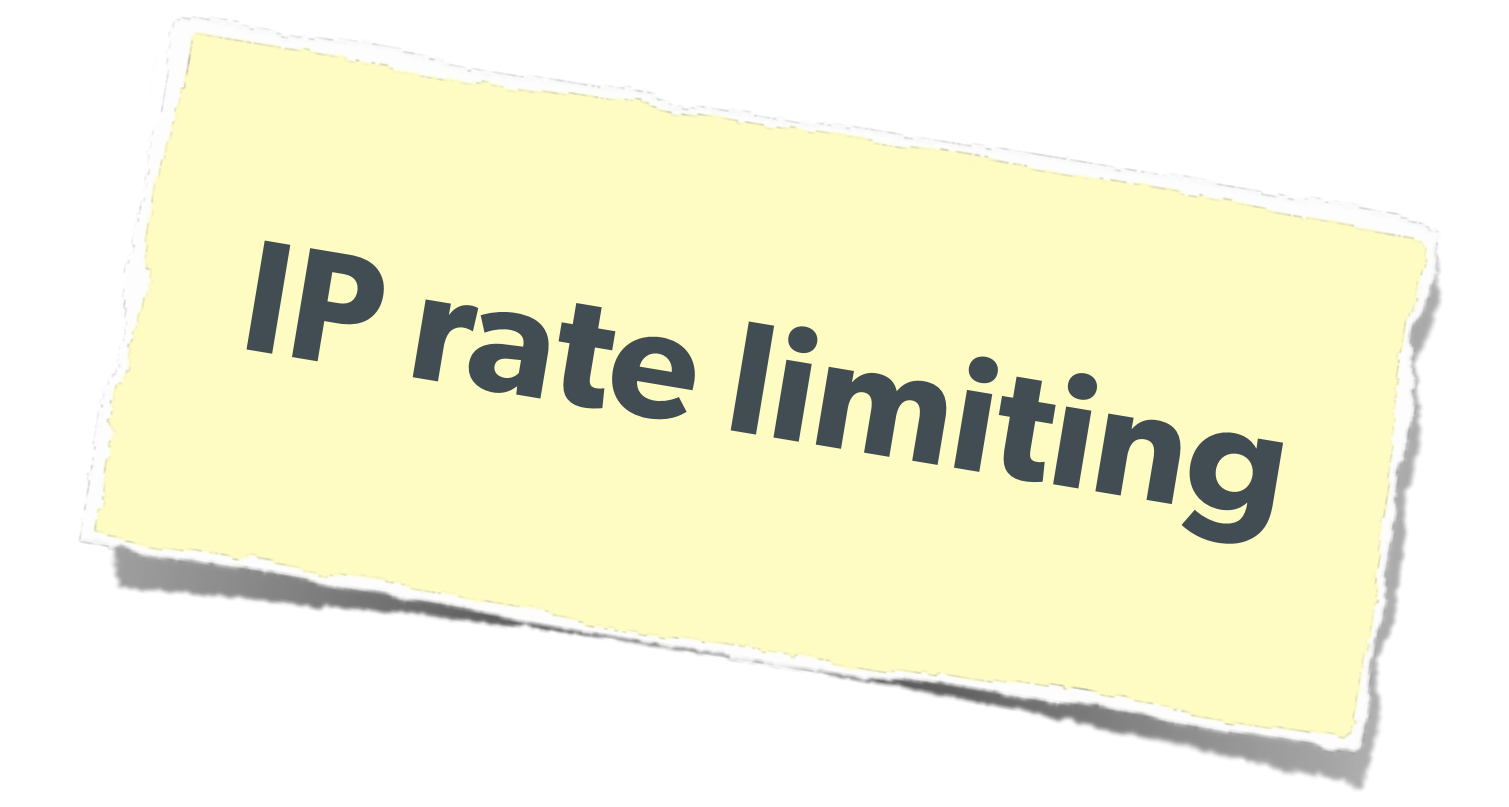

12 One for All Events

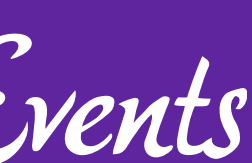

### Really only two primary defenses:

# Brute Force Attacks (CAPTCHA)

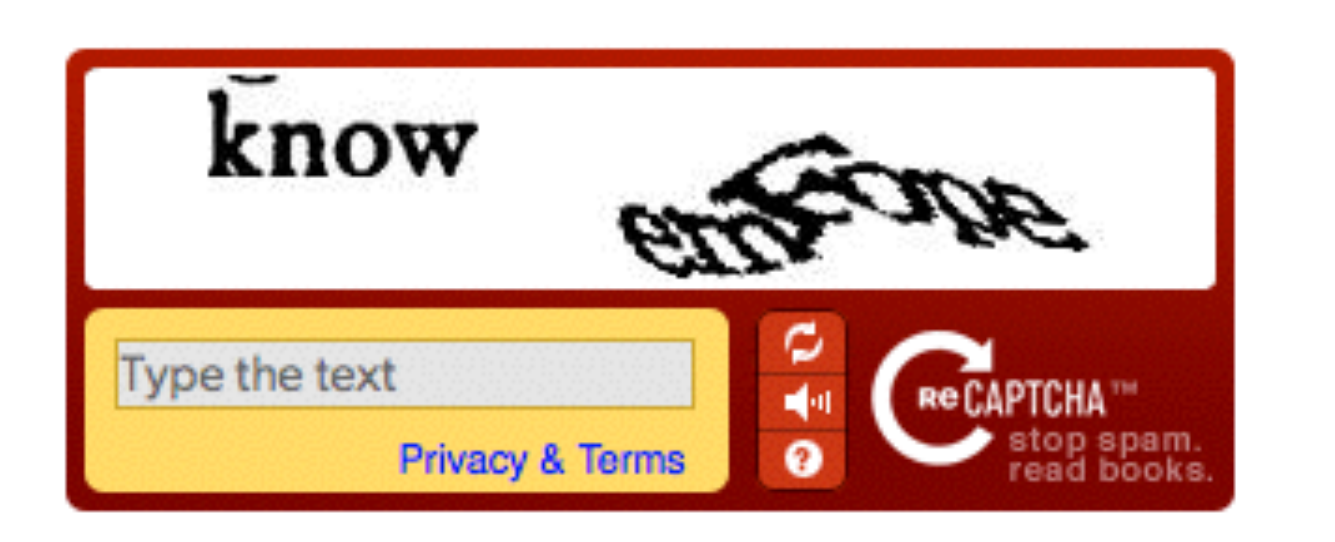

### On the Form:

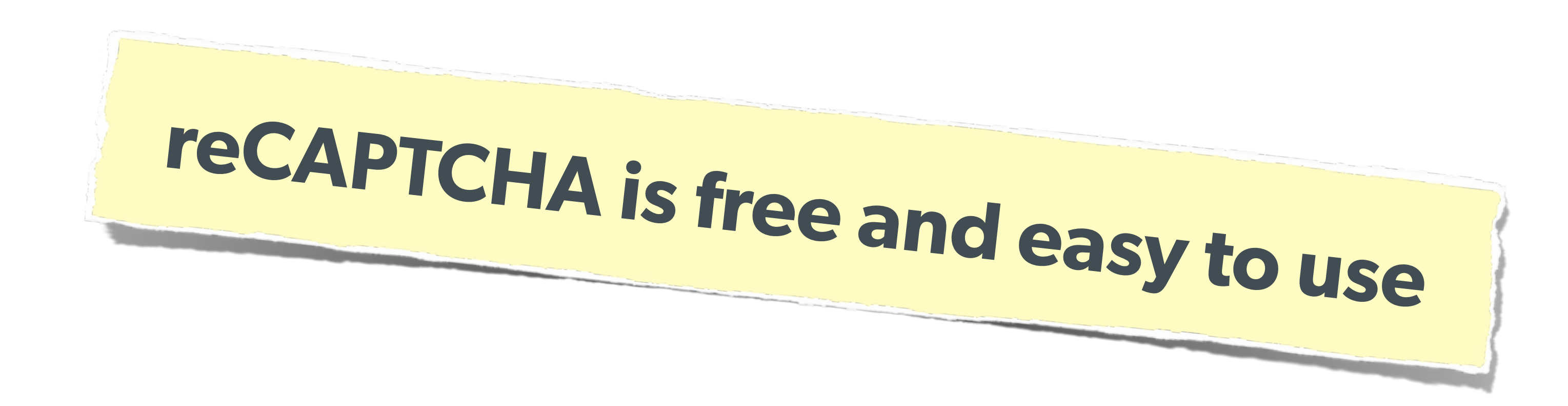

 <label>Username: <input name="user" /></label><br /> <label>Password: <input name="pass" type="password"/></label><br />

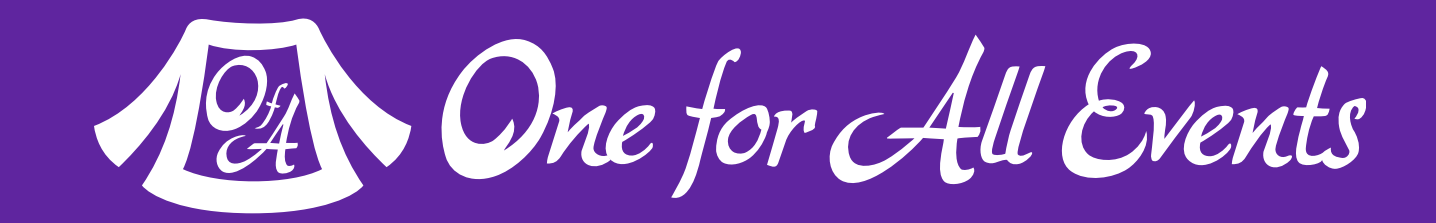

<?php require\_once('recaptchalib.php'); ?> <form method="POST" action=""> <?= recaptcha\_get\_html("YOUR-PUBLIC-KEY"); ?> <input type="submit" /> </form>

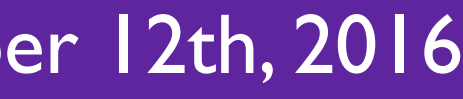

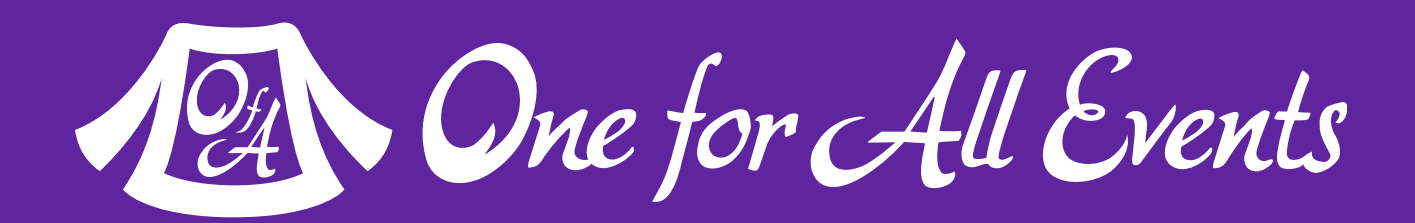

# Brute Force Attacks (CAPTCHA)

### On the Server:

```
<?php
require_once('recaptchalib.php');
$check = recaptcha_check_answer(
     "YOUR-PRIVATE-KEY", $_SERVER["REMOTE_ADDR"],
if (!$check->is_valid) {
     die("INVALID CAPTCHA");
} else {
```
\$\_POST["recaptcha\_challenge\_field"], \$\_POST["recaptcha\_response\_field"]);

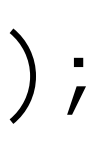

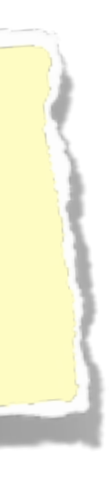

// Yay, it's a human!

}

?>

[https:](https://developers.google.com/recaptcha/docs/php)[//developers.goog](https://developers.google.com/recaptcha/docs/php)[le](https://developers.google.com/recaptcha/docs/php).[com/recaptc](https://developers.google.com/recaptcha/docs/php)[ha/docs/php](https://developers.google.com/recaptcha/docs/php)

- 
- 
- 
- 

# Brute Force Attacks (Rate Limit)

```
The Solution:<br>
Only allow so many fails per Ip
      $blocked = false;
      $cachekey = 'attempts.'.$_SERVER['REMOTE_ADDR'];
      $now = new DateTime();$attempts = $memcached->get($cachekey) ?: [];
      if (count($attempts) > 4) {
           $oldest = new DateTime($attempts[0]);
           if ($oldest->modify('+5 minute') > $now) {
               $blocked = true; // Block them
       }
      }
      if (!$blocked && $user->login()) {
           $memcached->delete($cachekey);
      } else {
          \text{Sattempts} = \text{array\_slice}(\text{Sattempts}, \ \text{Q}, \ 5); $memcached->set($cachekey, $attempts);
      }
```
array\_unshift(\$attempts, \$now->format(DateTime::ISO8601));

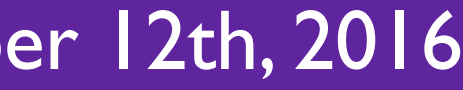

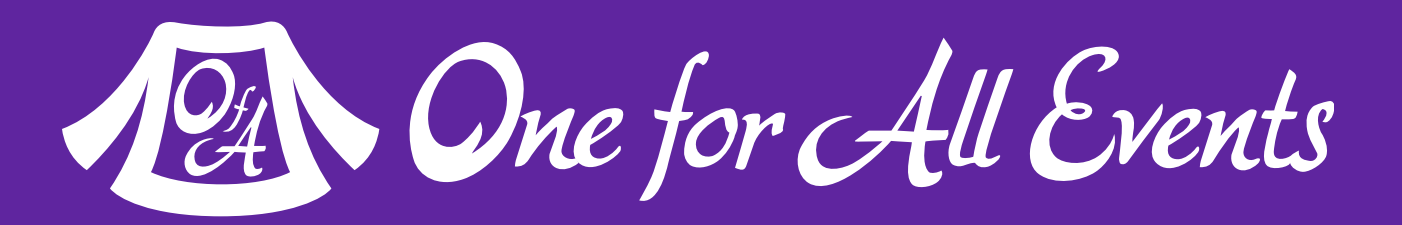

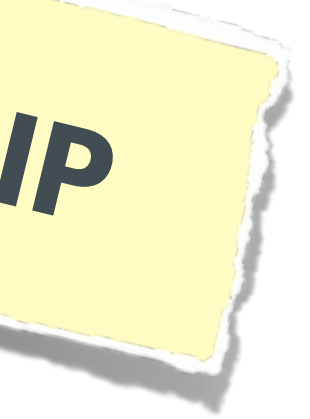

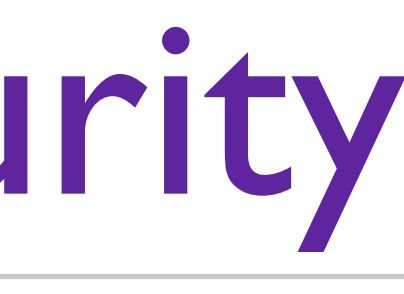

12 One for All Events

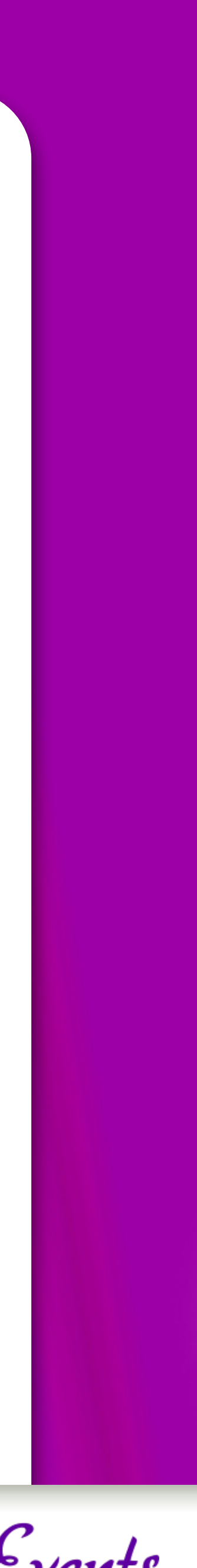

## Server Level Security

### Now moving on to true 'attacks' …

# Keep Your Stack Patched

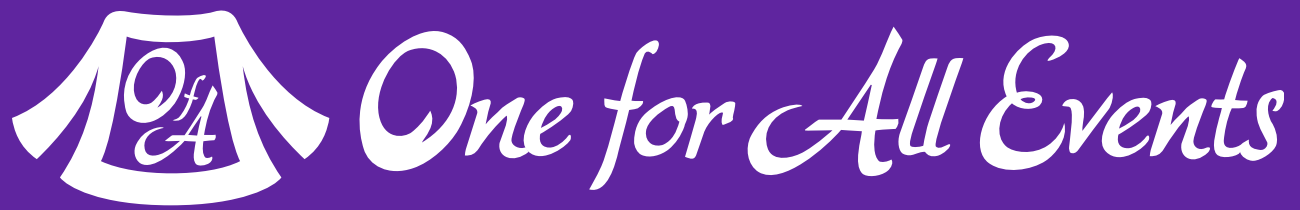

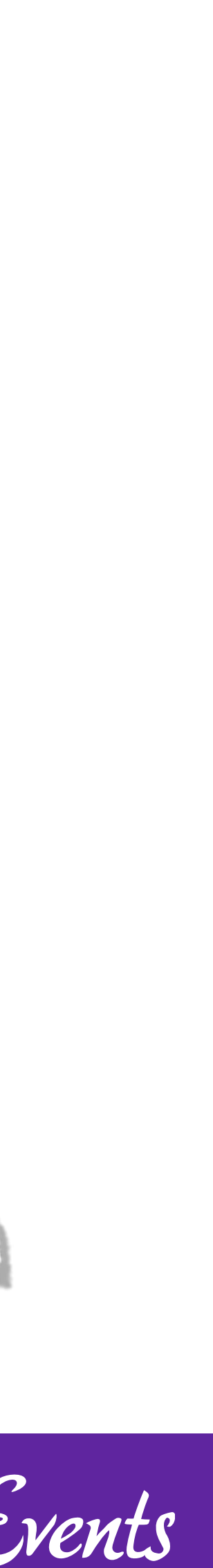

# **No excuses. Keep all your so<sup>f</sup>ware up to date!**

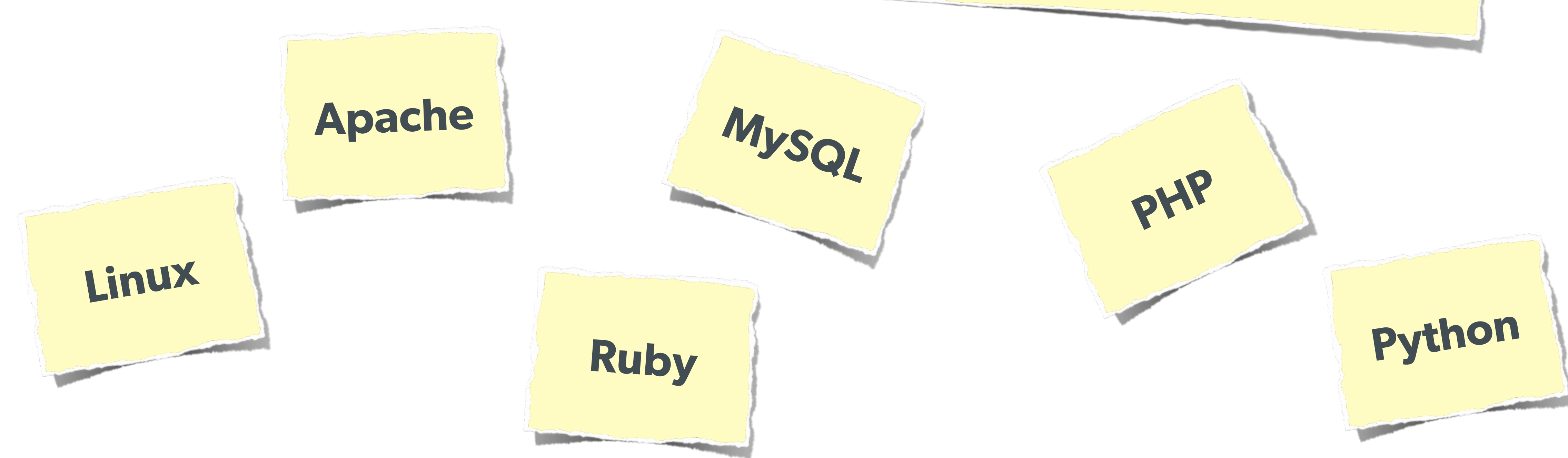

# DDOS & Similar Attacks

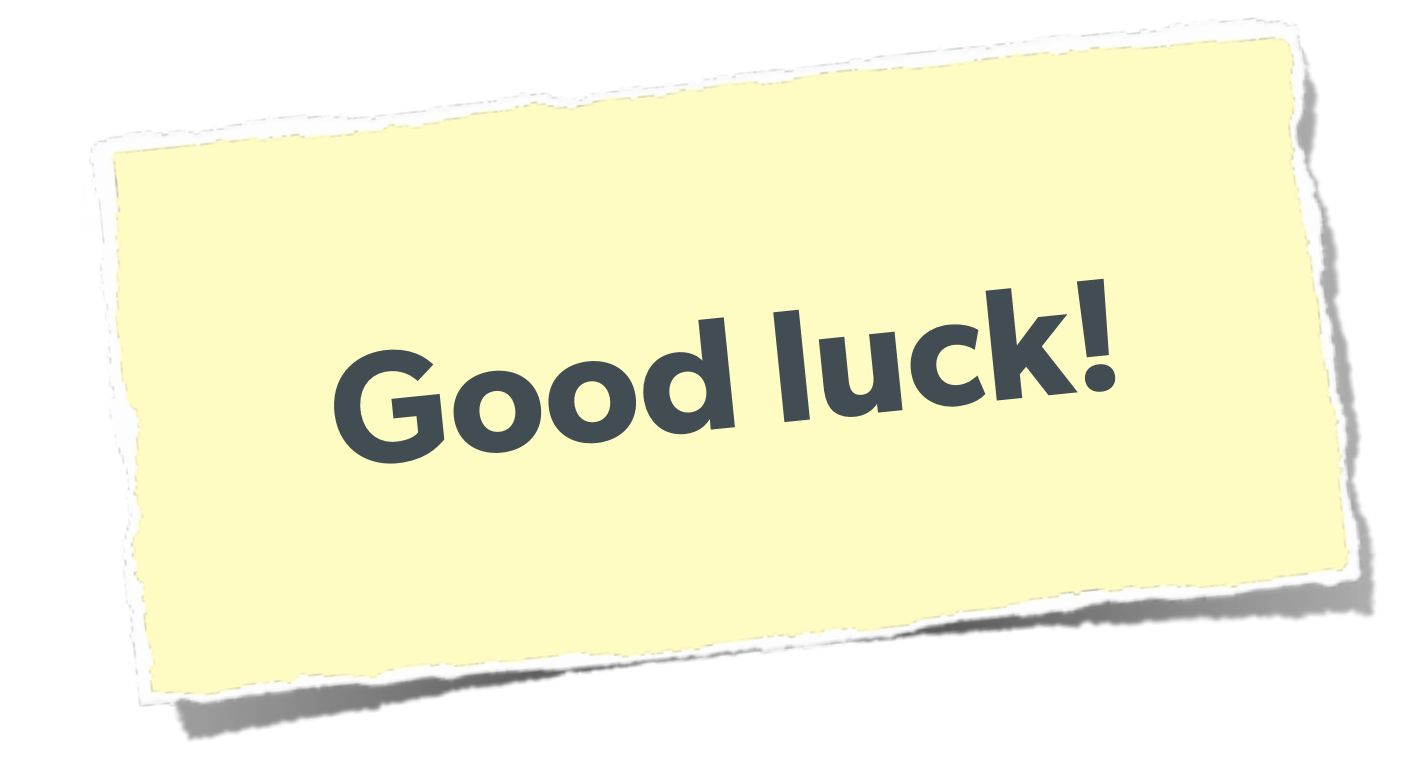

# **Rely on firewall features of your machines & hosting.**

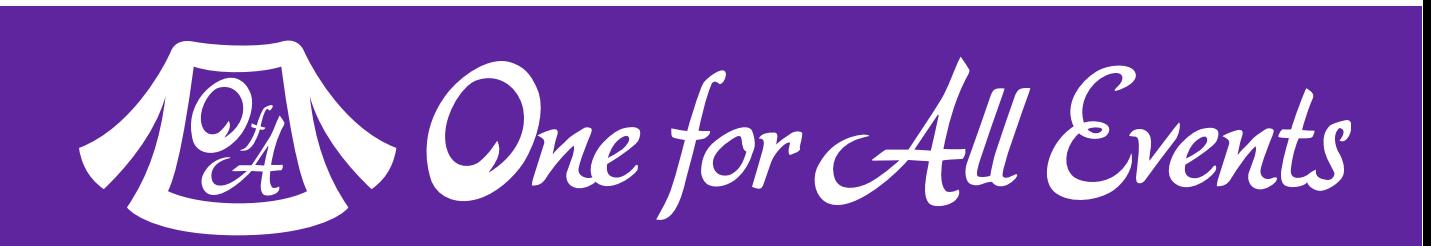

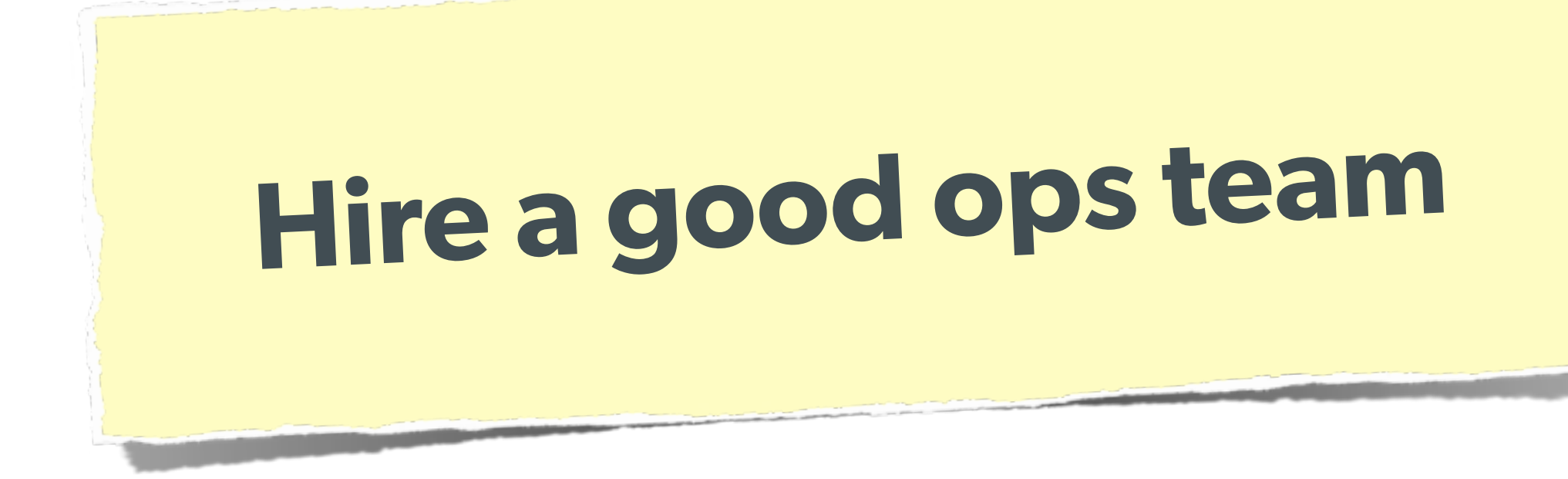

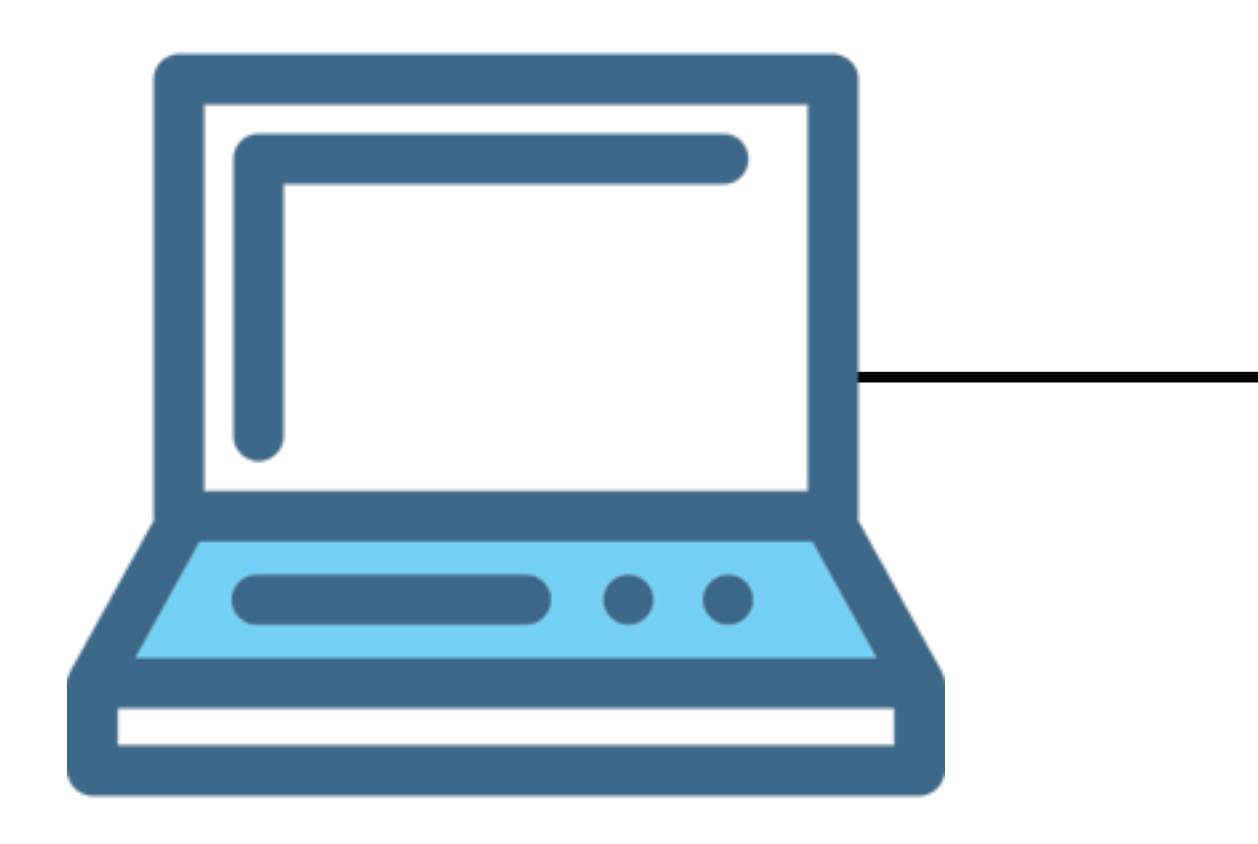

# Man in the Middle

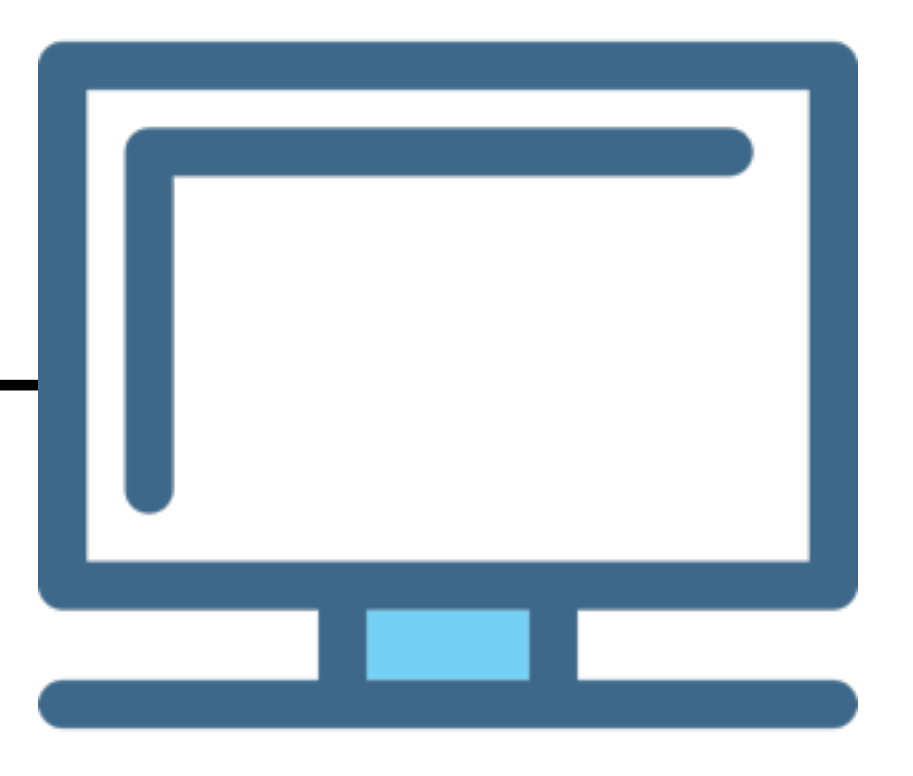

*Icons made by [Freepik](http://www.freepik.com/) from [www.flaticon.com](http://www.flaticon.com/)*

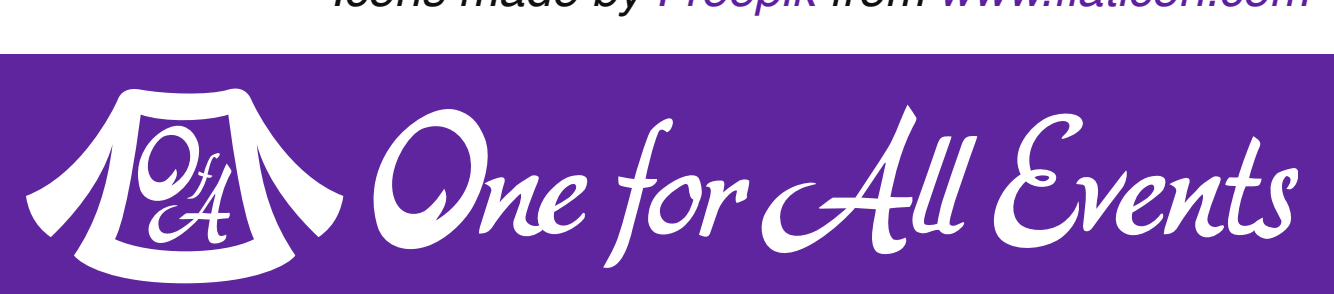

# Man in the Middle

*Icons made by [Freepik](http://www.freepik.com/) from [www.flaticon.com](http://www.flaticon.com/)*

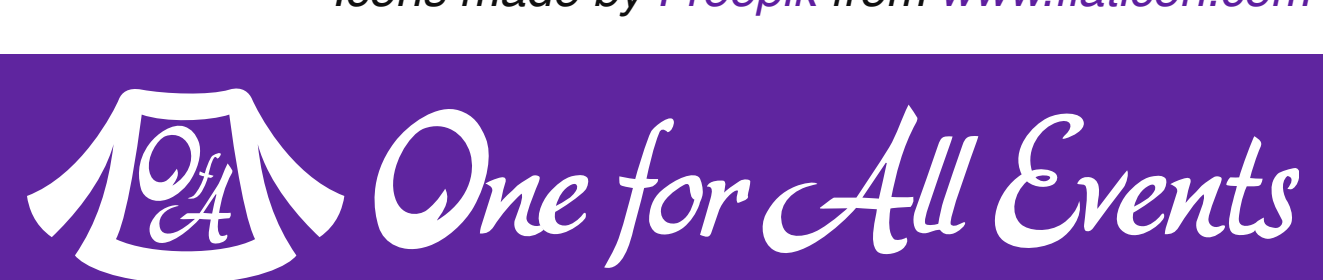

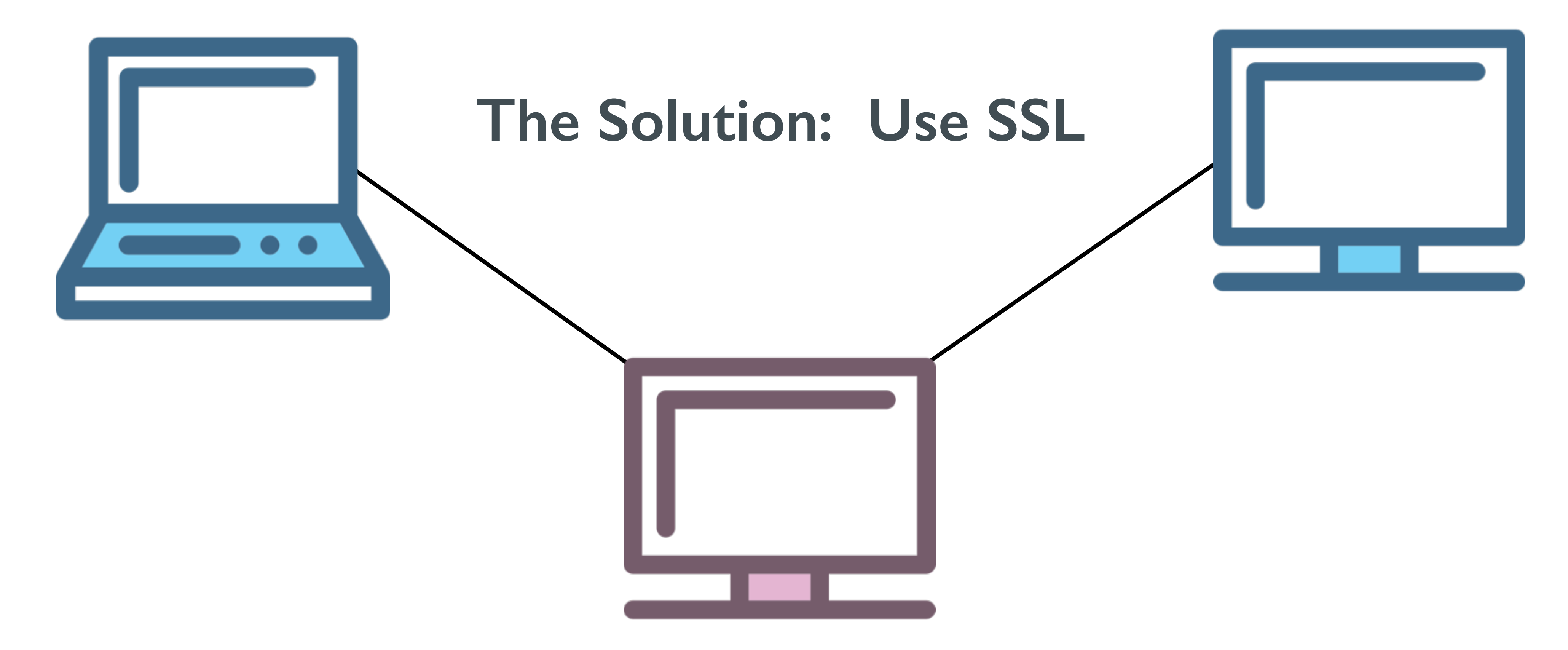

![](_page_62_Picture_3.jpeg)

![](_page_62_Picture_4.jpeg)

![](_page_62_Picture_5.jpeg)

# Tips for Recovery

### Wait, you just got a 2am phone call?

![](_page_63_Picture_0.jpeg)

![](_page_63_Picture_2.jpeg)

# Logging

# **You can't react, if you don't know what happened!**

**Log everything you can: Failed SQL queries Detected hijack attempts Code (PHP) errors Failed server connections** 

![](_page_63_Picture_6.jpeg)

# **Be ready for a quick decision!** Shutdown Website 12 One for All Events

![](_page_64_Picture_4.jpeg)

## Plans of Action

![](_page_64_Figure_0.jpeg)

![](_page_65_Picture_3.jpeg)

![](_page_65_Picture_4.jpeg)

# Thank you very much!

### But a brief commercial interruption

# Questions?

![](_page_66_Picture_7.jpeg)

12 One for All Events

![](_page_66_Picture_9.jpeg)

**One for All Events:** [www.oneforall.events](https://www.oneforall.events/)

![](_page_66_Picture_0.jpeg)

### For this presentation & more: **[eliw.com](http://eliw.com/)**

**Twitter**: [@EliW](https://twitter.com/EliW)

**Rate me:** [joind.in/talk/b434e](https://joind.in/talk/b434e)